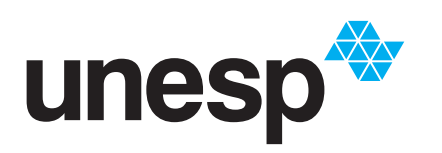

**UNIVERSIDADE ESTADUAL PAULISTA "JÚLIO DE MESQUITA FILHO" Instituto de Ciência e Tecnologia** Campus de Sorocaba

LEONARDO CARLOS AFONSO

# **IMPLEMENTAÇÃO E AVALIAÇÃO DE UMA REDE WI-SUN FAN PARA APLICAÇÕES EM REDES INTELIGENTES DE ENERGIA**

**Brasil**

**19 de Novembro, 2020**

### LEONARDO CARLOS AFONSO

## **IMPLEMENTAÇÃO E AVALIAÇÃO DE UMA REDE WI-SUN FAN PARA APLICAÇÕES EM REDES INTELIGENTES DE ENERGIA**

Dissertação de Mestrado apresentada ao Programa de Pós-Graduação em Engenharia Elétrica, como requisito para obtenção do título de Mestre em Engenharia Elétrica, na área de Automação (Linha de Sistemas de Energia).

> Orientador: Fernando Pinhabel Marafão Coorientador: Ivando Severino Diniz

Brasil 19 de Novembro, 2020

# A257i Afonso, Leonardo Carlos Implementação e avaliação de uma rede Wi-SUN FAN para aplicações em redes inteligentes de energia / Leonardo Carlos Afonso. -- Sorocaba, 2020 98 f. : il., tabs., fotos Dissertação (mestrado) - Universidade Estadual Paulista (Unesp), Instituto de Ciência e Tecnologia, Sorocaba Orientador: Fernando Pinhabel Marafão Coorientador: Ivando Severino Diniz 1. Redes inteligentes de energia. 2. Internet das coisas. 3. Interconexão em rede (Telecomunicações). I. Título.

Sistema de geração automática de fichas catalográficas da Unesp. Biblioteca do Instituto de Ciência e Tecnologia, Sorocaba. Dados fornecidos pelo autor(a).

Essa ficha não pode ser modificada.

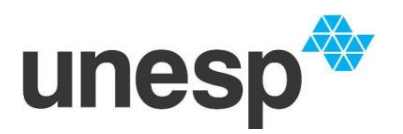

**UNIVERSIDADE ESTADUAL PAULISTA**

**Câmpus de Sorocaba**

### **CERTIFICADO DE APROVAÇÃO**

### TÍTULO DA DISSERTAÇÃO: **ANÁLISE E IMPLEMENTAÇÃO DE UMA REDE WI-SUN FAN PARA APLICAÇÕES EM REDES INTELIGENTES DE ENERGIA**

## **AUTOR: LEONARDO CARLOS AFONSO ORIENTADOR: FERNANDO PINHABEL MARAFAO COORIENTADOR: IVANDO SEVERINO DINIZ**

Aprovado como parte das exigências para obtenção do Título de Mestre em ENGENHARIA ELÉTRICA, área: Automação pela Comissão Examinadora:

Furand funded Mars

Prof. Dr. FERNANDO PINHABEL MARAFAO (Participação Virtual) Departamento de Engenharia de Controle e Automação / Instituto de Ciência e Tecnologia - UNESP - Câmpus de Sorocaba

Prof. Dr. EDUARDO PACIÊNCIA GODOY (Participação Virtual) Departamento de Engenharia de Controle e Automação / Instituto de Ciência e Tecnologia - UNESP - Câmpus de Sorocaba

Prof. Dr. EDUARDO RODRIGUES DE LIMA (Participação Virtual) INSTITUTO ELDORADO

Sorocaba, 19 de novembro de 2020.

Instituto de Ciência e Tecnologia - Câmpus de Sorocaba -<br>Três de Março, 511, 18087 faulo - Sintep - Santo - São Paulo<br>http://www.sorocaba.unesp.br/#!/pos-graduacao/--engenharia-eletrica-local/CNPJ: 48031918003573.

*Dedico este trabalho à minha família e em particular à minha esposa e à minha filha por estarem sempre presentes durante esta jornada.*

### **AGRADECIMENTOS**

Agradeço a Deus pela oportunidade de me dedicar a este projeto e concluir com êxito esta jornada.

Agradeço à minha esposa Cíntia e minha filha Isadora pelo apoio incondicional mesmo nos momentos em que precisei estar ausente.

Este trabalho não teria sido concluído sem o esforço e dedicação do meu orientador Fernando Pinhabel Marafão que além de dar bases ao projeto me aconselhou e apoiou em diversos momentos.

Um agradecimento especial ao meu coorientador Ivando Severino Diniz pela orientação pedagógica que direcionaram estes estudos.

Aos meus pais Diva e José que foram o alicerce da minha formação e aos meus irmãos pelo suporte emocional.

À UNESP Sorocaba e ao Instituto Eldorado por ceder equipamentos e infraestrutura para a realização do trabalho.

À *Renesas Electronics* por acreditar no projeto e conceder os materiais necessários para este estudo.

E finalmente aos amigos do GASI que participaram direta ou indiretamente deste trabalho.

### **RESUMO**

O uso de redes elétricas inteligentes tem mostrado vantagens econômicas e operacionais nas regiões em que o modelo foi aplicado. Entretanto, sua implementação esbarra em um alto custo de manutenção e expansão, já que muitas tecnologias utilizadas neste setor não são interoperáveis por serem baseadas em protocolos proprietários. Nesse contexto, este trabalho teve como objetivo analisar a viabilidade do uso de uma rede *wireless* baseada em padrões abertos chamada Wi-SUN com perfil FAN para aplicações de AMI (*Advanced Metering Infrastructure*), através da análise de métricas de rede. Os capítulos abordam de forma sistemática os protocolos que compõe o Wi-SUN FAN, mostrando suas particularidades e configurações para a regulamentação brasileira de rádiofrequência. Uma análise teórica do perfil, bem como três experimentos práticos, foram apresentados mostrando o desempenho da rede em relação à latência; confiabilidade de entrega de dados e *throughput*. No primeiro experimento, dispositivos enviaram periodicamente dados de tamanhos variáveis para o roteador de borda alterando parâmetros da rede como modo de uso dos canais (*Frequency Hopping* ou canal fixo), modo de transmissão e topologia. Nele, a periodicidade de envio de pacotes de seis roteadores foi variada a fim de se determinar o menor valor, ao qual as métricas de confiabilidade e latência atendem aplicações de AMI. Um segundo experimento foi desenvolvido para verificar a influência do número de saltos (*Hops*) no *throughput* máximo e na latência, a fim de analisar a viabilidade de aplicações que necessitam de alto volume de dados como o FOTA (*Firmware over the air*). Por último, também foram analisadas a confiabilidade e latência da rede, em função das interferências na faixa ISM de 915MHz, buscando-se determinar a robustez da rede em ambientes com muita interferência de RF. Os resultados demonstraram a viabilidade da rede Wi-SUN perfil FAN para as aplicações de AMI e apresentou uma correlação entre os parâmetros da rede com as métricas, permitindo que gestores, engenheiros e técnicos tomem decisões assertivas na aplicação dessa rede em AMI.

**Palavras-chave**: AMI, Desempenho, Rede, WiSUN, LLN.

### **Abstract**

The smart grid adoption has shown great economical and operational advantages in areas where it was implemented. However, it comes with high costs associated with the lack of interoperability on the proprietary technologies. In such context, this work intended to evaluate an open standard based network called WiSUN profile FAN in Advanced Metering Infrastructure (AMI) applications, by means of a network metrics analysis. The chapters systematically details the Wi-SUN FAN protocols exposing their particular features and configurations for Brazilian radiofrequency regulation. A theoretical in-depth protocol analysis and three practical experiments were provided to support the network performance evaluation regarding latency; data delivery reliability and throughput. On the first experiment, the nodes sent variable payload messages periodically to a border router with varying network parameters such as channel usage method (Frequency Hopping or Fixed Channel), Unicast transmission patterns and topology to determine the minimum period the network could reach the reliability and latency expected for AMI applications. The second one was developed to evaluate the hops influence on maximum throughput to determine the feasibility of applications that requires high data rates such as Firmware Over the Air (FOTA). Lastly, the reliability and latency against interference within ISM sub Giga Hertz spectrum was analyzed in order to determine the network applicability on noisy environment. The results shown that Wi-SUN FAN networks could reached AMI requirements under certain conditions. In addition, it shown a correlation between the network parameters and the metrics, supporting managers and engineers to get better decisions about Wi-SUN FAN network.

**Keywords**: AMI, Network, Performance, WiSUN, LLN.

## **LISTA DE FIGURAS**

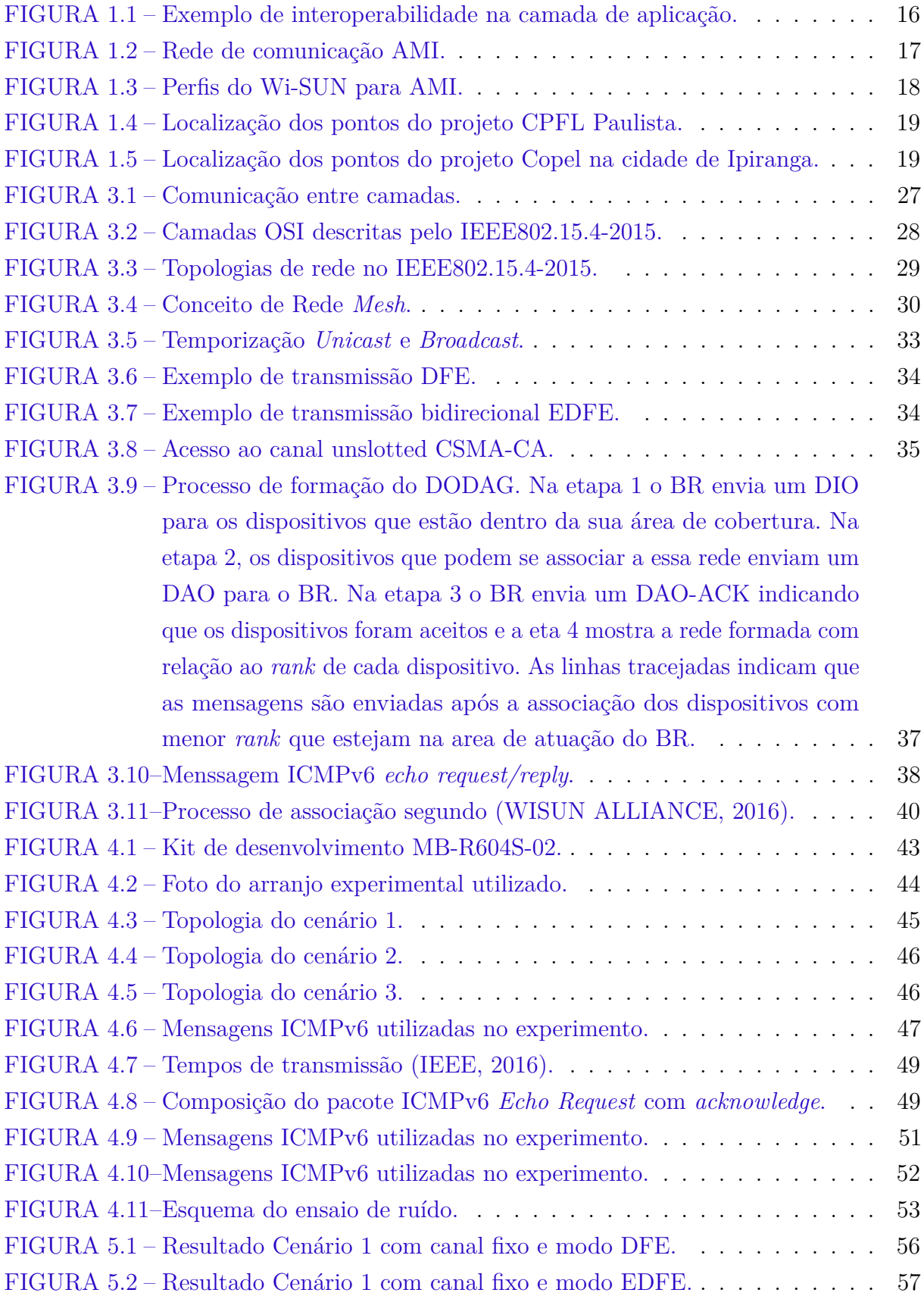

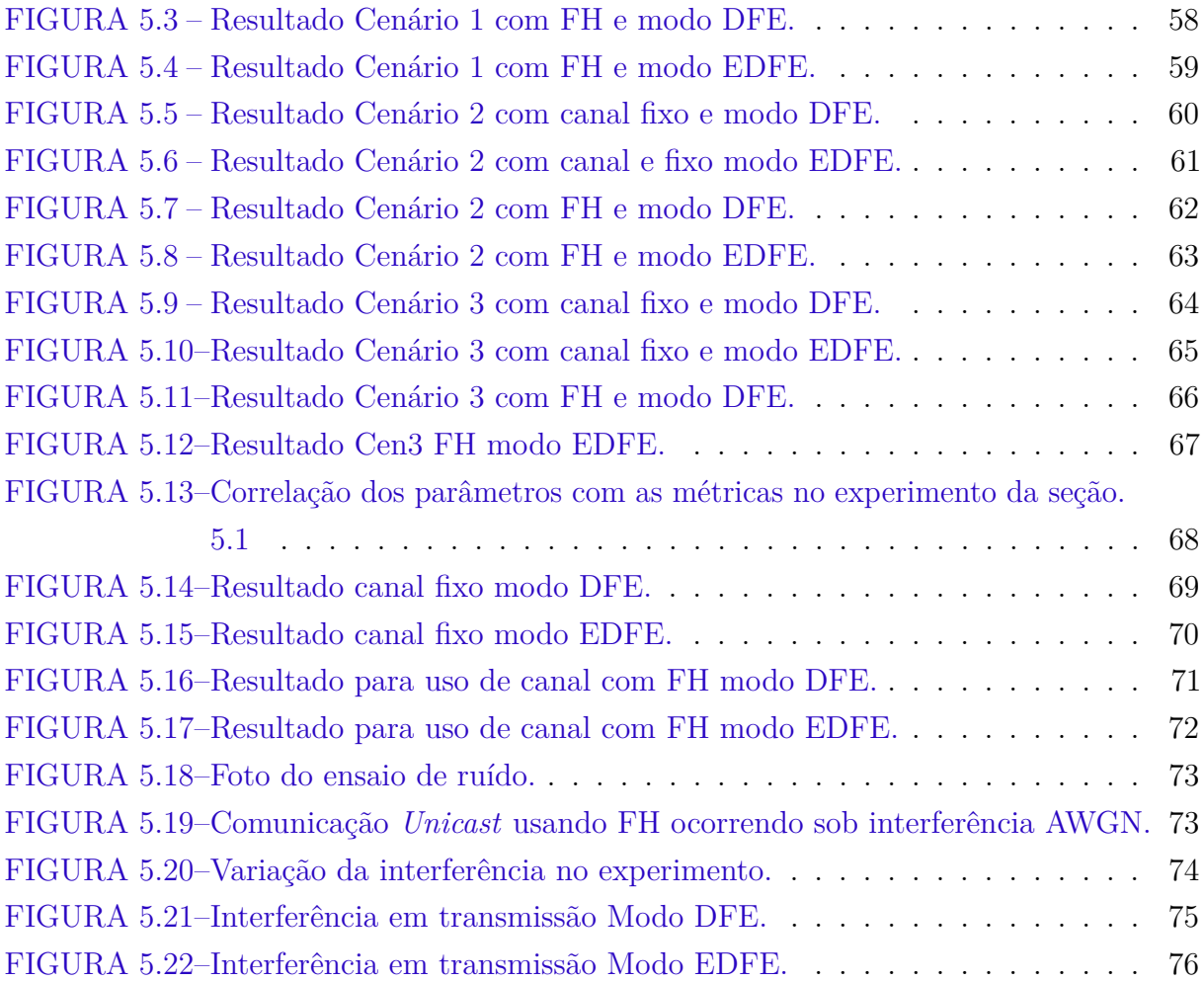

## **LISTA DE TABELAS**

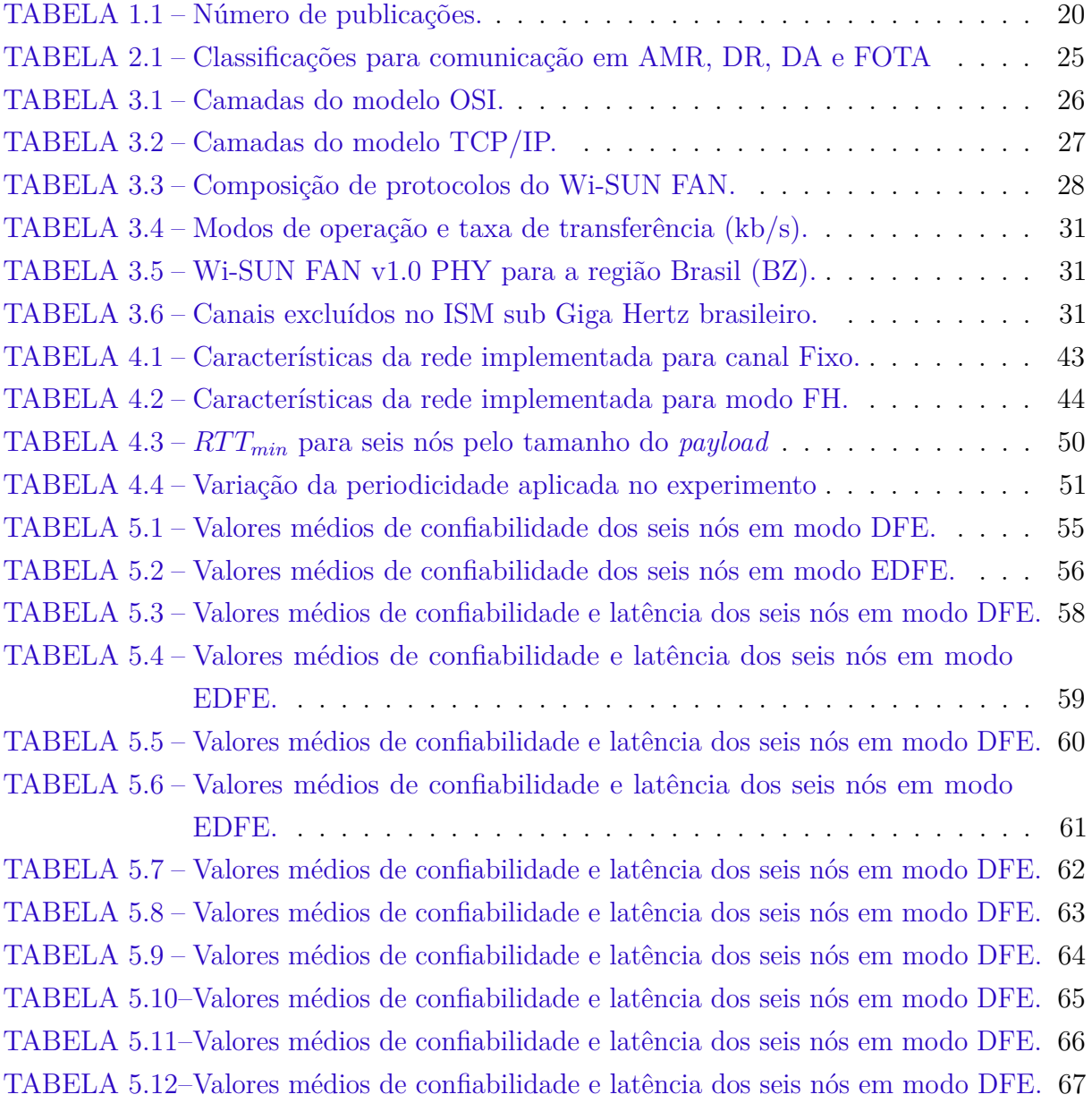

## **LISTA DE ABREVIATURAS E SIGLAS**

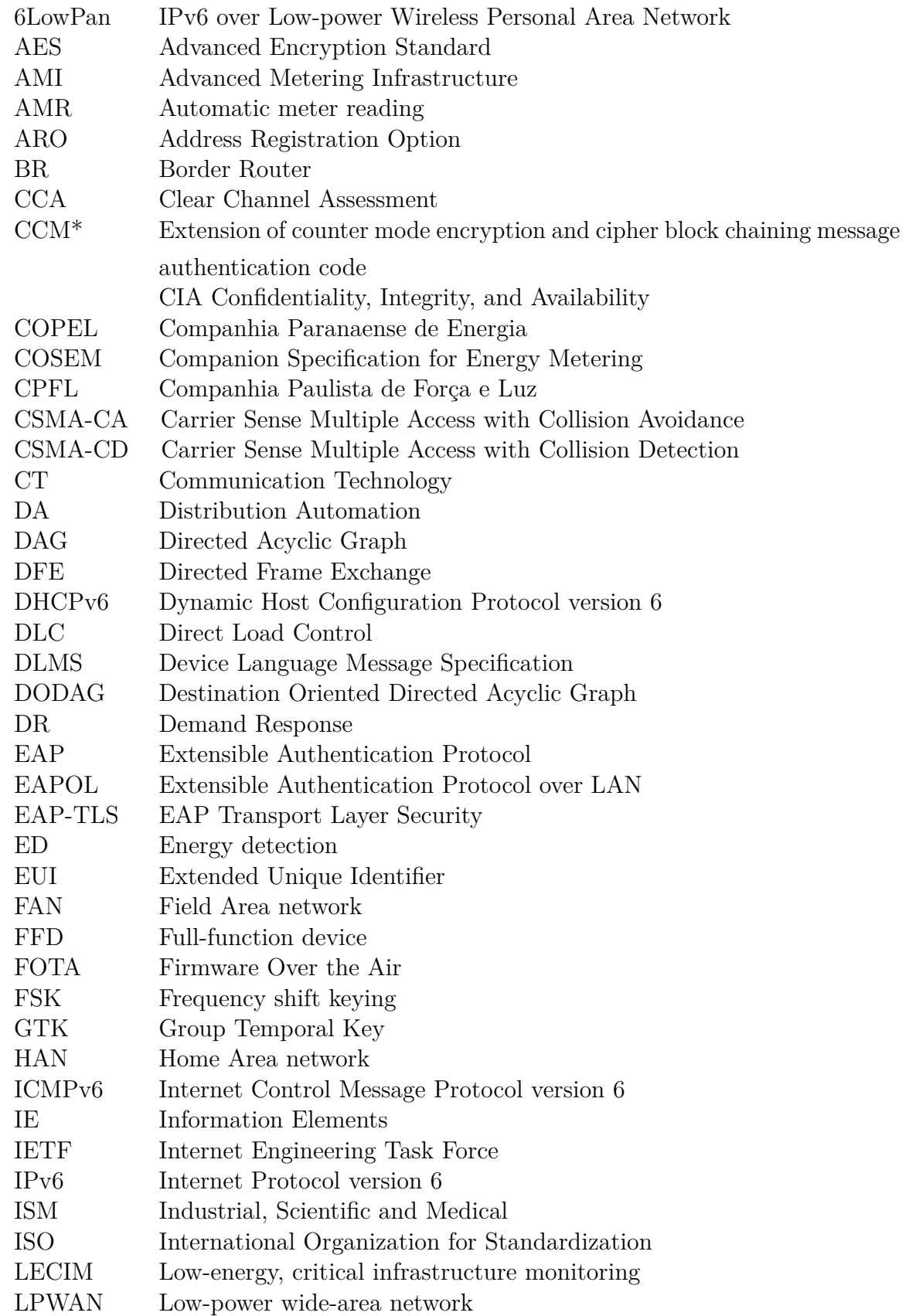

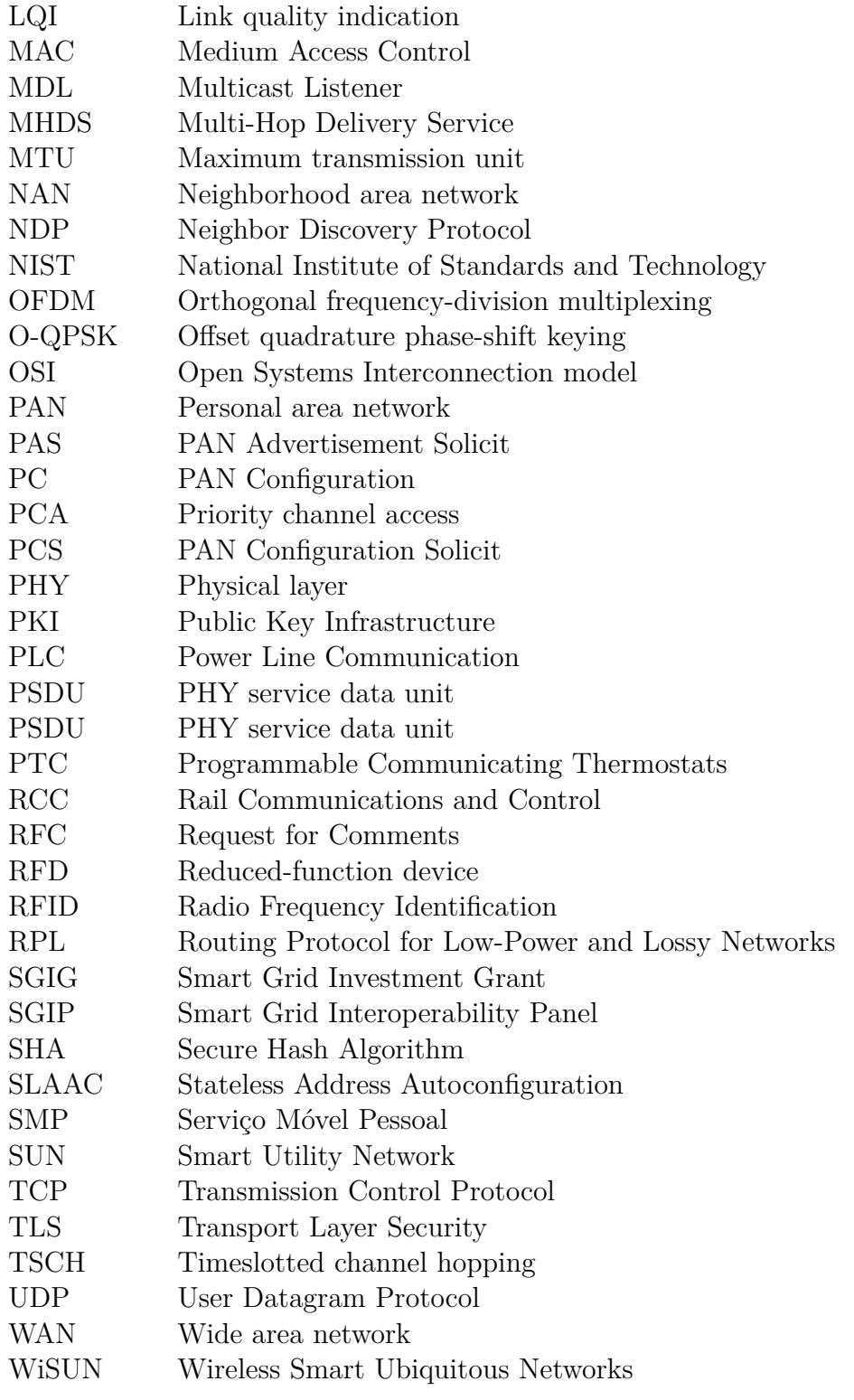

# **SUMÁRIO**

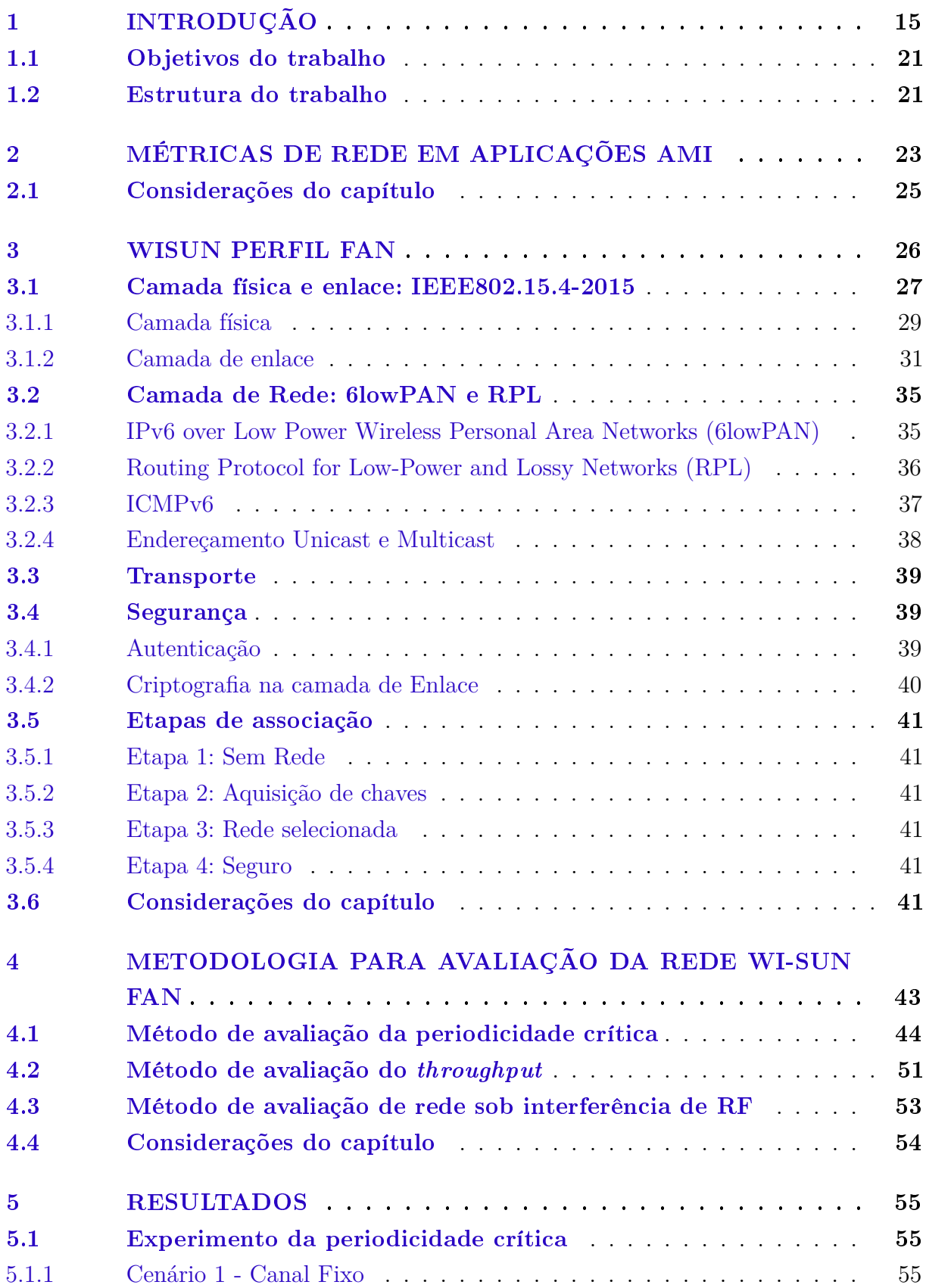

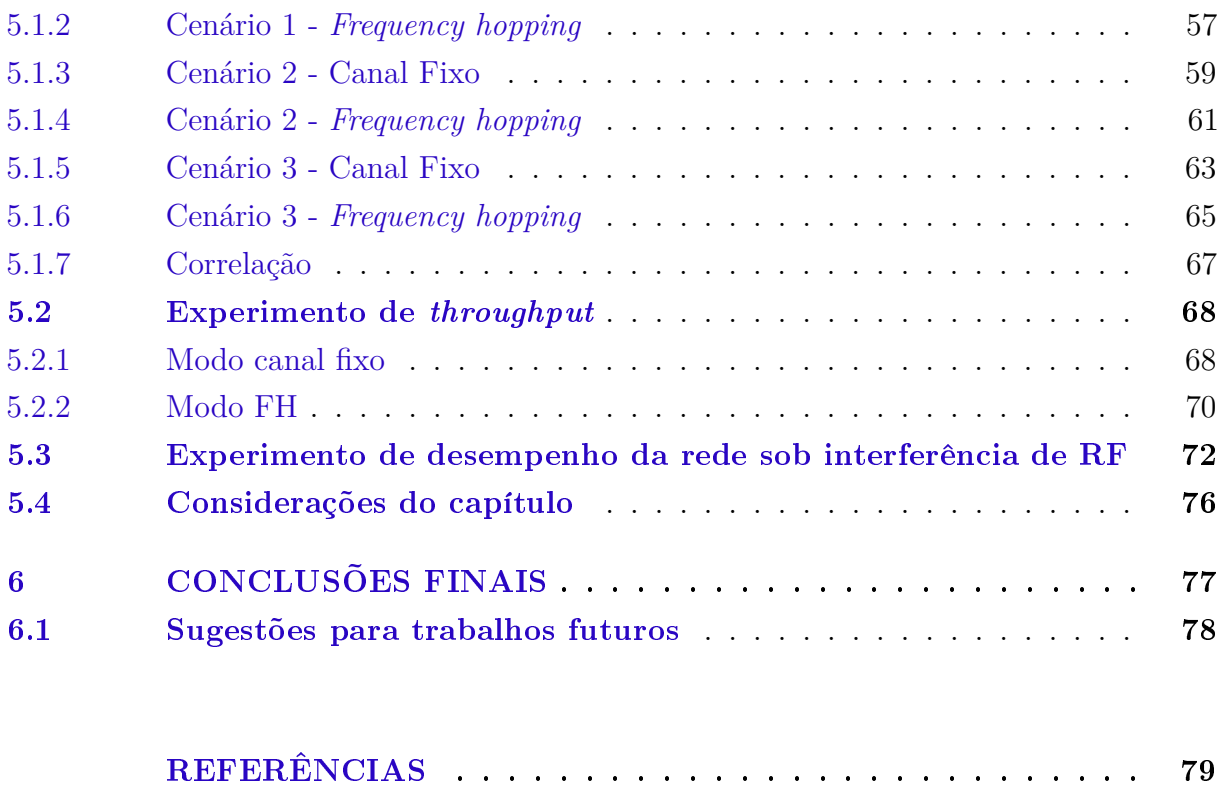

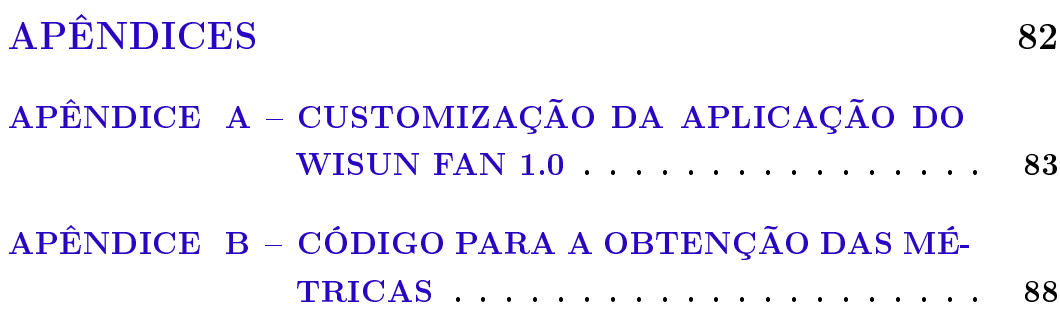

### <span id="page-15-0"></span>**1 INTRODUÇÃO**

Os sistemas de geração, distribuição e transmissão de energia elétrica estão passando por profundas transformações nas últimas décadas, levando a uma nova visão conceitual em que novos mercados estão surgindo e novos serviços estão sendo demandados. Devido essa crescente complexidade dos sistemas de comunicação na distribuição e geração de energia em 2007, o Congresso americano designou o *National Institute of Standards and Technology* (NIST) para suportar e coordenar o desenvolvimento de padrões para as Redes Inteligentes de Energia (*Smart Grid*) surgindo assim o *Smart Grid Interoperability Panel* (SGIP). Esse esforço em regulamentar a área se tornou fundamental tendo em vista que o Estado americano investiu recursos em empresas públicas e privadas para aumentar a eficiência do sistema energético através do conceito de *Smart Grid* (SG). A falta de padrões para a interoperabilidade do sistema foi identificada como um risco em potencial, já que em um ambiente sem normas os equipamentos podem se tornar obsoletos prematuramente e, em alguns casos, serem comercializados sem o nível de segurança adequado nessa área vital para a vida moderna [\(GREER et al.,](#page-80-1) [2014\)](#page-80-1).

Nos últimos anos foram adotadas padronizações na camada de aplicação para minimizar os problemas de integração e diminuir os custos de infraestrutura. Nos Estados Unidos, a ANSI C12.22/C12.19 é utilizada pelos maiores fabricantes de medidores inteligentes [\(MILAM; VENAYAGAMOORTHY,](#page-80-2) [2014\)](#page-80-2), padronizando o modelo de dados e seu transporte seguro, enquanto na Europa o padrão adotado para a exposição dos dados é o DLMS/COSEM. Ambas as soluções representam um grande avanço para o SG, porém ainda existe uma lacuna de interoperabilidade nos protocolos das camadas inferiores. A Figura [1.1](#page-16-0) mostra o caminho do dado em uma rede com medição automatizada de consumo desde sua coleta até a concessionária e os principais protocolos utilizados.

A Infraestrutura de Medição Avançada (AMI), uma das aplicações que compõe o SG, tem como responsabilidade entregar as informações de consumo, assim como possibilitar a automação da distribuição através da interconexão de dispositivos. Para garantir a entrega destes dados é necessário que vários elementos espalhados por uma grande área geográfica sejam acessados de forma segura e confiável. Neste contexto, em que a informação trafega bidirecionalmente entre o consumidor e os servidores da concessionária, a comunicação AMI pode ser divida em Rede Residencial (HAN), Rede de Vizinhança (NAN ou FAN) e Rede de Longa distância (WAN).

A Figura [1.2](#page-17-0) exemplifica uma rede AMI ilustrando as redes HAN, FAN e WAN. A rede HAN visa interconectar equipamentos dos consumidores como, por exemplo: Termostatos Programáveis via Comunicação (PCT) e Cargas Diretamente Controladas (DLC) e requer uma rede com baixo alcance e baixo consumo de energia. Essa integração

<span id="page-16-0"></span>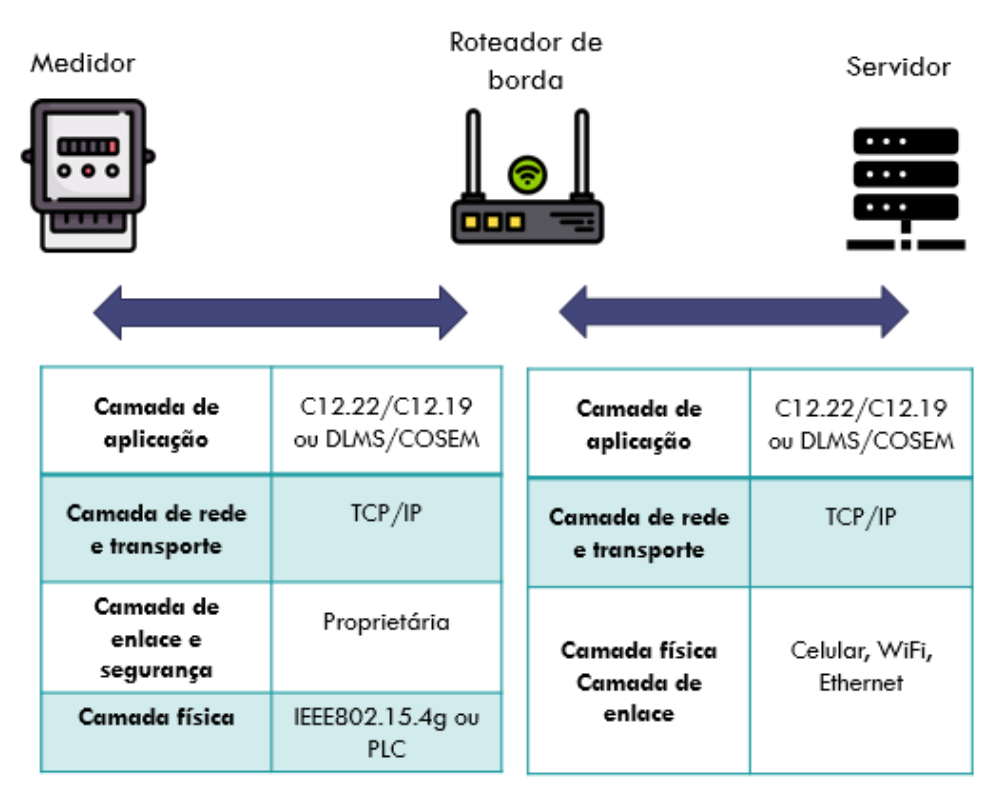

**Figura 1.1 –** Exemplo de interoperabilidade na camada de aplicação.

permite que programas de incentivo ao usuário atenuem o consumo em horários com alta demanda estimulando o uso consciente energia. A rede FAN acessa diversas redes HAN através da conexão de medidores inteligentes e demanda tecnologias de comunicação com maior alcance e maior nível de segurança já que os consumidores podem estar espalhados por uma grande área geográfica e os sinais físicos estão publicamente disponíveis. Por fim, a rede WAN é caracterizada pela integração das redes FAN com a internet através de um roteador de borda (BR) e requer redes de comunicação com maior *throughput*.

Fonte:Autor (2020).

<span id="page-17-0"></span>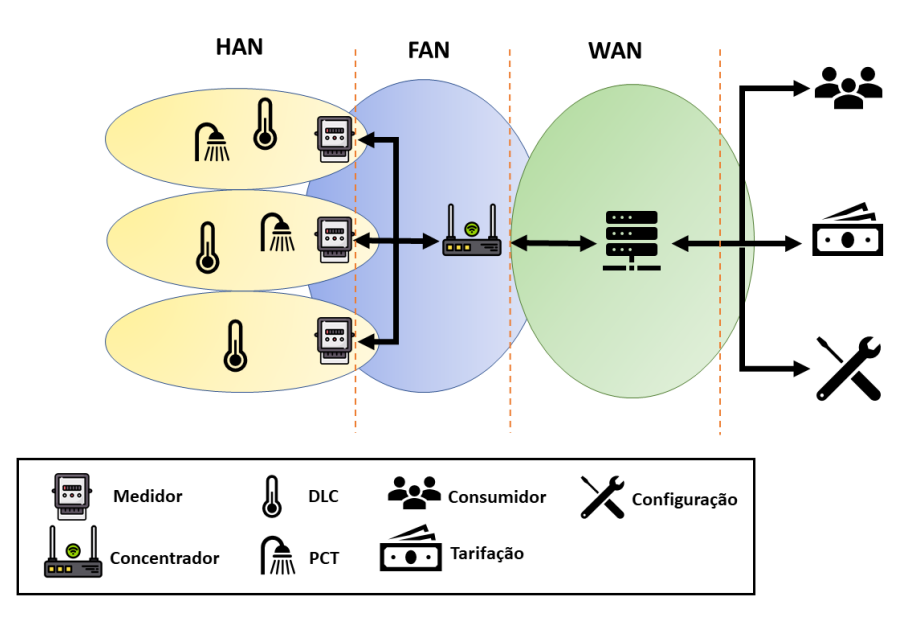

**Figura 1.2 –** Rede de comunicação AMI.

Fonte: Autor (2020).

No último relatório do programa de incentivo ao *Smart Grid Investment Grant* [\(ADVANCED. . .](#page-79-1) , [2016\)](#page-79-1), grande parte das concessionárias que aderiram ao projeto escolheram redes proprietárias sem fio com topologia *Mesh* na rede FAN. Grande parte destas redes são baseadas na IEEE802.15.4g visto que esse padrão apresenta um bom desempenho com relação as necessidades de AMI das quais pode-se citar: grande área de cobertura; possibilidade de implementação da camada de transporte IPv6 (6LowPAN); resiliência da comunicação em topologia *Mesh* e baixo custo de expansão e manutenção da rede. Com o objetivo de aumentar a interoperabilidade neste tipo de rede, um consórcio de empresas, universidades e concessionárias criou a Wi-SUN *Alliance* para padronizar redes baseadas na IEEE802.15.4g até a camada de transporte, além de oferecer um sistema de certificação para as empresas qualificarem seus produtos e assegurarem a interoperabilidade entre fabricantes.

A Wi-SUN Alliance criou vários perfis para diferentes aplicações em cidades inteligentes como: perfil ECHONET para sistemas de gerenciamento de energia residencial (HEMS) em redes HAN; perfil FAN para aplicações em AMI; perfil RLMM (Resource Limited Monitoring and Management) para agricultura e sistemas de monitoramento e prevenção de desastres e o perfil JUTA para o sistema Japonês de gerenciamento de gás [\(HARADA et al.,](#page-80-3) [2017\)](#page-80-3). Um perfil, no Wi-SUN, se caracteriza pela padronização na utilização de protocolos com foco em uma determinada aplicação. Por exemplo, O perfil FAN (Figura [1.3a\)](#page-18-1) foi projetado para permitir uma associação segura em *Mesh* de medidores e sistemas de iluminação pública, já o perfil HAN, (Figura [1.3b\)](#page-18-2) foi pensado para interconectar dispositivos do consumidor com o medidor inteligente em que não há necessidade de rede *Mesh*. A publicação destes perfis é o resultado de um concesso entre os

diversos agentes do sistema (Concessionária, fabricantes, integradores). Por exemplo, nos dois perfis da Figura [1.3,](#page-18-0) a camada de rede e de transporte é baseada no TCP/IP para facilitar a interoperabilidade de redes Wi-SUN com o a internet que utiliza amplamente estes protocolos. Essa escolha faz com que os roteadores de borda (BR) simplesmente repassem os dados obtidos da rede Wi-SUN para outra rede TCP/IP retirando a necessidade de manipulação dos dados neste dispositivo.

<span id="page-18-2"></span>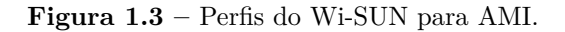

<span id="page-18-1"></span><span id="page-18-0"></span>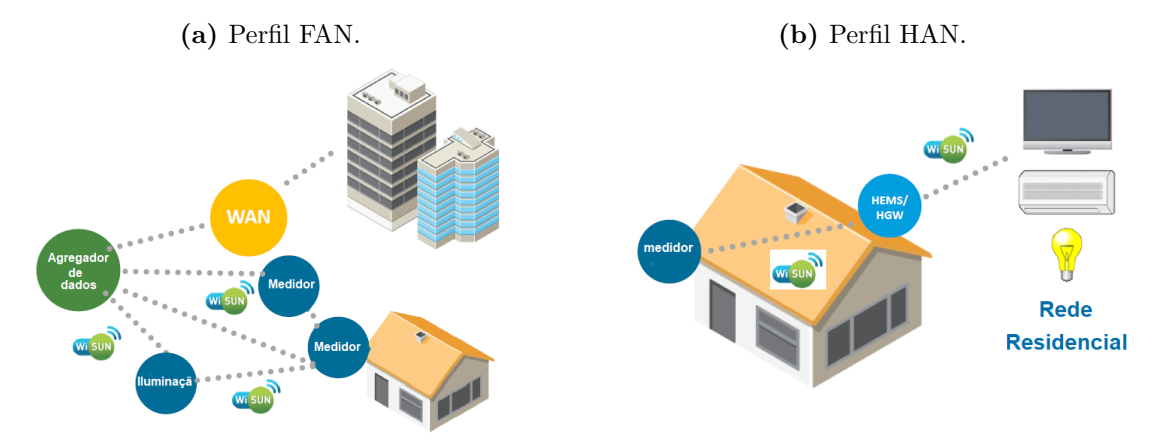

Fonte: Adaptado de [WiSUN Alliance](#page-81-1) [\(2019\)](#page-81-1).

O mercado de AMI está em crescimento acentuado pelo mundo, sendo impulsionado por bons resultados financeiros e operacionais obtidos em projetos implantados nos últimos anos. Nos Estados Unidos, o programa *Smart Grid Investment Grant* (SGIG) do governo federal, financiou 99 projetos para a modernização dos sistemas de distribuição de energia. Segundo [\(ADVANCED. . .](#page-79-1) , [2016\)](#page-79-1), cerca de 2/3 de um total de investimento de 7.9 bilhões de dólares foram destinados à implantação de projetos de AMI, resultando em redução nos custos de medição, redução de consumo em horários de pico e restabelecimento no fornecimento de energia de maneira mais rápida e eficiente. Um estudo sobre os desafios das redes inteligentes de energia no Brasil foi realizado em [\(FILHO,](#page-79-2) [2017\)](#page-79-2), no qual fica claro que o mercado de AMI brasileiro ainda tem baixa adesão devido aos aspectos regulatórios, tecnológicos, operacionais e financeiros. Esse estudo discute que o avanço lento destas redes em países emergentes se deve em grande parte ao modelo de parceria empregado nos projetos pilotos entre as concessionárias e os grandes provedores de tecnologia em AMI. Esse tipo de parceria sem uma regulamentação nacional privilegia a importação de tecnologias sem o estudo adequado de uma integração da rede fazendo com que grande parte dos pilotos não passem do estudo de caso.

Um exemplo do uso de rede *Mesh* no Brasil foi o caso da concessionária de energia CPFL (Companhia Paulista de Força e Luz) que no ano de 2014 substituiu 24.239 medidores do grupo A para implantar seu projeto de Telemedição (Figura [1.4\)](#page-19-0). Esse projeto cobriu

<span id="page-19-0"></span>87% do parque instalado do grupo A e, devido ao seu sucesso, foi expandido para os outros 13% no ano de 2016 [\(CREMASCO; BUENO; FACCINI,](#page-79-3) [2016\)](#page-79-3).

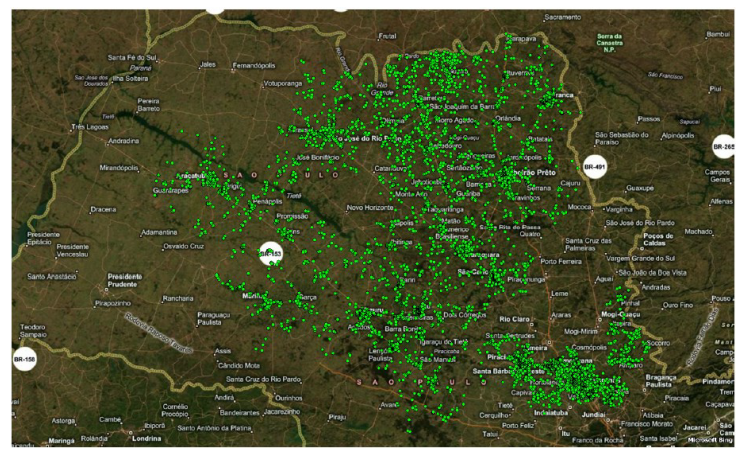

**Figura 1.4 –** Localização dos pontos do projeto CPFL Paulista.

Fonte: [Filho](#page-79-2) [\(2017\)](#page-79-2).

<span id="page-19-1"></span>Outro piloto (Figura [1.5\)](#page-19-1) foi realizado pela concessionária de energia COPEL (Companhia Paranaense de Energia) que utilizou uma rede baseada no IEEE802.15.4g cobrindo aproximadamente 5000 consumidores na cidade de Ipiranga no Paraná.

**Figura 1.5 –** Localização dos pontos do projeto Copel na cidade de Ipiranga.

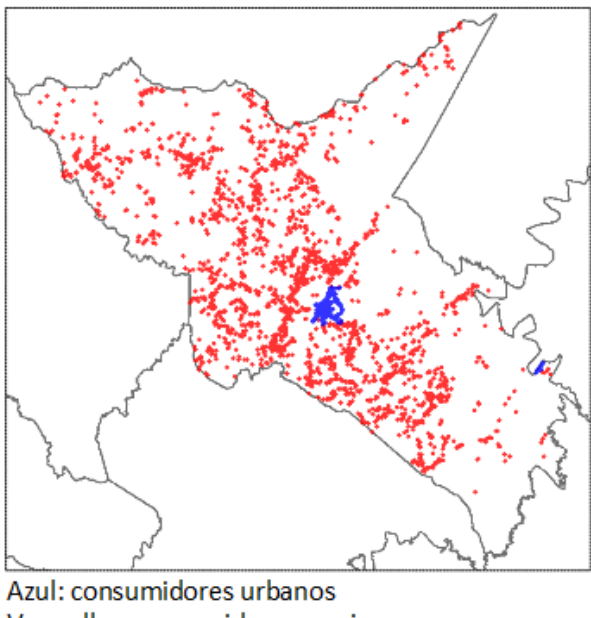

Vermelho: consumidores rurais

Fonte: [Rebelato](#page-80-4) [\(2018\)](#page-80-4).

Com a atual utilização de redes *wireless Mesh* baseadas em IEEE802.15.4g em aplicações de AMI, o Wi-SUN perfil FAN tem um grande potencial de crescimento <span id="page-20-0"></span>principalmente em regiões em que o AMI ainda é pouco explorado como os mercados emergentes [\(CHAN et al.,](#page-79-4) [2019\)](#page-79-4) [\(BARUA; GOSWAMI,](#page-79-5) [2017\)](#page-79-5). Entretanto, por se tratar de um assunto novo, o perfil FAN da Wi-SUN *Alliance* possui poucos estudos publicados nas principais plataformas de publicação (Tabela [1.1\)](#page-20-0).

**Tabela 1.1 –** Número de publicações.

|                   | $\cup$ apes | <b>MDPI</b> | Elsevier |
|-------------------|-------------|-------------|----------|
| Número de artigos |             |             |          |

Alguns destes estudos focam na melhoria do protocolo do ponto de vista da aplicação ou de seu desempenho. Em [\(MOCHIZUKI et al.,](#page-80-5) [2016\)](#page-80-5), o autor propõe que o BR tenha uma potência maior e seja o único dispositivo homologado, visto que em algumas regiões existe um limite máximo de potência mesmo para dispositivos que utilizem a faixa ISM (*Industrial, Scientic and Medical*). Além dessa vantagem, a abordagem reduz o número de saltos (*Hops*) necessários para que o dado de um medidor distante chegue ao BR diminuindo a latência e consumo energético da rede. Em [\(JUNJALEARNVONG et al.,](#page-80-6) [2019\)](#page-80-6), foi identificado um tempo excessivo de associação de um novo dispositivo. Segundo o estudo, esse tempo pode chegar a aproximadamente 25 minutos, caso o novo elemento esteja a 4 *Hops* do BR. Um novo processo de descobrimento e associação foram propostos ajustando os tempos de configuração (associados com o *Trickle Timer*) e forçando uma resposta instantânea à solicitação, diminuindo o tempo de associação para 4 minutos neste mesmo cenário.

Outros artigos focam nas capacidades da camada física do IEEE802.15.4g como em [\(MUÑOZ et al.,](#page-80-7) [2018\)](#page-80-7) que realizou um experimento a fim de se determinar a distância máxima atingida pelas diversas modulações especificadas no IEEE802.15.4g. Esse estudo propôs 4 cenários em que dois dispositivos (RX e TX) se comunicaram variando o tipo de modulação e o *baudrate*. No cenário de AMI, os resultados sugerem que até 215 metros podem ser cobertos por todas as modulações especificadas no padrão, sendo que o OQPSK pode atingir uma distância ainda maior cobrindo uma distância de 400 metros com 98% confiabilidade. Em [\(PRANDO et al.,](#page-80-8) [2019\)](#page-80-8) foi comparada a modulação Chirf presente no LoRa com as modulações propostas no IEEE802.14.5g. Esse estudo confrontou os valores de sensibilidade de recepção encontrados nos *Datasheets* dos componentes utilizados a fim realizar uma comparação baseada na realidade dos componentes e, após esse procedimento, o estudo introduziu um ruído AWGN (*Additive White Gaussian Noise*) e observou o PER (*Packet Error Rate*) de cada modulação com relação ao SNR (*Signal Noise Ratio*) do ruído concluindo que ambas as tecnologias apresentam vantagens dependendo da aplicação.

Em [\(AMBROSIO et al.,](#page-79-6) [2019\)](#page-79-6), foi simulada uma rede Wi-SUN FAN utilizando o simulador Cooja em que foram analisadas métricas de convergência da rede (RPL), latência da rede e taxa de entrega em diferentes cenários concluindo que é necessário um

tempo de 182 segundos para iniciar a comunicação devido à convergência do RPL e que uma rede tipo estrela tem um menor tempo de convergência e um menor latência que uma rede com topologia em árvore. Nenhuma publicação analisa o perfil FAN relacionando seus parâmetros com as características das aplicações em AMI sendo que um estudo dessa natureza pode ajudar gestores, engenheiros e técnicos a tomarem melhores decisões e conseguirem adequar os limites dessa tecnologia a sua correta aplicação.

#### <span id="page-21-0"></span>**1.1 Objetivos do trabalho**

Redes *Mesh* baseadas na IEEE802.15.4g têm sido amplamente aplicadas em AMI devido a sua resiliência, cobertura, possibilidade de integração com aplicações TCP/IP (6lowPAN), baixo custo, baixo consumo e facilidade de expansão da rede, abrindo caminho para utilização da rede Wi-SUN FAN em regiões onde o AMI ainda não é uma realidade. Entretanto, existem poucos estudos abordando de maneira detalhada seu comportamento após a associação e um estudo da influência de seus parâmetros nas métricas de rede é fundamental para que empresas e órgãos públicos economizem tempo e recursos na escolha de uma determinada rede de comunicação para aplicações de AMI. Sendo assim, esse trabalho tem como principais objetivos:

- Analisar os protocolos que compõe o perfil FAN da Wi-SUN *Alliance*.
- Discutir os principais aspectos da implementação de uma rede FAN.
- Definir e discutir as métricas de rede das principais aplicações de AMI.
- Propor uma metodologia para verificar se o desempenho de uma rede Wi-SUN perfil FAN atende os requisitos de AMI com relação as métricas de rede.
- Realizar a implantação de uma rede com sete dispositivos para avaliar os limites da rede com relação a latência, confiabilidade e *throughput*.

### <span id="page-21-1"></span>**1.2 Estrutura do trabalho**

O trabalho será divido em cinco capítulos, no qual o capítulo [2](#page-23-0) apresenta uma definição das métricas e propõe a utilização de estudos técnicos para quantificar e qualificar as necessidades da rede de comunicação pela aplicação. Já o capítulo [3,](#page-26-1) realiza uma revisão da rede Wi-SUN perfil FAN trazendo detalhes técnicos dos protocolos que compõem o perfil.

O capítulo [4](#page-43-2) trará os métodos utilizados para a obtenção das métricas de latência, *throughput* e confiabilidade da rede Wi-SUN FAN versão 1.0, através de experimentos práticos que tem como finalidade informar a variação das métricas em relação aos principais parâmetros da rede.

O capítulo [5](#page-55-2) apresentará os resultados dos testes experimentais da rede conforme especificados no capítulo [4,](#page-43-2) assim como uma discussão sobre a influência dos parâmetros nas métricas obtidas.

O capítulo [6](#page-77-0) conclui o trabalho mostrando uma visão geral dos resultados e traz uma correlação dos parâmetros da rede com as métricas definidas. Neste capítulo também serão discutidos trabalhos futuros que podem ser derivados dessa dissertação.

### <span id="page-23-0"></span>**2 MÉTRICAS DE REDE EM APLICAÇÕES AMI**

Neste capítulo serão descritas as métricas da rede de comunicação em relação as aplicações de redes elétricas inteligentes e será proposta a utilização de estudos técnicos para a elaboração de uma tabela que irá nortear a avaliação da rede Wi-SUN FAN para as principais aplicações em AMI.

A definição das métricas será baseada na norma IEEE 2030-2011 [\(IEEE,](#page-80-9) [2011\)](#page-80-9) que provê ferramentas para analisar e classificar sistemas de energia, tecnologias de comunicação e informação a fim de proporcionar a maior interoperabilidade entre as diversas soluções que compõem o *Smart Grid*. Tal norma classifica o fluxo de dados para uma determinada aplicação por:

- Distância: distância máxima que uma tecnologia de comunicação consegue cobrir;
- Intervalo de ocorrência (Periodicidade): intervalo de tempo que a informação é solicitada. Podendo ser periódica ou não;
- Método de transmissão: Podendo ser *broadcast*, caso a transmissão aconteça para todos os membros da rede, ou *unicast*, caso a fonte necessite endereçar a informação à um individuo.
- Latência: Atraso no envio da informação referente a aspectos da rede. Podendo ser qualitativamente classificada como:

Latência nível baixo (Tier 1): em sistemas cujo não atendimento desse parâmetro cause riscos a vida e equipamentos;

Latência nível médio (Tier 2): em sistemas cujo não atendimento desse parâmetro não ocasione danos a vida mas com potencial para perdas de equipamentos

Latência nível alto (Tier 3): em sistema cujo não atendimento desse parâmetro não envolva riscos.

- Sincronicidade: habilidade de uma ação ser tomada em um tempo específico.
- Confiabilidade de informação: capacidade de um sistema de executar funções sob condições preestabelecidas por um determinado período de tempo. Pode ser qualitativamente classificada como:

Informativo: dado puramente informativo;

Importante: dados cuja a perda pode ocasionar perdas financeiras, danos na reputação ou perda de informação técnica;

Crítico: dados cuja a perda possa ocasionar riscos a vida ou danos em sistemas ou equipamentos.

- Disponibilidade da informação: Habilidade de um sistema de disponibilizar a informação quando solicitado. Algumas informações são criticas e devem ser entregues em um determinado intervalo, enquanto outras podem ser retransmitidas até serem corretamente recebidas.
- Nível da Confiabilidade de entrega: nível de certeza na entrega da informação, podendo ser qualitativa ou quantitativa;
- Volume de dados: quantidade de dados que necessitam trafegar para que uma ação seja realizada.
- Segurança: proteção da informação contra acessos não autorizados. O guia utiliza três parâmetros para classificar a segurança:

Confidencialidade: "Confidencialidade é preservar restrições autorizadas de acesso e divulgação, incluindo meios para proteger a privacidade pessoal e informações próprias."(44 U.S.C., SEC. 3542).

Integridade: "Integridade é a proteção contra modificação ou destruição inadequada de informações."(44 U.S.C.,SEC. 3542).

Disponibilidade: "Disponibilidade é garantir o acesso e o uso da informação de maneira confiável e em tempo."(44 U.S.C., SEC. 3542).

É importante notar que apesar da taxa de transferência de dados (*throughput*) não ser especificada pela norma IEEE 2030-2011, as aplicações demandam volume de dados variáveis fazendo com que o *throughput* seja um parâmetro importante a ser analisado para redes elétricas inteligentes. Por exemplo, na Tabela [2.1](#page-25-0) a aplicação de atualização de *firmware* (FOTA) requer uma transferência de algumas centenas de KBytes de dados sendo essa aplicação positivamente impactada por redes que mantenham um maior *throughput*.

Essa dissertação irá se concentrar nas métricas de latência da informação, intervalo de ocorrência (periodicidade), *throughput* e nível da confiabilidade de entrega visto que não existem estudos demonstrando a capacidade da rede Wi-SUN perfil FAN com relação a estes parâmetros. A norma IEEE2030-2011 [\(IEEE,](#page-80-9) [2011\)](#page-80-9) promove um meio de classificar o fluxo de dados segundo a sua aplicação, porém fica fora de seu escopo quantificá-los. Desta forma, será proposta a utilização de dois estudos para se determinar as necessidades das aplicações em redes elétricas inteligentes.

Em [\(FILHO,](#page-79-2) [2017\)](#page-79-2), explicita-se que atualmente não existe uma literatura para a classificação quantitativa dos parâmetros necessários para atender os diversos requisitos nas aplicações de medição automática (AMR), resposta à demanda (DR) e automação da distribuição (DA). Sendo assim, o trabalho se baseou em estudos teóricos e experimentais para levantar os parâmetros de latência, confiabilidade, taxa de transmissão e método de transmissão. Já [\(KUZLU; PIPATTANASOMPORN; RAHMAN,](#page-80-10) [2014\)](#page-80-10) discriminou 12 aplicações relacionadas a rede FAN quantificando parâmetros como: tamanho de dado típico; periodicidade da amostragem; latência da informação e confiabilidade de entrega do dado. Apesar de algumas divergências em valores absolutos, os parâmetros de ambas as referências são equivalentes em escala. A Tabela [2.1](#page-25-0) é um resumo das informações dos estudos compiladas conforme a tabela de referência de classificação de dados da IEEE2030-2011 [\(IEEE,](#page-80-9) [2011\)](#page-80-9) (*SGIRM data classification reference table*).

<span id="page-25-0"></span>

| Classificação                |                    |                                      |                    |                    |
|------------------------------|--------------------|--------------------------------------|--------------------|--------------------|
| Categoria<br>de uso          | AMR.               | DR.                                  | DA                 | <b>FOTA</b>        |
| Alcance                      | Quilômetros        | Quilômetros                          | Quilômetros        | Quilômetros        |
|                              |                    | Tempo de transferência da informação |                    |                    |
|                              | Pode ser periódica | Pode ser periódica                   | Pode ser periódica | Pode ser periódica |
| Intervalo                    | ou não periódica.  | ou não periódica.                    | ou não periódica.  | ou não periódica.  |
| de ocorrência                | Intervalo em       | Intervalo em                         | Intervalo em       | Intervalo em       |
|                              | minutos            | minutos                              | minutos            | minutos            |
| Latência                     | segundos à minutos | minutos                              | $\leq$ 4s          | dias               |
| Confiabilidade da informação |                    |                                      |                    |                    |
| Nível da                     |                    |                                      |                    |                    |
| confiabilidade               | $>98\%$            | $>98\%$                              | $>99,5\%$          | $>98\%$            |
| de entrega                   |                    |                                      |                    |                    |
| Volume                       |                    |                                      |                    |                    |
| de dados                     | $1k - 2k$          | 100                                  | $100 - 1000$       | $400k - 2000k$     |
| (Bytes)                      |                    |                                      |                    |                    |

**Tabela 2.1 –** Classificações para comunicação em AMR, DR, DA e FOTA

Fonte: Autor (2020)

### <span id="page-25-1"></span>**2.1 Considerações do capítulo**

Nesse capítulo foram definidas e quantificadas as métricas de rede em relação as principais aplicações de AMI. A definição das métricas foi baseada na IEEE 2030-2011 que classifica o fluxo de dados conforme a necessidade da aplicação, facilitando a escolha do meio de comunicação a partir de certas premissas. Como não existem normas específicas sobre as necessidades das aplicação em relação ao fluxo de dados, foram utilizados dois estudos da área gerando uma tabela aos moldes da classificação de fluxo de dados da norma IEEE 2030-2011. O próximo capítulo irá analisar a especificação do Wi-SUN FAN a partir dos protocolos que o constituem, a fim de selecionar os parâmetros que podem influenciar nas métricas escolhidas para esse estudo.

### <span id="page-26-1"></span>**3 WISUN PERFIL FAN**

Este capítulo apresenta os principais protocolos que compõem o perfil FAN da Wi-SUN *Alliance*, assim como a sua adequação à legislação brasileira de radiofrequência (ANATEL). Por definição, uma rede de comunicação tem como objetivo a transferência de informação de maneira íntegra, segura e direcionada entre dois ou mais dispositivos e, para que isso ocorra, diversos protocolos são necessários para reger aspectos como endereçamento, detecção e tratamento de erros, formatação e integridade de dados, segurança, entre outros. Assim, o modelo conceitual OSI (*Open Systems Interconnection model*) foi desenvolvido para ser um modelo padrão de tecnologias de rede, possibilitando a interoperabilidade entre diversos tipos de sistemas. Seguindo esse conceito, essa revisão dividirá o perfil FAN em camadas, para melhor análise e compreensão. O modelo OSI subdivide uma tecnologia de comunicação em sete camadas com atribuições específicas conforme a Tabela [3.1.](#page-26-0)

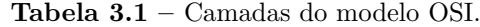

<span id="page-26-0"></span>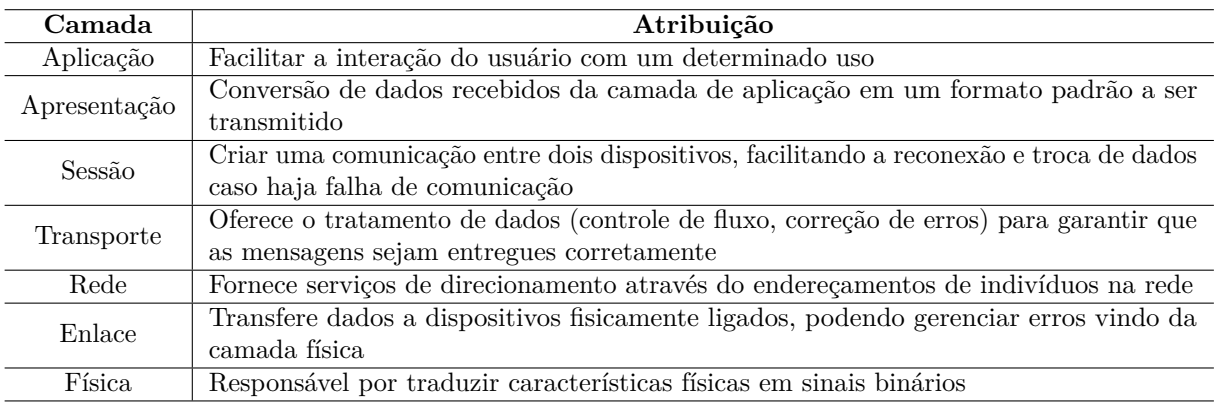

Fonte:Adaptado de [ISO](#page-80-11) [\(1994\)](#page-80-11).

No modelo OSI, cada camada, ao requisitar uma ação para a camada inferior, envia um PDU (*Protocol Data Unit*) composto por um cabeçalho específico e dados úteis (*payload*). Este PDU é entendido como dados úteis na camada inferior e esse passa a ser chamado de SDU (*Service Data Unit*). A Figura [3.1](#page-27-0) mostra esse processo que pode ser expandido para diversas camadas. Ao utilizar tal conceito, cada camada se concentra em um serviço específico, de forma que a próxima camada não precise ter ciência dos serviços das camadas adjacentes.

Nesse estudo, a nomenclatura dos PDUs segue uma convenção bastante difundida na área de telecomunicações: Segmento para PDU da camada de transporte; Pacote para PDU da camada de rede e *Frame* para PDU da camada de enlace.

O modelo OSI é muito utilizado para compreender as atribuições de cada protocolo em uma rede de comunicação. Entretanto, na prática, as redes acabam combinando as

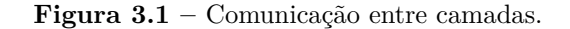

<span id="page-27-0"></span>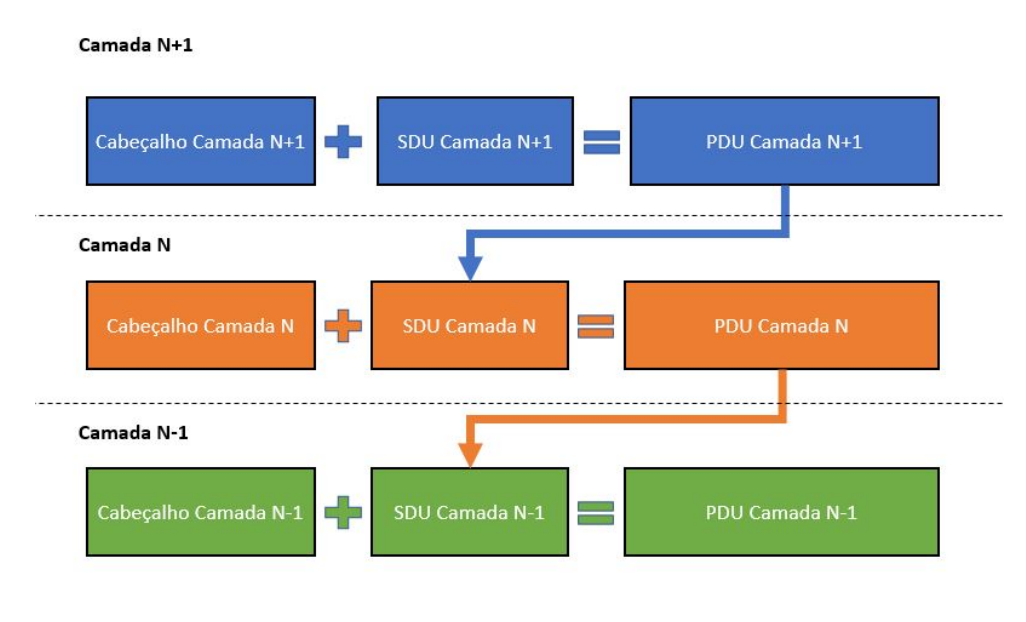

Fonte:Autor (2020).

funcionalidades de uma ou mais camadas apresentando um modelo mais simples. No modelo TCP/IP são identificados 4 camadas (Tabela [3.2\)](#page-27-1):

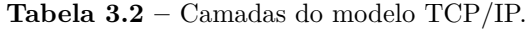

<span id="page-27-1"></span>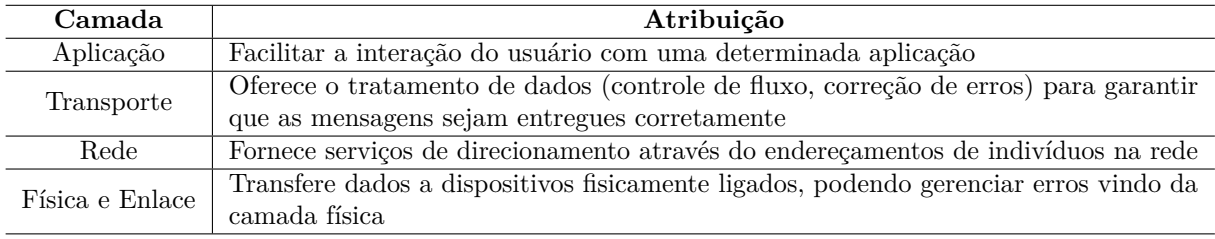

Fonte:Adaptado de [Braden](#page-79-7) [\(1989\)](#page-79-7)

A rede Wi-SUN FAN padroniza procolos até sua camada de transporte, deixando flexível a escolha do protocolo de aplicação. É importante salientar que a escolha de seu protocolo de rede e transporte visa facilitar o uso de aplicações que têm como base o protocolo TCP/IP. Para o perfil FAN, a Wi-SUN *Alliance* certifica produtos que integram os protocolos da Tabela [3.3:](#page-28-1)

### <span id="page-27-2"></span>**3.1 Camada física e enlace: IEEE802.15.4-2015**

O padrão IEEE802.15.4 foi concebido para padronizar a camada física (PHY) e de acesso (MAC) de redes de baixo custo, baixo consumo, baixo taxa de transferência e alta taxa de perdas de pacotes. Essa sessão será dividida em três partes, sendo a primeira parte uma compreensão da rede proposta por esse protocolo seguida por uma análise mais detalhada das camadas física e de enlace. A Figura [3.2](#page-28-0) mostra o modelo OSI desse padrão:

<span id="page-28-1"></span>

| Camada                                                           | Descrição                                       |  |
|------------------------------------------------------------------|-------------------------------------------------|--|
|                                                                  | TCP (opcional)/UDP                              |  |
|                                                                  | Adaptação 6LoWPAN + Compressão de cabeçalho     |  |
| Conjunto de protocolos IPv6<br>(Camada de Rede e Transporte)     | DHCPv6 para gerenciamento de endereços          |  |
|                                                                  | Roteamento usando RPL                           |  |
|                                                                  | ICMP <sub>v6</sub>                              |  |
|                                                                  | Comunicação Unicast e Multicast                 |  |
| Camada de enlace baseada na IEEE802.15.4e<br>$+$ Extensões de IE | Salto em frequência                             |  |
|                                                                  | Descobrimento e Associação de dispositivos      |  |
|                                                                  | Protocolo de despacho (IEEE802.15.9)            |  |
|                                                                  | Vários modelos de troca de frame                |  |
|                                                                  | Roteamento na camada 2 (Opcional)               |  |
| Camada física baseda em 802.15.4g                                | Varias taxas de transferências e regiões        |  |
| Segurança                                                        | Autenticação por 802.1X/EAP-TLS/PKI             |  |
|                                                                  | 802.11 para gerenciamento de chave de grupo     |  |
|                                                                  | Segurança de frame implementada usando AES-CCM* |  |
|                                                                  | Gerenciamento de chave dos nós (Opcional)       |  |

**Tabela 3.3 –** Composição de protocolos do Wi-SUN FAN.

Fonte:Adaptado de [Crowcroft et al.](#page-79-8) [\(2018\)](#page-79-8)

<span id="page-28-0"></span>**Figura 3.2 –** Camadas OSI descritas pelo IEEE802.15.4-2015.

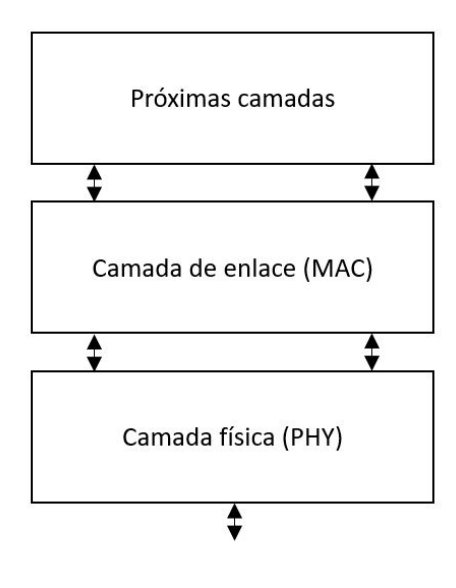

Meio físico

Fonte: Adaptado de [IEEE](#page-80-0) [\(2016\)](#page-80-0).

Com relação aos integrantes desse tipo de rede, o IEEE802.15.4-2015 especifica dois tipos de componentes com relação às suas funcionalidades:

- FFD (*full-function device*): Dispositivo que implementa as funções de coordenador.
- RFD (*Reduced-function Device*): Dispositivo que não implementa funções de coordenador mas pode participar da rede.

A IEEE802.15.4 descreve dois tipos de topologia (Figura [3.3\)](#page-29-0): estrela (*Start Topology*), na qual todos os dispositivos se conectam ao coordenador (FFD) e somente esse tem acesso a todos dispositivos (RFD) e ponto a ponto (*Peer-to-peer Topology*), na qual todos os indivíduos podem agir como um coordenador (FFD), fazendo com que todos os elementos tenham acesso uns aos outros. A topologia ponto a ponto é a base para a rede *Mesh* e, nesse caso, a escala da rede aumenta conforme o alcance de seus integrantes.

**Figura 3.3 –** Topologias de rede no IEEE802.15.4-2015.

<span id="page-29-0"></span>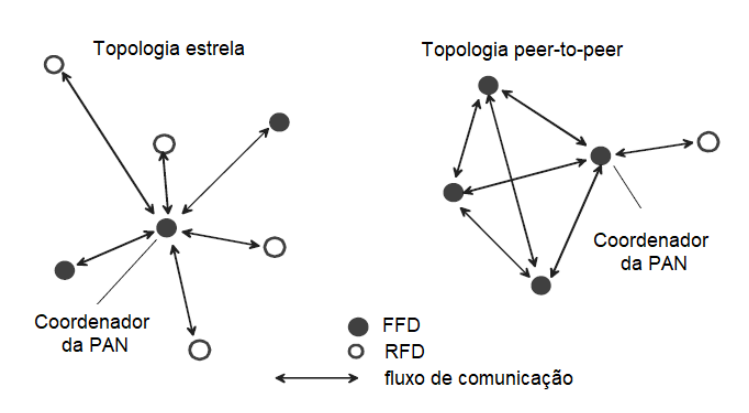

Fonte: Adaptado de [IEEE](#page-80-0) [\(2016\)](#page-80-0).

No *peer-to-peer* os dispositivos FFD (Coordenadores) podem formar um grupo com outros dispositivos FFD ou RFD. A interconexão entre estes grupos formam uma árvore de dispositivos caracterizando a rede *Mesh* (Figura [3.4\)](#page-30-0). No entanto, apenas um dispositivo será o coordenador (Roteador de Borda) de toda a PAN. É importante mencionar que a maneira com que a formação da rede é gerenciada não faz parte do escopo da norma, ficando essa atividade no escopo de outras estruturas de camadas superiores.

### <span id="page-29-1"></span>3.1.1 Camada física

A atribuição principal desta camada é transformar sinais físicos em sinais digitais que serão analisados e gerenciados por camadas superiores. A IEEE802.15.4 normatiza outros aspectos tais como, habilitar e desabilitar o rádio; verificar a qualidade do sinal (LQI); realizar a detecção de energia nos canais (ED); avaliar se o canal está disponível (CCA) e selecionar canais de recepção/transmissão.

Na terceira revisão do IEEE802.15.4 foram adicionados diversos tipos de modulação, visando em áreas de aplicação como: redes inteligentes de energia (SUN); comunicação e controle para sistema ferroviário (RCC) e identificação por rádio frequência (RFID). Com relação ao SUN, o padrão focou na escala da rede, no consumo dos dispositivos, na possibilidade de operação em *Mesh* e maior alcance ponto a ponto, além de aumentar o tamanho máximo do pacote recebido (PSDU) de 127 para 2047 octetos, permitindo maiores taxas de transferência. O IEEE802.15.4-2015 para SUN especificou três tipos de modulação:

<span id="page-30-0"></span>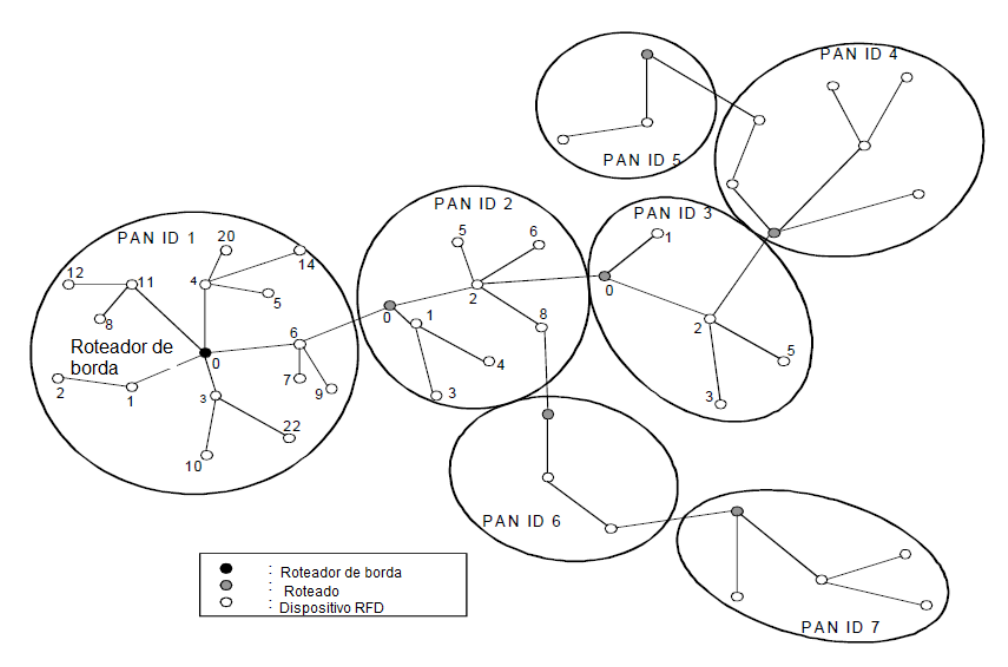

**Figura 3.4 –** Conceito de Rede *Mesh*.

Fonte: adaptado de [IEEE](#page-80-0) [\(2016\)](#page-80-0).

- *Frequency Shift Keying* (FSK): a transmissão é efetuada utilizando uma portadora e uma variação em sua frequência para representar os bits. É uma tecnologia simples com uma boa eficiência energética e, por estas características, é a modulação utilizada em todos os perfis da Wi-SUN *Alliance* [\(MUÑOZ et al.,](#page-80-7) [2018\)](#page-80-7). Para o perfil FAN é mandatório o uso de 2-FSK.
- *Orthogonal Frequency Division Multiplexing* (OFDM): essa modulação tem como objetivo aumentar a taxa de transferência chegando a até 800 Kbits/s no IEEE802.15.4. Pela sua característica de utilizar diversas sub portadoras para transportar o sinal, tem um desempenho superior em ambientes com muitos obstáculos, pois consegue contornar melhor os problemas de múltiplos caminhos [\(MUÑOZ et al.,](#page-80-7) [2018\)](#page-80-7).
- *Offset Quadrature Phase Shift Keying* (O-QPSK): utiliza técnicas de espalhamento espectral (DSSS ou MDSSS), deixando o sistema com maior imunidade a interferências [\(MUÑOZ et al.,](#page-80-7) [2018\)](#page-80-7).

Para a modulação FSK, a norma detalha os modos de operação permitidos onde parâmetros como taxa de transferência, tipo de modulação, índice de modulação e tamanho do canal são especificados. Para o perfil FAN, são possíveis três modos de operação: modo 1, modo 2 e modo 3, cujo os detalhes são apresentados na Tabela [3.4:](#page-31-0)

Diferentemente do ISM 2.4GHz, faixa padronizada em nível global, a faixa de frequência do ISM Sub Giga Hertz varia conforme a região. No Brasil essa faixa se situa entre 902 e 928MHz (Tabela [3.5\)](#page-31-1). Porém, existe uma faixa inacessível entre 907,5 à 915MHz

<span id="page-31-0"></span>

| Modo de operação | Taxa de transferência (kbps) | índice de modulação |
|------------------|------------------------------|---------------------|
|                  |                              |                     |
|                  |                              |                     |
|                  | -00                          |                     |
|                  | .00                          |                     |
|                  |                              |                     |

**Tabela 3.4 –** Modos de operação e taxa de transferência (kb/s).

Fonte: Adaptado de [WiSUN Alliance](#page-81-2) [\(2018\)](#page-81-2)

<span id="page-31-1"></span>devido a Resolução nº 454 [\(ANATEL,](#page-79-9) [2006\)](#page-79-9) que destina tal faixa para Serviço Móvel Pessoal (SMP).

**Tabela 3.5 –** Wi-SUN FAN v1.0 PHY para a região Brasil (BZ).

| Faixa de Frequência                              | Modo de<br>Operação | Tamanho do<br>Canal (kHz) | Número<br>de canais | Freq.<br>central<br>Chan0 $(MHz)$ |
|--------------------------------------------------|---------------------|---------------------------|---------------------|-----------------------------------|
| $902-907.5$ e $915-928$                          | 1a ou 2b            | 200                       | 90                  | 902.2                             |
| $902-907.5$ e $915-928$                          |                     | 400                       |                     | 902.4                             |
| $\Gamma$ onto: Adaptado de WETIN Allianos (9018) |                     |                           |                     |                                   |

Fonte: Adaptado de [WiSUN Alliance](#page-81-2) [\(2018\)](#page-81-2)

A interrupção na faixa de 902 a 928 MHz faz com que os dispositivos baseados na IEEE 802.15.4g tenham que ser readequados para o operar na região. A Tabela [3.6](#page-31-2) mostra os canais excluídos para cada largura de canal.

**Tabela 3.6 –** Canais excluídos no ISM sub Giga Hertz brasileiro.

<span id="page-31-2"></span>

|                                                  | Largura do Canal (kHz)   Canal do inicio da faixa   Canal do fim da faixa) |  |  |
|--------------------------------------------------|----------------------------------------------------------------------------|--|--|
| 200                                              |                                                                            |  |  |
|                                                  |                                                                            |  |  |
| 600                                              |                                                                            |  |  |
| $\Gamma$ onto: Adentedo de WETIN Allianos (9018) |                                                                            |  |  |

<span id="page-31-4"></span>Fonte: Adaptado de [WiSUN Alliance](#page-81-2) [\(2018\)](#page-81-2)

A frequência central de cada canal é descrita pela equação [3.1](#page-31-4) e usa como ponto inicial a frequência central do primeiro canal (ChanCenterFreq) somada do número do canal (NumChan) e seu tamanho em MHz (ChanSpacing):

$$
ChanCenterFreq = ChanCenterFreq0 + (NumChan \times ChanSpacing). \tag{3.1}
$$

A regulamentação brasileira de radiofrequência a permite uma potência máxima de transmissão de 1 Watt no na faixa ISM se o sistema utilizar saltos em frequência (Frequency Hopping) com no mínimo 35 canais de no máximo 250KHz, requisitos que são atendidos pela especificação técnica do Wi-SUN FAN [\(ANATEL,](#page-79-10) [2017\)](#page-79-10).

### <span id="page-31-3"></span>3.1.2 Camada de enlace

A camada de controle de acesso a mídia (MAC) provê o acesso coordenado a camada física através de serviços como: gerenciamento de beacon; acesso aos canais; validação

e identificação de entrega de *frame*. Uma atribuição desta camada é a instituição de endereços para os dispositivos que compõe a rede que, no caso da IEEE802.15.4-2015, são de dois tipos; o curto com 16 bits ou o padrão com 64bits utilizado no Wi-SUN perfil FAN.

A terceira edição da IEEE802.15.4 integrou a emenda IEEE802.15.4e que inseriu melhorias na camada de enlace do protocolo adicionando novos métodos de acesso como suporte a múltiplos canais ou modificando métodos já existentes. Dentre as várias melhorias desta emenda, o Wi-SUN FAN faz um uso particular do *frequency hopping* (FH) que é um método de uso dos canais onde a transmissão dos *frames* utiliza todos os canais disponíveis para a comunicação. Essa ferramenta é fundamental para que os dispositivos atendam normas técnicas de alocação de canal permitindo o desenvolvimento produtos com maior potência de transmissão e com maior imunidade a ruído. Para o funcionamento do FH é necessário um mecanismo de sincronismo em que os elementos da rede conheçam a sequência de canais utilizada pelo nó adjacente.

No perfil FAN, o FH pode ser aplicado para comunicação *Unicast* (endereçada) e/ou para comunicação *Broadcast* (para todos os indivíduos da rede) de forma independente sendo essa sequência de canais calculada através da função de canal (*Channel function*). O Wi-SUN FAN permite três tipos de funções de canal: DH1CF (Direct Hash channel function) em que o próximo canal é o resultado de um *Hash* de um identificador (Endereço MAC em *Unicast* ou identificadador *Broadcast* (BSI)) e o número do intervalo de tempo (*Unicast Slot time* ou *Broadcast Slot Time*), TR51CF descrito pela ANSITIA-4957.200 ou uma função especificada pelo gerente da rede. Estes algorítimos tem dois objetivos, o primeiro é a gerar uma sequência pseudorandômica de uso dos canais e o segundo é tentar garantir um uso balanceado dos canais disponíveis.

A Figura [3.5](#page-33-0) mostra um exemplo de interação entre o sequenciamento de canais para comunicação *Unicast* e *Broadcast*. Nesse exemplo quatro canais (CH1 a CH4) são utilizados na rede e é possível observar que os nós (N1 a N3) tem sequências distintas para comunicação *Unicast* mas compartilham o sequenciamento de canais *broadcast*, já que o BSI é estático e único na rede. Por um período (UDI) um nó fica aberto a recepção de *frames Unicast* e, após esse intervalo, altera o canal para a recepção seguindo à sequência da função de canal. Para que uma transmissão do tipo *Unicast* ocorra, o nó transmissor é informado sobre o sequência *Unicast* do nó adjacente e deve transmitir dentro do UDI. O nó fica aberto à recepção de *frames Broadcast* conhecendo a sequência de *Broadcast* que é sincronizado pela rede inteira. É importante que o intervalo BI seja proporcionalmente maior que o UDI para que as latências de *Unicast* e *Broadcast* fiquem dentro do permitido pela aplicação. Para AMI o [\(WISUN ALLIANCE,](#page-81-0) [2016\)](#page-81-0) sugere o uso de uma proporção 4:1.

O perfil FAN pode utilizar quatro modos de transmissão sendo dois para transmissões *Unicast*; *Directed Frame Exchange* (DFE) e *Extended Directed Frame Exchange*

<span id="page-33-0"></span>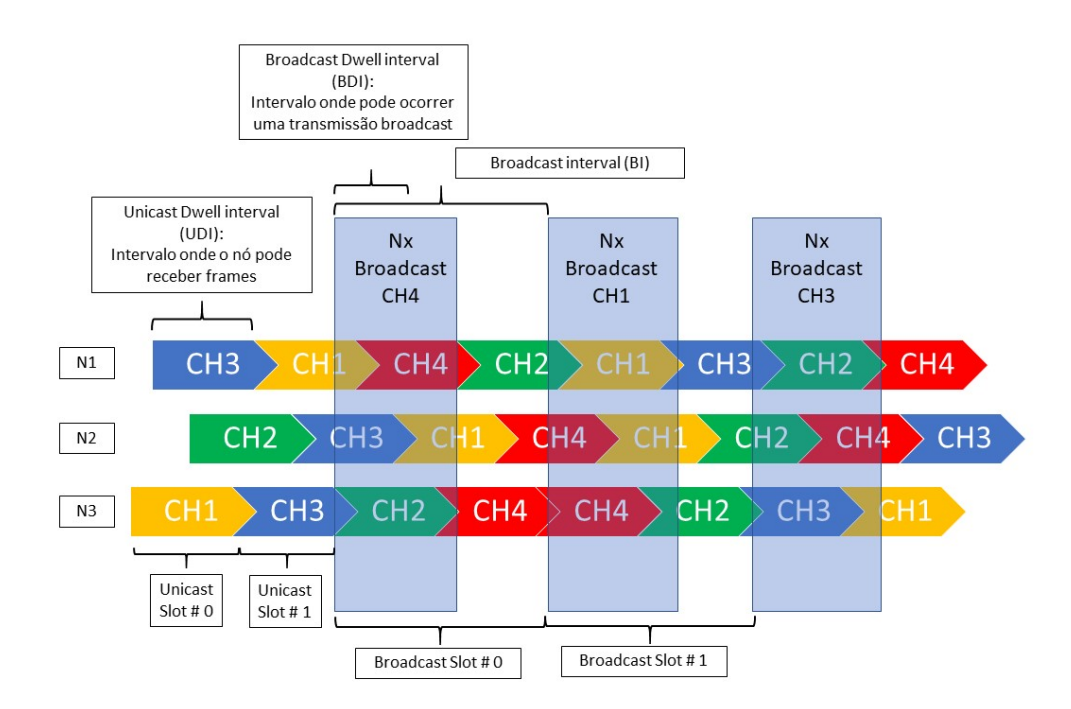

**Figura 3.5 –** Temporização *Unicast* e *Broadcast*.

Fonte: Adaptado de [WiSUN Alliance](#page-81-0) [\(2016\)](#page-81-0).

(EDFE); um para transmissão de *Frames* assíncrona e um para comunicação *Broadcast*. A transmissão de *Frames* assíncrona é utilizada para a configuração da rede e, nesse tipo de transmissão, não é sincronizada com as sequências *Unicast* ou *Broadcast*. Este método de transmissão é utilizado para coordenar a associação e descobrimento de novos indivíduos através da propagação das configurações da rede. No modo DFE a transmissão de um *Frame* pode receber um *frame* de confirmação (ACK) de seu nó vizinho sendo que a transmissão do *Frame* e do ACK deva ocorrer dentro do canal de comunicação. A Figura [3.6](#page-34-0) exemplifica a transmissão de um *Frame* DFE entre o nó N1 e o N2. Nela é possível verificar um alongamento do tempo de uso do canal para acomodar tanto o *Frame* quanto seu ACK, mas que após a transmissão o sequenciamento de canais de N2 volta ao seu normal.

O modo EDFE suporta a troca de múltiplos *frames* estendendo o UDI do canal para comportar a comunicação bidirecional entre os nós. A Figura [3.7](#page-34-1) detalha esse processo, o nó N1 inicia a comunicação enviando um anúncio inicial (IFRM), indicando que ele tem 50 ms de dados a enviar e comporta até 255 ms. O nó N2 responde com *frame2* (RFRM) indicando que tem mais 50 ms de dados à enviar para N1 (*frame3* ). N1 envia o *frame1* e indica que não tem mais dados a enviar para N2. N2 envia o restante dos dados (frame3) indicando que não tem mais dados a enviar para N1 e N1 encerra o link (FRFRM).

Uma outra atribuição da camada de enlace é o gerenciamento do acesso ao meio que, no caso da IEEE802.15.4, são os canais de RF. Este canais podem estar indisponíveis

<span id="page-34-0"></span>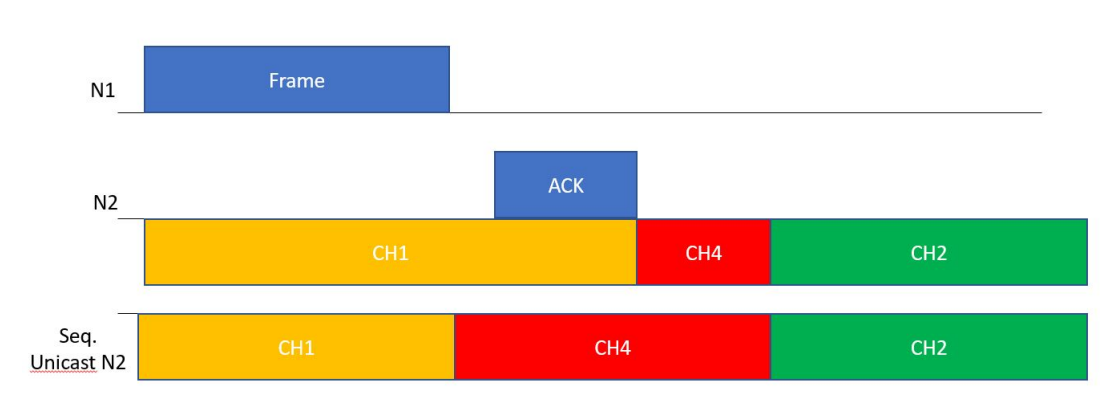

**Figura 3.6 –** Exemplo de transmissão DFE.

Fonte: Adaptado de [WiSUN Alliance](#page-81-0) [\(2016\)](#page-81-0).

**Figura 3.7 –** Exemplo de transmissão bidirecional EDFE.

<span id="page-34-1"></span>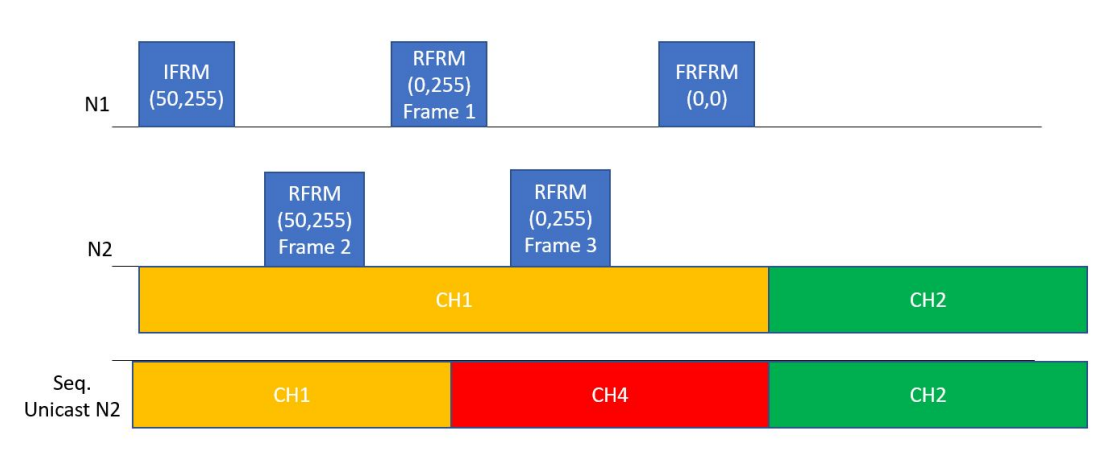

Fonte: Adaptado de [WiSUN Alliance](#page-81-0) [\(2016\)](#page-81-0).

no momento da transmissão de um *frame* e por esse motivo é importante que a camada de enlace suporte alguns métodos para coordenar a transmissão e retransmissão do *frame*. No modo de transmissão *Unicast* DFE o método utilizado é o CSMA-CA e no modo *Unicast* EDFE é utlizado o CCA modo 1 com retransmissão especificada pela ANSITIA-4957.200.

O método de acesso *Unslotted* CSMA-CA evita colisões avaliando a disponibilidade do canal (CCA) a partir da detecção de energia (ED) no canal impedindo a transmissão caso o nivel de energia esteja acima de um limite. A Figura [3.8](#page-35-0) mostra a implementação do CSMA-CA, nele o dispositivo que está requisitando acesso aos canais utiliza duas variáveis: número de *backoff* e exponente de *backoff*. NB é a variável que especifica o número de vezes que houve a tentativa de acesso ao canal e o BE define tempo ao qual o dispositivo deve esperar para fazer a próxima tentativa e é calculado a partir do CCA:

Para fazer a interface do MAC com a próxima camada, o Wi-SUN FAN utiliza o Logical Link Control sublayer que provê a possibilidade de coexistência de diversos tipos

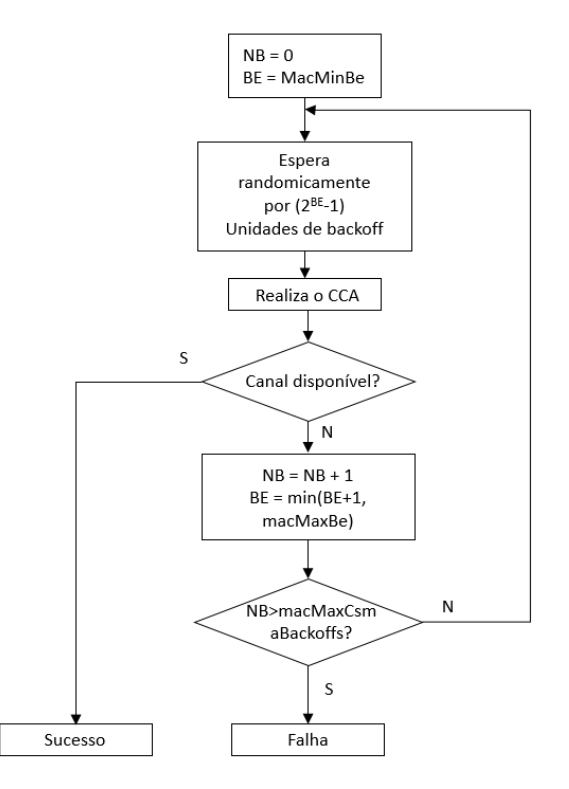

<span id="page-35-0"></span>**Figura 3.8 –** Acesso ao canal unslotted CSMA-CA.

Fonte: Adaptado de [IEEE](#page-80-0) [\(2016\)](#page-80-0).

de protocolos de rede além de permitir o roteamento mesh MHDS (não obrigatório no Wi-SUN FAN).

### <span id="page-35-1"></span>**3.2 Camada de Rede: 6lowPAN e RPL**

A camada de rede é responsável por encaminhar e endereçar pacotes sendo que no WISUN FAN o protocolo de adaptação 6lowPAN é utilizado para dar funcionalidade IP e o protocolo RPL é utilizado para gerenciar a associação dos elementos da rede.

<span id="page-35-2"></span>3.2.1 IPv6 over Low Power Wireless Personal Area Networks (6lowPAN)

Os principais meios físicos que implementam o IPv6 (Ethernet e WiFi) tem como característica alta velocidade de transmissão, baixa taxa de perdas e pouca preocupação com o consumo de energia. Sendo assim, foi necessário criar um protocolo de adaptação do IPv6 para redes com restrições de custo, baixo consumo e altas taxas de perda (IEEE 802.15.4). A ideia por traz 6lowPAN é fazer com que o cabeçalho IPv6, inicialmente pensado para utilizar um MTU (*Maximum Transmission Unit*) de 1280 octetos, consiga ser utilizado em um *frame* de 127 octetos definidos na primeira edição do IEEE802.15.4. Sendo assim, os RFC (*Request for Comments*) que constituem o 6LowPan propõem alguns métodos para comprimir o cabeçalho IPv6 como o IPHC (*IPv6 Header Compression*) e o NHC (*IPv6 Extension Header Compression*). Outro ponto abordado pelo 6lowPAN é fazer
com que o mecanismo de *Mesh*, definido no MAC IEEE802.15.4, possa ser utilizado para o endereçamento dentro da rede.

### 3.2.2 Routing Protocol for Low-Power and Lossy Networks (RPL)

O Wi-SUN FAN especifica o RPL como algorítimo mandatório de roteamento para gerar as rotas utilizando a camada de rede. O RPL especifica uma metodologia para classificar e gerenciar os roteadores em uma rede acíclica (DAG), dependendo de uma função específica. Existem alguns conceitos importantes na concepção de uma rede gerenciada pelo RPL:

- Directed Acyclic Graph (DAG): é um grafo que não contém um ciclo e segue direto para um ponto (raiz).
- Raiz da DAG: o destino de todos os roteadores da rede. No caso do Wi-SUN FAN a raiz da rede é o roteador de borda.
- Sub-DODAG: sub Rede formada pelos roteadores abaixo da raiz.
- Classificação: o RPL classifica os nós com relação a um objetivo específico.
- Objetivo: o objetivo do RPL é uma função especificado por outros protocolos. Essa função pode ser a intensidade do sinal entre os nós, consumo da rede e outros
- Aterrado ou flutuante: um DODAG é classificado como aterrado quando o objetivo é satisfeito e flutuante quando ainda está em formação.
- Armazenador ou Não-armazenador: em uma rede armazenadora toda a composição da rede abaixo de um nó é conhecida por esse. Já em uma rede não-armazenadora apenas o endereço dos filhos são conhecidos pelo roteadores e as rotas da rede são armazenadas apenas no roteador de borda.

Para realizar esse roteamento o RPL utiliza 4 tipos de mensagens:

- DIO (DODAG information Object): este tipo de mensagem é enviada por nós de uma rede a fim de informar parâmetros dessa à nós sem associação. Exemplos de parametros trocados, rede é do tipo aterrada flutuante, armazenadora ou não, classificação do roteador que enviou a mensagem e outros.
- DIS (DODAG information Solicitation): mensagem enviada por um roteador que não compõe nenhuma rede a fim de verificar redes ao redor.
- DAO (DODAG Advertisement Object): mensagem enviada por um dispositivo para um nó acima, afim de chegar ao roteador de borda. Essa mensagem informa o roteador de borda sobre características do novo roteador.

• DAO-ACK (DODAG information Object): messagem de aceitação do nó em uma rede DODAG.

A Figura [3.9](#page-37-0) mostra a formação de uma rede RPL que pode se inicia com um DIO vindo de um roteador que compõe uma rede ou através de um DIS emitido por um roteador sem associação a nenhuma rede. Ao receber um DIO um roteador não participante deve verificar as informações da rede e, se for compatível, o roteador deve gerar um DAO solicitando a participação que pode ser aceita ou não através do DAO-ACK.

<span id="page-37-0"></span>**Figura 3.9 –** Processo de formação do DODAG. Na etapa 1 o BR envia um DIO para os dispositivos que estão dentro da sua área de cobertura. Na etapa 2, os dispositivos que podem se associar a essa rede enviam um DAO para o BR. Na etapa 3 o BR envia um DAO-ACK indicando que os dispositivos foram aceitos e a eta 4 mostra a rede formada com relação ao *rank* de cada dispositivo. As linhas tracejadas indicam que as mensagens são enviadas após a associação dos dispositivos com menor *rank* que estejam na area de atuação do BR.

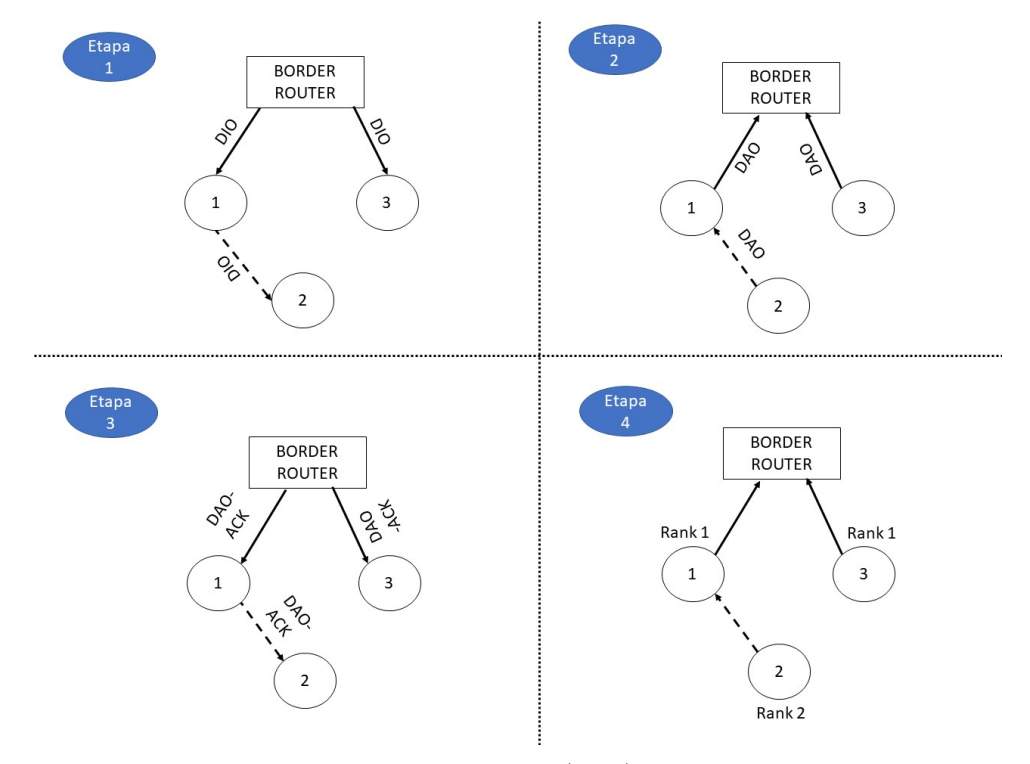

Fonte: Autor (2020).

No perfil Wi-SUN FAN, o RPL deve operar em modo aterrado e sem armazenamento, assim como o algorítimo de classificação deve ser o *Minimum Rank Objective Function with Hysteresis* [\(GNAWALI; LEVIS,](#page-79-0) [2012\)](#page-79-0) usando como métrica o ETX (*Expected Transmission Count*). Esse algoritmo de classificação utiliza a estimativa do caminho com o menor número de retransmissões para manter a recepção de pacotes sem erro.

### 3.2.3 ICMPv6

ICMPv6 tem características fundamentais para o funcionamento de uma rede IPv6. Além das funções de detecção de erros e diagnóstico (por exemplo o ping) de rede herdados

de seu antecessor ICMPv4, o ICMPv6 implementa funções como o MDL (Multicast Listener Discovery), NDP (Neighbor Discovery Protocol) e Autoconfiguração Stateless (SLAAC). Sendo assim, esse protocolo é parte integrante do IPv6 e sua implementação é compulsória. O perfil Wi-SUN FAN requer algumas modificação para no uso do ICMPv6. Nesse perfil as mensagens de RPL (DIS, DIO, DAO, etc.) são trafegadas utilizando esse protocolo.

<span id="page-38-0"></span>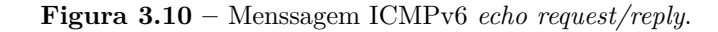

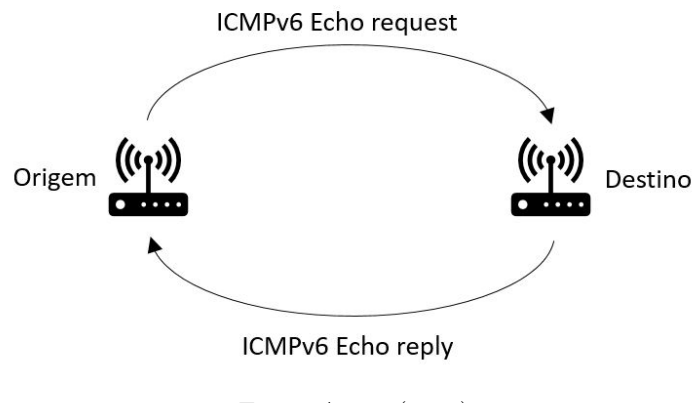

Fonte: Autor (2020).

O ICMPv6 *Echo Request/Reply* tem como proposito medir o tempo de ida e volta (RTT) de uma mensagem que se origina em um dispositivo e é ecoada por um dispositivo de destino (Figura [3.10\)](#page-38-0). Esse tipo de mensagem é utilizada para se determinar se o destino consegue receber a mensagem e em quanto tempo ele responde a esse evento. A mensagem O ICMPv6 *Echo Request* pode carregar um *payload* que irá trafegar em seu corpo e retornará na mensagem de ICMPv6 *Echo reply*.

### 3.2.4 Endereçamento Unicast e Multicast

O perfil Wi-SUN FAN utiliza um endereçamento único de MAC por nó na rede (EUI-64). Com isso, a detecção/resolução de endereço duplicado não é necessário [\(WISUN](#page-81-0) [ALLIANCE,](#page-81-0) [2016\)](#page-81-0). Sendo assim, o endereço IPv6 de um nó na rede 6loPAN é constituído do prefixo de rede obtido do roteador de borda (sugere-se que seja único por rede) e o endereço MAC do nó:

# **Prefixo subnet ID MAC (EUI-64)**

O nó inicia seu endereçamento automaticamente utilizando o prefixo FE80 especificado no [\(HINDEN; DEERING,](#page-80-0) [2006\)](#page-80-0), após a configuração do RPL, esse nó recebe seu endereço local (Unicast) via DHCPv6 [\(HINDEN; DEERING,](#page-80-0) [2006\)](#page-80-0).

Todos os nós utilizam multicast para sua configuração de rede utilizando os seguintes endereços:

- Endereço multicast todos os nós: ff02::1 [\(HINDEN; DEERING,](#page-80-0) [2006\)](#page-80-0).
- Endereço multicast para todos os roteadores: ff02::2 [\(HINDEN; DEERING,](#page-80-0) [2006\)](#page-80-0).
- Endereco multicast para todos os roteadores RPL :ff02::1a [\(WINTER; THUBERT,](#page-81-1) [2012\)](#page-81-1).

# **3.3 Transporte**

Redes IPv6 utilizando majoritariamente dois meios de transporte, o TCP (*Transmission Control Protocol*) e o UDP (*User Datagram Protocol*). Existem algumas diferenças entre eles, mas a mais marcante é que o TCP é orientado a uma conexão e o UDP transmite dados sem o uso de uma sessão estabelecida. Para estabelecer uma conexão, o TCP utiliza *handshakes* além de implementar alguns mecanismos de garantia de envio de dados, isso faz com que esse protocolo exija mais recursos da rede do que o UDP que apenas envia e recebe dados através de uma porta sem fazer o uso de *handshakes* e retransmissões. Sendo assim, um dispositivo perfil Wi-SUN FAN deve implementar o protocolo UDP e pode, mas não é obrigado, a implementar o protocolo TCP.

## <span id="page-39-0"></span>**3.4 Segurança**

A segurança da informação é um tópico relevante em AMI. Pela rede FAN trafegam dados sigilosos de clientes e informações restritas da concessionária. Além de informações, quando se trata de controle do sistema, um acesso não autorizado pode ocasionar falta de energia ou até mesmo perdas de equipamentos.

### 3.4.1 Autenticação

A rede Wi-SUN FAN utiliza vários mecanismos de criptografia e autentificação que são amplamente utilizados em outras redes como, por exemplo, o IEEE 802.1X e o EAP-TLS (*EAP Transport Layer Security*) [\(WISUN ALLIANCE,](#page-81-0) [2016\)](#page-81-0). O EAP-TLS utiliza mensagens EAPOL (*Extensible Authentication Protocol over LAN*) para autorizar dispositivos a participar da rede mediante certificados emitidos por fontes confiáveis. O mecanismo de autentificação de um novo dispositivo é feito através do IEEE 802.1x. Nesta estrutura um novo dispositivo que queira participar da rede deve passar por uma autenticação em 4 vias descrito no IEEE 802.1x. Entretanto, existe uma diferença entre a rede estrela do WiFi e a rede Mesh do Wi-SUN. Na rede *mesh*, as mensagens um novo dispositivo (suplicante ou SUP) podem trafegar entre os diversos nós até chegar ao autenticador (Roteador de Borda) e, por esse motivo, apenas a autenticação via o processo do IEEE802.1x não é suficiente.

No processo de autenticação descrito na Figura [3.11\)](#page-40-0), a mensagem EAPOL pode passar por até quatro tipos de equipamentos: nó sem participação da rede (SUP), roteador (autenticado na rede), autenticador (roteador de borda) e autoridade de certificação. Como a comunicação *Unicast* é segura, o nó suplicante deve enviar as mensagens EAPOL via *frames* enquanto os nós participantes da rede devem trafegar as mensagens via Unicast (UDP) até o autenticador que irá enviar a solicitação via RADIUS (RFC3579) para a autoridade de certificação.

<span id="page-40-0"></span>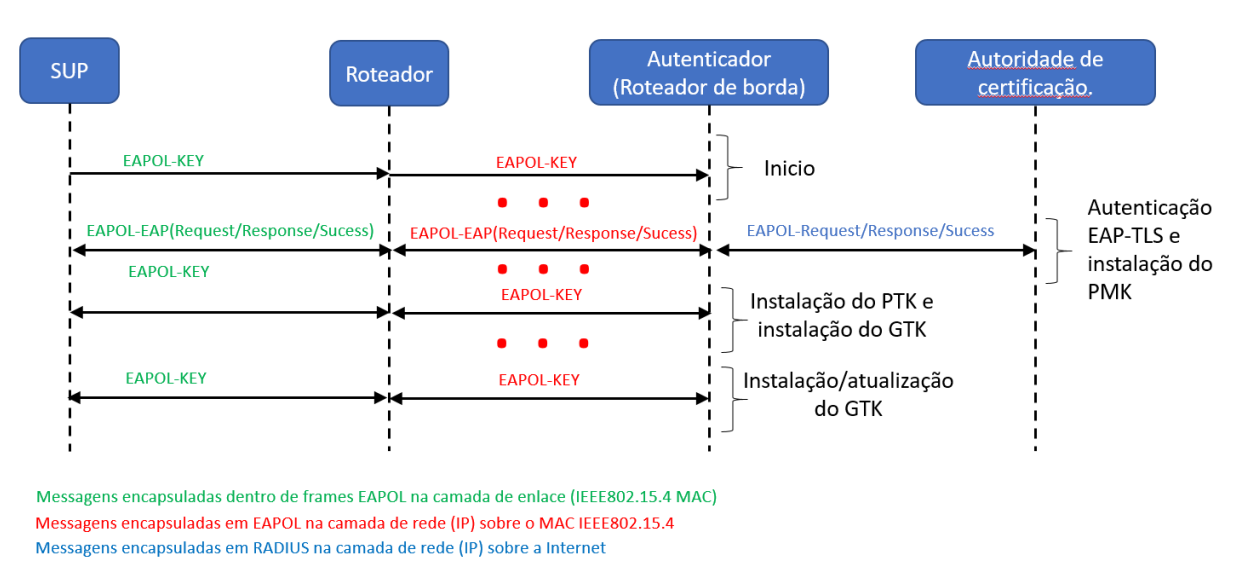

**Figura 3.11 –** Processo de associação segundo [\(WISUN ALLIANCE,](#page-81-0) [2016\)](#page-81-0).

Fonte: Adaptado de [WiSUN Alliance](#page-81-0) [\(2016\)](#page-81-0).

Esse processo da acesso a um conjunto de quatro chaves de grupo (GTK) que serão utilizadas para a criptografia/descriptografia de estruturas da camada de enlace.

### 3.4.2 Criptografia na camada de Enlace

O processo de transferência de dados entre os nós que compõe a rede deve ocorrer de maneira segura, porém não pode demandar muito processamento dos nós para não degradar o desempenho de transferência. No perfil FAN, o enlace entre nós vizinhos é feito de maneira segura através do uso obrigatório de uma criptografia simétrica AES-CCM\*. Para aumentar a segurança, uma das chaves GTK's é utilizada para realizar a criptografia AES. A cada transmissão um contador é incrementado e utilizado como parte da chave criptográfica. Esse método faz com que cada transmissão seja única e apenas os participantes da rede conseguem manipular os dados. Como os contadores são finitos é indicado que as chaves GTK sejam modificadas periodicamente para aumentar a segurança da rede.

## **3.5 Etapas de associação**

O processo de associação de um novo dispositivo é feito em quatro etapas. Ao final desse processo o candidato a participar da rede será associado e poderá ter acesso a rede.

### 3.5.1 Etapa 1: Sem Rede

Nesta etapa o candidato a se associar a rede envia uma anúncio de solicitação (PAS). Um roteador participante de uma rede e que esteja na área de cobertura analisa os dados do anúncio e, se o nome da rede e a configuração do método de roteamento (RPL ou MHDS) forem compatíveis com a rede que esse roteador pertence, inicia-se a próxima etapa de associação. Nesta etapa o candidato escolhe o roteador com menor custo de associação para ser o receptor das mensagens de EAPOL.

#### 3.5.2 Etapa 2: Aquisição de chaves

A aquisição das chaves acontece através dos mecanismos abordados na seção [3.4.](#page-39-0) Após o processo de certificação, o dispositivo adquire um conjunto de quatro chaves de grupo, utilizados para a criptográfica simétrica na comunicação *Uniscat/Multicast*.

### 3.5.3 Etapa 3: Rede selecionada

Nesta etapa, o dispositivo já selecionou uma rede para se associar e tem acesso às chaves de grupo. Nesse ponto, o dispositivo deverá transmitir um solicitação de configuração de rede (PCS) e, após conseguir decriptografar a configuração de rede recebida do roteador de borda (PC), o dispositivo está apto a se comunicar de maneira segura na rede.

# 3.5.4 Etapa 4: Seguro

O dispositivo está apto requisitar informações do RPL para fazer parte da rede e especificar o nó com melhor métrica para enviar dados até o roteador de borda. Nesse ponto o item tem apenas o endereço local (FE80::) e deve esperar pela configuração de endereço global e local pelo DHCPV6.

#### **3.6 Considerações do capítulo**

Esse capítulo foram abordados os protocolos que compõem o perfil FAN da Wi-SUN *Alliance* a fim de se determinar o comportamento esperado desta rede. Para o objetivo desse trabalho, as camadas física e de enlace foram melhor detalhadas e discutidas do que as camadas de rede e transporte em função de uma maior influência nas métricas propostas. Foram revisados os modos de uso dos canais, assim como foram detalhados os modos de transmissão *Unicast* que serão a base dos experimentos do capítulo [4.](#page-43-0) O protocolo ICMPv6 foi explicado e o seu recurso ICMPv6 *echo request/reply* foi discutido, já

que esse protocolo foi amplamente utilizado nos testes experimentais. O próximo capítulo apresentará os métodos empregados e os materiais utilizados para a obtenção das métricas de rede descritos no capítulo [2.](#page-23-0)

# <span id="page-43-0"></span>**4 METODOLOGIA PARA AVALIAÇÃO DA REDE Wi-SUN FAN**

Neste capítulo será apresentada a metodologia utilizada para a obtenção dos limites da rede Wi-SUN FAN 1.0 e será discutido a seu uso nas aplicações de AMI especificadas na Tabela [2.1.](#page-25-0)

Para isso, foram utilizados kits de desenvolvimento MB-R604S-02 (Figura [4.1\)](#page-43-1) programados com um *Firmware* certificado Wi-SUN FAN versão 1.0, além de *scripts* em *Python* (Apêndice [B\)](#page-88-0) e uma aplicação ICMPv6 customizada (Apêndice [A\)](#page-83-0). Os kits MB-R604S-02 são equipadas com dois circuitos integrados principais: um rádio RAA604S que implementa o IEEE802.15.4g com modulação 2-FSK ou 4-FSK, potência máxima de transmissão 15.3 dBm ( 32mW), sensibilidade de -107dbm e um microcontrolador da família RX651 de 32 bits para implementação do protocolos da rede Wi-SUN FAN.

<span id="page-43-1"></span>**Figura 4.1 –** Kit de desenvolvimento MB-R604S-02.

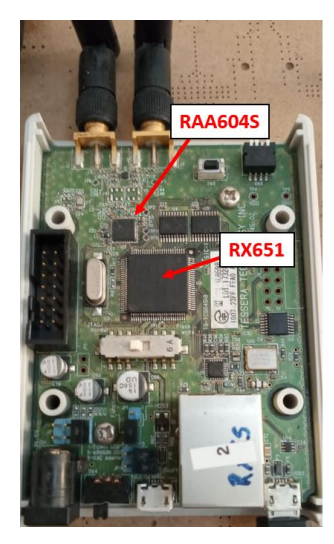

Fonte: Autor (2020).

<span id="page-43-2"></span>Para os métodos de avaliação em que o modo de uso dos canais podem ser variados, os kits foram configurados com alguns parâmetros fixos que estão disponíveis nas Tabelas [4.1](#page-43-2) e [4.2:](#page-44-0)

|                         | Informações do PHY                |
|-------------------------|-----------------------------------|
| Modo de Operação        | modo 1 (50kbps, 200kHz por canal) |
| Potência de transmissão | $0 \text{ dBm}$                   |
| Faixa de frequência     | 902-928 Mhz (126 canais)          |
| Salto de frequência     | Não                               |
| Canal utilizado         | Canal 0                           |

**Tabela 4.1 –** Características da rede implementada para canal Fixo.

<span id="page-44-0"></span>

|                                 | Informações do PHY                |
|---------------------------------|-----------------------------------|
| Modo de Operação                | modo 1 (50kbps, 200kHz por canal) |
| Potência de transmissão         | $0 \text{ dBm}$                   |
| Faixa de frequência             | 902-928 Mhz (126 canais)          |
| Salto de frequência             | Sim                               |
| Canais utilizados               | 126 Canais                        |
| Intervalo Dwell Unicast (UDI)   | $250$ ms                          |
| Intervalo Dwell Broadcast (BDI) | $1020$ ms                         |
| Função de canal                 | DH1CF                             |

**Tabela 4.2 –** Características da rede implementada para modo FH.

# **4.1 Método de avaliação da periodicidade crítica**

<span id="page-44-1"></span>A periodicidade crítica é o menor período entre transferências simultâneas (todos os nós) em que uma rede consegue manter os requisitos mínimos para uma determinada aplicação. Para a avaliação deste critério, sete kits se comunicarão entre si, em três tipos de cenários distintos, a fim de se determinar a periodicidade crítica das aplicações da Tabela [2.1.](#page-25-0) A Figura [4.2](#page-44-1) mostra o arranjo que foi empregado em todos os cenários.

**Figura 4.2 –** Foto do arranjo experimental utilizado.

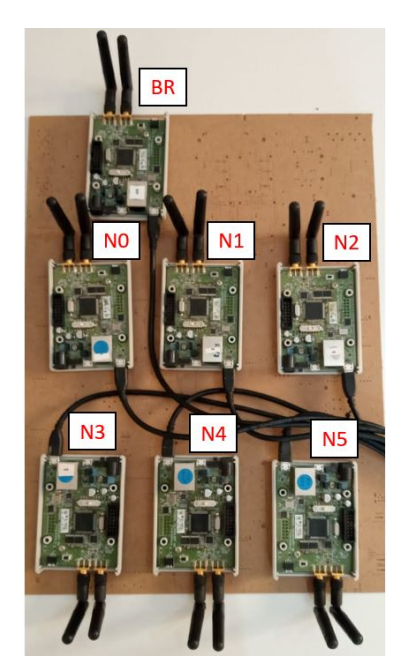

Fonte: Autor (2020).

Nestes cenários, todos roteadores estavam na zona de alcance do roteador de borda (BR) sendo necessário o uso do *Whitelist*[1](#page-44-2) para forçar as cenários propostos. Neste método de avaliação, serão variados cinco parâmetros da rede que podem ter influência no nível de confiabilidade e latência:

<span id="page-44-2"></span><sup>&</sup>lt;sup>1</sup> Lista de endereços MAC que o nó pode se associar.

- Cenários: este parâmetro visa variar a associação dos elementos afim de alterar o número de *Hops* até o BR.
- Uso dos canais: conforme visto na sessão [3.1.2](#page-31-0) a rede Wi-SUN FAN pode utilizar o *Frequency Hopping* ou canal Fixo para transmissões *Unicast* ou *Broadcast*.
- Método de transmissão: como visto na sessão [3.1.2](#page-31-0) a rede Wi-SUN FAN especifica dois métodos, DFE e o EDFE.
- Tamanho do *payload*: este parâmetro altera o tamanho do payload enviado.

A associação em um dos três cenários e o tipo de uso dos canais (FH ou Fixo) são fundamentais para o processo de associação e, por este motivo, foram pré-fixados já na inicialização dos dispositivos. As Figuras [4.3,](#page-45-0) [4.4](#page-46-0) e [4.5](#page-46-1) mostram os três cenários utilizados, sendo que para cada cenário serão efetuados 24 ensaios (variações da periodicidade, método de transmissão, tamanho do *payload*).

**Figura 4.3 –** Topologia do cenário 1.

<span id="page-45-0"></span>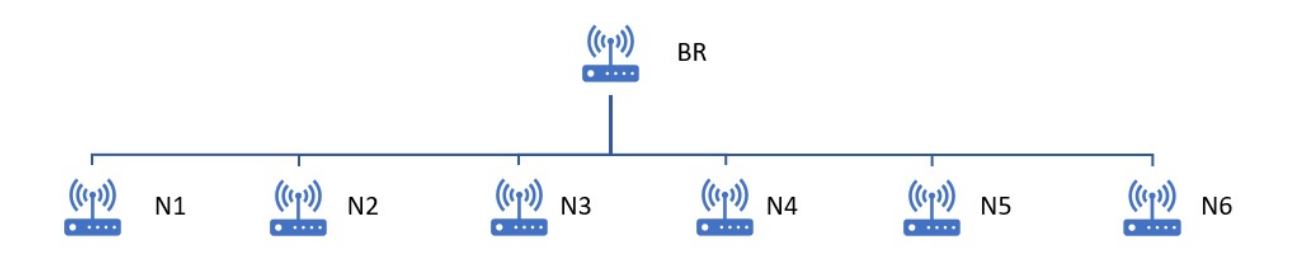

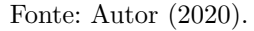

No cenário 1 (Figura [4.3\)](#page-45-0), os seis roteadores se associaram diretamente ao BR caracterizando apenas um *Hop* para o destino final (BR).

No cenário 2 (Figura [4.4\)](#page-46-0), foram criadas duas ramificações em que dois dispositivos se associaram a um roteador intermediário caracterizando dois *Hops* para o destino final (BR).

No cenário 3 (Figura [4.5\)](#page-46-1) foram criadas duas ramificações em linha caracterizando três *Hops* para o destino final (BR).

Uma aplicação customizada (Apêndice [A\)](#page-83-0) foi desenvolvida para os roteadores (*Ni*) com o objetivo de calcular os parâmetros de latência e nível de confiabilidade através do envio de *n* mensagens ICMPv6 *Echo Request* dos roteadores para o BR. A Figura [4.6](#page-47-0) detalha esse processo mostrando a interação entre o BR e os roteadores *N<sup>i</sup>* através de um diagrama de eventos. Após o processo de *Joining*, *N<sup>i</sup>* recebe um pacote UDP do BR com

**Figura 4.4 –** Topologia do cenário 2.

<span id="page-46-0"></span>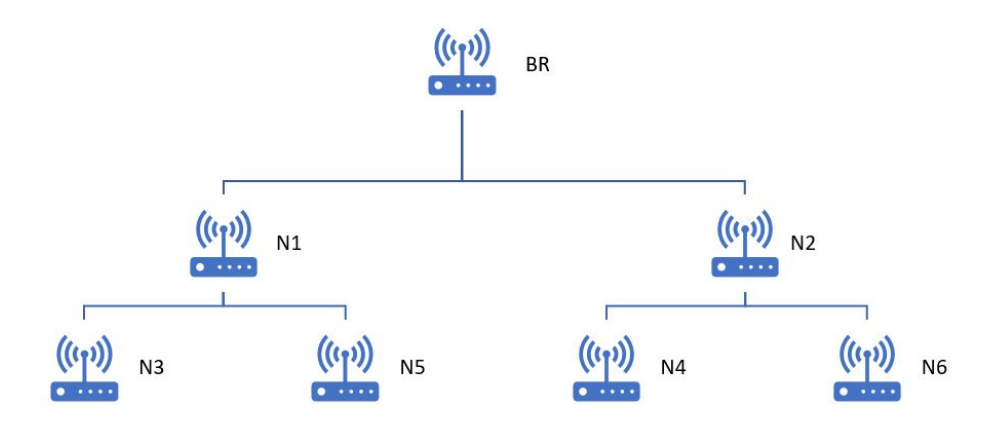

Fonte: Autor (2020).

**Figura 4.5 –** Topologia do cenário 3.

<span id="page-46-1"></span>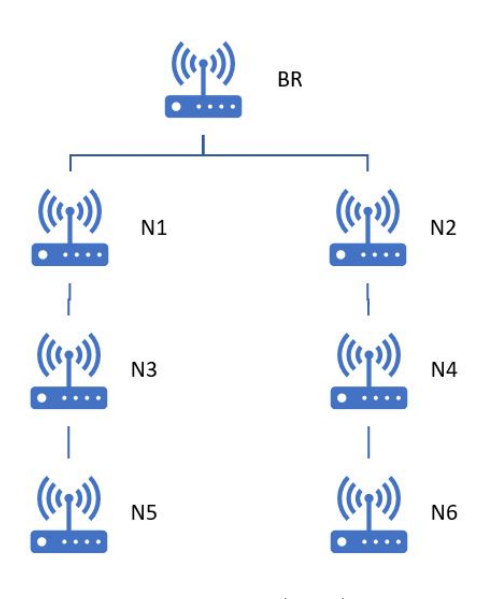

Fonte: Autor (2020).

a configuração do teste onde são determinados a periodicidade, tamanho do *payload* e o método de transmissão de *n* mensagens ICMPv6 *Echo Request* que serão enviadas o para BR. Por exemplo, se *N*<sup>1</sup> recebe a configuração para enviar 100 mensagens de *Echo Request*, com periodicidade de 1 segundo, payload de 10 Bytes e método de transmissão DFE, o BR irá receber e responder (*Echo Reply*) 100 mensagens durante 100 segundos usando *Unicast* DFE.

A latência RTT (*Round Trip Time*) é obtida utilizando um temporizador que mede o tempo entre o envio do *Echo Request* (*Tenv<sup>j</sup>* ) e o recebimento do *Echo Reply* (*Trec<sup>j</sup>* ). A latência média e o desvio padrão são calculados para as N mensagens em cada um dos

<span id="page-47-0"></span>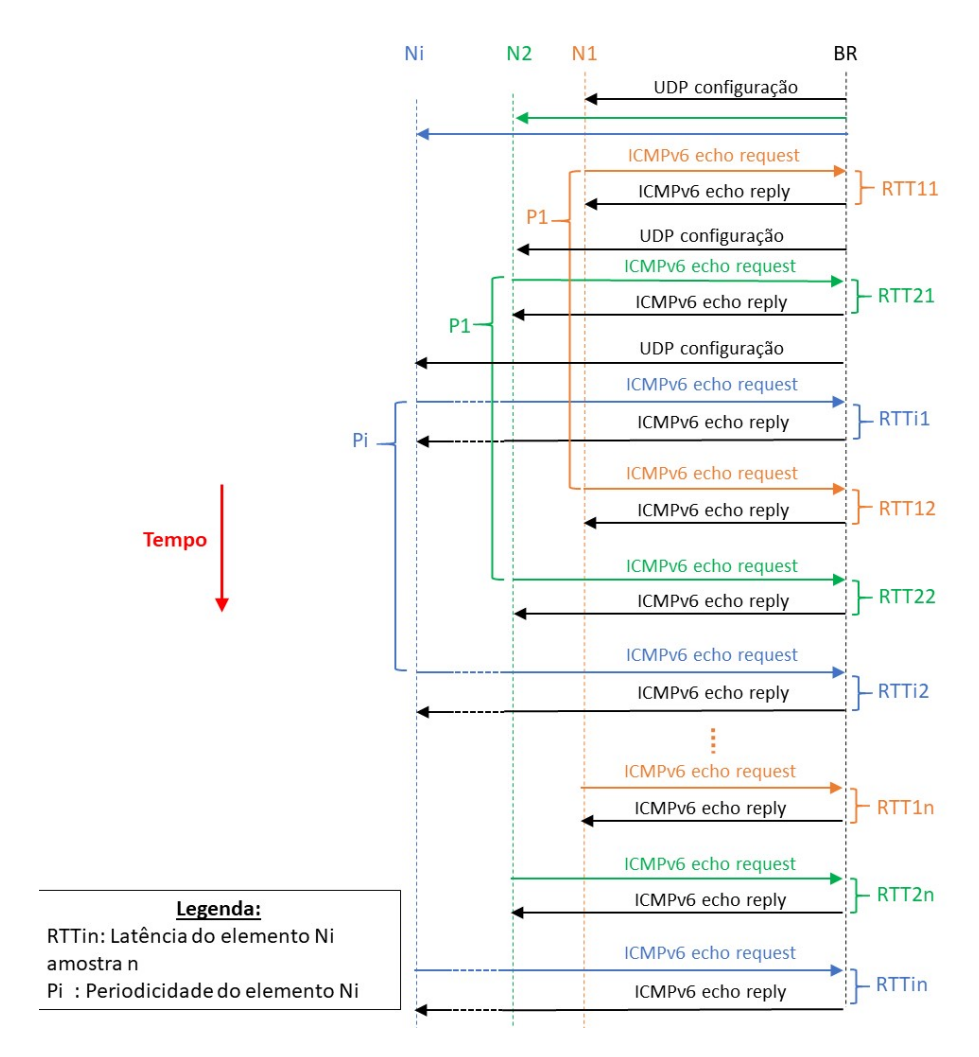

**Figura 4.6 –** Mensagens ICMPv6 utilizadas no experimento.

Fonte: Autor (2020).

<span id="page-47-1"></span>roteadores (*Ni*), conforme as equações [4.1](#page-47-1) e [4.2,](#page-47-2) respectivamente.

$$
R\bar{T}T_i = \frac{1}{n} \sum_{j=1}^{n} (T_{rec_j} - T_{env_j}) \quad (ms).
$$
 (4.1)

$$
\sigma = \sqrt{\frac{1}{n-1} \sum_{j=1}^{n} (RTT_{i_j} - R\bar{T}T_i)^2} \quad (ms).
$$
 (4.2)

<span id="page-47-3"></span><span id="page-47-2"></span>Para o cálculo do nível de confiabilidade, a aplicação verifica quantas das *n* mensagens de *Echo Request* foram enviadas e quantas mensagens *Echo Reply* foram efetivamente recebidas por *N<sup>i</sup>* . Sendo o nível de confiabilidade (*Ci*) do roteador (*Ni*) determinado pela equação [4.3](#page-47-3) :

$$
C_i = 100 \times \left(1 - \frac{EchoReply_i}{EchoRequest_i}\right) \quad (\%).
$$
 (4.3)

Como o BR processa todo o fluxo de dados dos roteadores, é necessário calcular o período mínimo teórico para que que não ocorra sobreposição de mensagens, reduzindo o número de testes nessa avaliação. A latência de informação RTT é composta pelos tempos de envio, recebimento e processamento dos pacotes. Como visto na sessão [3.1.2,](#page-31-0) a rede Wi-SUN perfil FAN utiliza o *Unslotted* CSMA-CA para acesso aos canais e, nesse método, o tempo de acesso ao canal pode variar em relação ao número de tentativas que rádio faz para conseguir acesso ao meio físico. Segundo [\(IEEE,](#page-80-1) [2016\)](#page-80-1), o número máximo de tentativas de acesso ao canal é de 4 vezes e, após essa quantidade de tentativas, o MAC será informado que houve falha nessa ação. A cada tentativa de acesso é gerado um número randômico entre 1 e (2 *BE* − 1) que será multiplicado pelo período unitário de *backoff*.

$$
T_{accesso} = T_{backoff} \times (2^{BE} - 1)(ms). \tag{4.4}
$$

Sendo:

 $T_{backoff} = aTurnaroundTime + aCcaTime = 1.16ms.$ 

Onde  $T_{\text{backoff}}$  é a unidade de tempo de *Backoff*; *BE* é o exponente de *Backoff*; *aTurnaroundTime* é o tempo necessário para que o PHY esteja pronto para transmitir/receber símbolos apos uma transmissão/recepção e o *aCcaTime* é o tempo necessário para realizar uma detecção CCA.

Para o *Unslotted* CSMA-CA, na primeira tentativa de acesso, o BE será igual a 3 e a cada nova tentativa esse número é somado em uma unidade até chegar em um número máximo de 5. Utilizando esses valores, o tempo de acesso ao canal pode variar entre o melhor caso (*Tacessomin*), em que o acesso ocorre na primeira tentativa e o número randômico apresentado for 1, e o pior caso (*Tacessom*á*<sup>x</sup>*), em que o acesso ocorre após 4 tentativas e os números randômicos de *backoff* forem os máximos possíveis por iteração  $(7,15,31,31)$ , obtendo-se:

$$
T_{accessomin} = 1, 16ms
$$

$$
T_{accessom\land x} = 97, 44ms.
$$

Segundo o IEEE802.15.4-2015, a transmissão e recepção de pacotes devem seguir algumas temporizações para permitir o tratamento dos pacotes pelo MAC e para atender os tempos de acesso ao canal do CSMA-CA (períodos de *Backoff* ). Esses atrasos são especificados pela norma como IFS (*Interfame Space*). O tamanho desses espaçamentos é determinado pelo tamanho do frame e pode ser, SIFS (textitShort Interfame Space), LIFS (*Long Interframe Spacing*) e AIFS (*Acknowledgment Interframe Spacing*), como representado na Figura [4.7.](#page-49-0)

<span id="page-49-0"></span>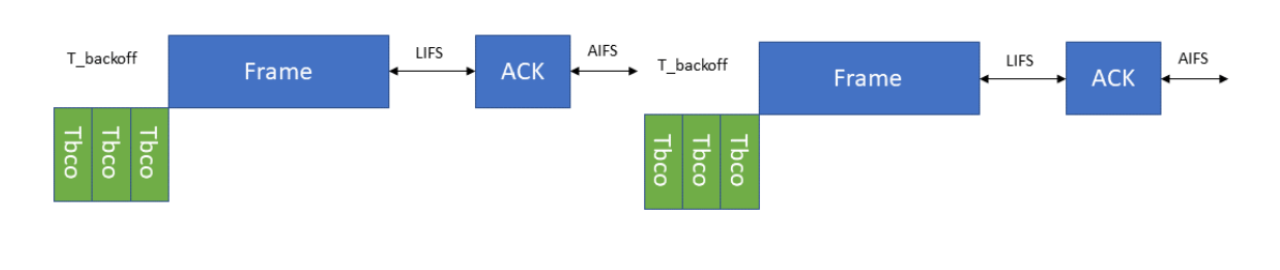

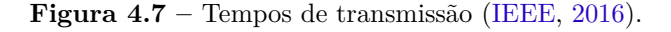

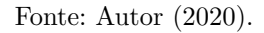

Para o perfil FAN do Wi-SUN, os intervalos entre os frames são:

*T urnaround* = 1*ms*  $T_{backoff} = N \times (Turnaround + CCADuration) = N \times 1.16ms$  $LIFS=1ms.$ 

Em que N é o número de tentativas para o acesso ao canal.

A Figura [4.8a](#page-49-1) mostra o tamanho de um *frame* ICMPv6 *Echo Request/Reply* em uma comunicação *unicast* DFE (*Directed Frame Exchange*), com confirmação de recebimento (ACK) (Figura [4.8b\)](#page-49-2).

**Figura 4.8 –** Composição do pacote ICMPv6 *Echo Request* com *acknowledge*.

<span id="page-49-1"></span>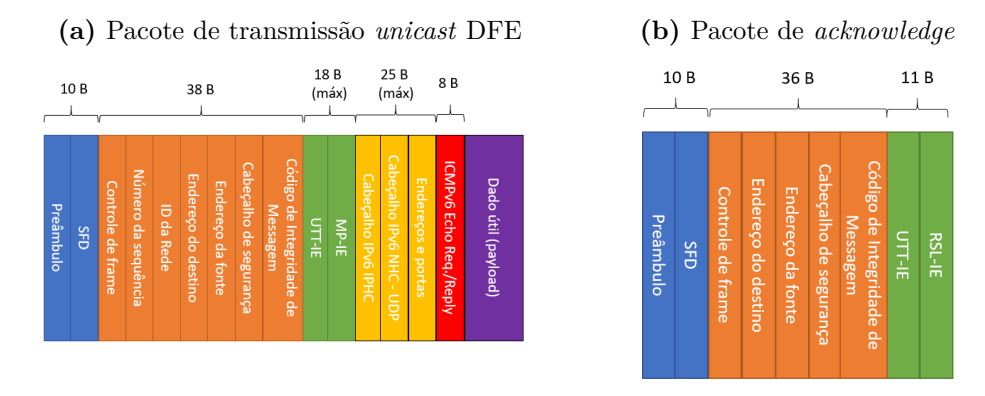

<span id="page-49-2"></span>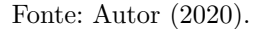

O cálculo do RTT leva em consideração além dos intervalos entre os *frames*, o tempo de transmissão total dos *frames* para transmitir o dado útil. Nesse método de avaliação, serão utilizados três tamanhos de pacote (*Sframe*): 10, 100 e 1000 Bytes. Sendo assim, o $RTT_{min}$ será:

$$
RTT_{min} = 2 \times (T_{\text{espera}} + T_{\text{frame}} + T_{\text{ack}}). \tag{4.5}
$$

Sendo:

$$
T_{espera} = T_{backoff} + Turnaround + LIFS = 3,16ms
$$

$$
T_{frame} = 8 \times \frac{S_{frame} + 18 + 38 + 10 + 25}{50000} = 8 \times \frac{S_{frame}}{50000} + 10,56(ms)
$$

$$
T_{ack} = 8 \times \frac{57}{50000} = 9,12ms.
$$

Portanto:

$$
RTT_{min} = 8 \times \frac{S_{frame}}{25000} + 53,68(ms). \tag{4.6}
$$

<span id="page-50-0"></span>Esse cálculo traz o *RT Tmin* por elemento (nó) associado ao BR. Sendo assim, com seis elementos associados ao BR, a Tabela [4.3](#page-50-0) determina os valores mínimos de periodicidade para cada *payload*:

**Tabela 4.3 –** *RT Tmin* para seis nós pelo tamanho do *payload*

| $S_{frame}$ (Bytes)                    |  | $100$   $1000$ |
|----------------------------------------|--|----------------|
| Período minimo (ms)   341   514   2242 |  |                |

O calculo da periodicidade crítica teórica indica que dependendo do tamanho do *payload* não existe a necessidade da avaliação em uma periodicidade que trará sobreposição reduzindo o número de testes necessários nessa avaliação. Por exemplo, para um *payload* de 1000B não a necessidade de testar uma periodicidade de 500ms já que o mínimo teórico indica que são necessários 2242ms para processar a informação de uma rede com 6 nós se comunicando simultaneamente. O resumo da variação dos parâmetros de rede está descrito abaixo:

- Cenários: três tipos conforme as Figuras [4.3,](#page-45-0) [4.4](#page-46-0) e [4.5;](#page-46-1)
- Uso dos canais: *Frequency Hopping* ou canal Fixo;
- Método de transmissão: DFE ou EDFE
- Periodicidade dos pacotes: depende do tamanho do payload conforme a Tabela [4.3.](#page-50-0) Valores utilizados nos experimentos estão na Tabela [4.4:](#page-51-0)
- Tamanho do *payload*: Três tamanhos de payload 10, 100, 1000 Bytes.

Esse método de avaliação irá gerar uma tabela com 864 colunas de latência e nível de confiabilidade que pode determinar a periodicidade crítica relativa a diversos tipos de aplicações como as da Tabela [2.1.](#page-25-0)

| Payload (Bytes) |     | Periodicidade (ms) |      |      |
|-----------------|-----|--------------------|------|------|
|                 | 500 | 1000               | 3000 | 5000 |
| 10              |     |                    |      |      |
| 100             |     |                    |      |      |
| 1000            |     |                    |      |      |

<span id="page-51-0"></span>**Tabela 4.4 –** Variação da periodicidade aplicada no experimento

#### <span id="page-51-2"></span>**4.2 Método de avaliação do** *throughput*

Esse método foi concebido para se determinar a influência que a variação de parâmetros da rede Wi-SUN FAN tem no *throughput*, auxiliando a melhor configuração da rede para aplicações com maior demanda de dados. Para essa avaliação, os kits serão posicionados conforme a Figura [4.2](#page-44-1) entretanto, nesse caso, os sete elementos foram associados logicamente em linha para uma análise mais detalhada da influência do número de *hops* no *throughput* máximo e na latência da informação. A Figura [4.9](#page-51-1) ilustra a associação em linha dos elementos mostrando a quantidade de *Hops*.

<span id="page-51-1"></span>**Figura 4.9 –** Mensagens ICMPv6 utilizadas no experimento.

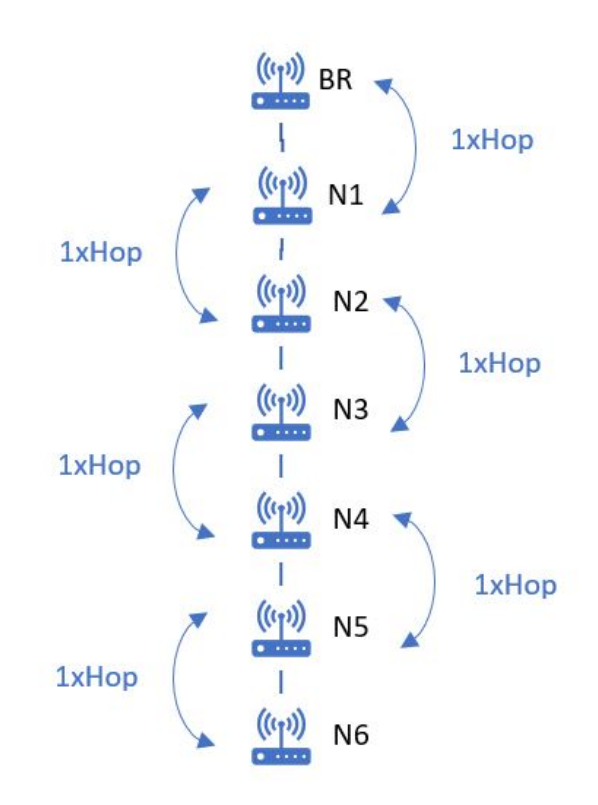

Fonte: Autor (2020).

Nesse método, o BR será comandado por um algorítimo em *Python* (Apêndice [B\)](#page-88-0) que irá enviar mensagens ICMPv6 *Echo Request* para os nós e calcular o *throughput* e a latência média. É importante salientar que o ICMPv6 não é o protocolo indicado se

obter desempenho máximo do *throughput*, entretanto o uso desse protocolo é eficiente para se obter conjuntamente a latência e o *throughput* possibilitando a avaliação da rede com relação aos seus parâmetros particulares. A Figura [4.10](#page-52-0) detalha o processo em que o BR mede a quantidade (*Ai*) de mensagens ICMPv6 *echo request/reply* que foram bem sucedidas em um período fixo de tempo P além da latência RTT de cada mensagem. Esse procedimento é repetido para todos os nós da rede, permitindo a obtenção dos parâmetros de *throughput* e da latência por *hop*.

<span id="page-52-0"></span>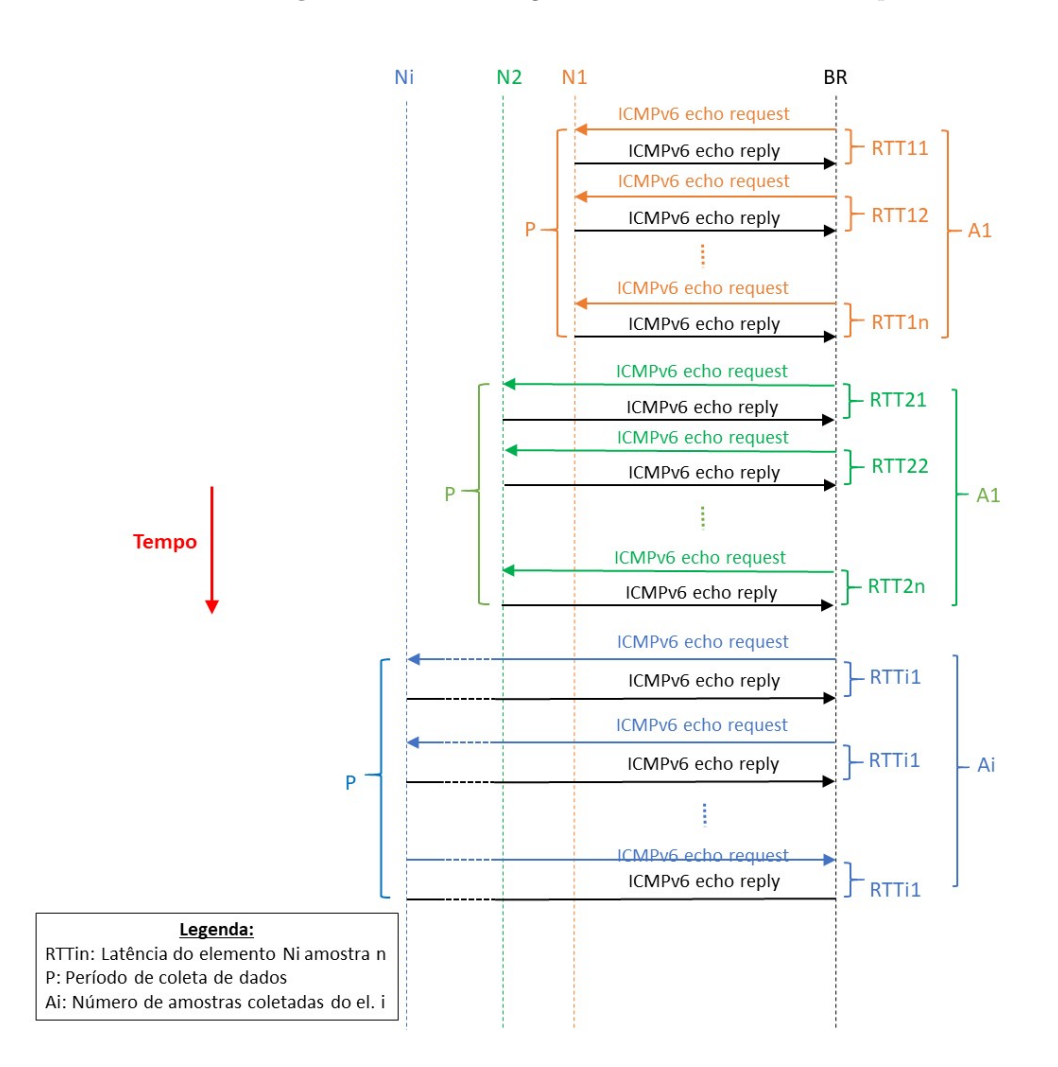

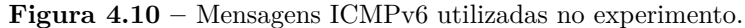

Fonte: Autor (2020).

<span id="page-52-1"></span>Nesse método de avaliação, a latência média da informação (RTT) e seu desvio padrão são calculadas respectivamente segundo as equações [4.1](#page-47-1) e [4.2,](#page-47-2) enquanto o *throughput* será calculado pela equação [4.7:](#page-52-1)

$$
T = \frac{8 \times Payload}{P} \times 2 \quad (bps)
$$
\n(4.7)

# **4.3 Método de avaliação de rede sob interferência de RF**

Esse método de avaliação tem como objetivo quantificar o limite de ruído na faixa ISM sub-GIGA Hertz que a rede Wi-SUN FAN, utilizando *frequency hopping*, consegue manter as especificações de uma determinada aplicação. Nessa avaliação, a latência de informação e a confiabilidade da rede serão analisadas com relação a variação espectro de um AWGN (*Additive white Gaussian noise*) e as especificações da Tabela [2.1.](#page-25-0)

Para isso um primeiro ensaio será necessário para medir a intensidade de ruído que impeça o roteador N de acessar um canal para se determinar a magnitude dos ruídos que serão injetados. Nessa etapa inicial, duas placas MB-RX604S-02 serão configuradas para se comunicar utilizando o canal 0 do espectro que, no modo 1 (50Kbps, 200KHz) se refere a frequência central de 902.2MHz (Tabela [3.5\)](#page-31-1). Um gerador de sinais será configurado para gerar um sinal AWGN que deve ser constantemente medido utilizando um analisador de espectro. Para que ruídos externos ao experimento não interferiram nos resultados, os kits deverão ser fixados dentro de uma caixa blindada contra interferências de RF. A Figura [4.11](#page-53-0) mostra o esquema desse método:

#### **Figura 4.11 –** Esquema do ensaio de ruído.

<span id="page-53-0"></span>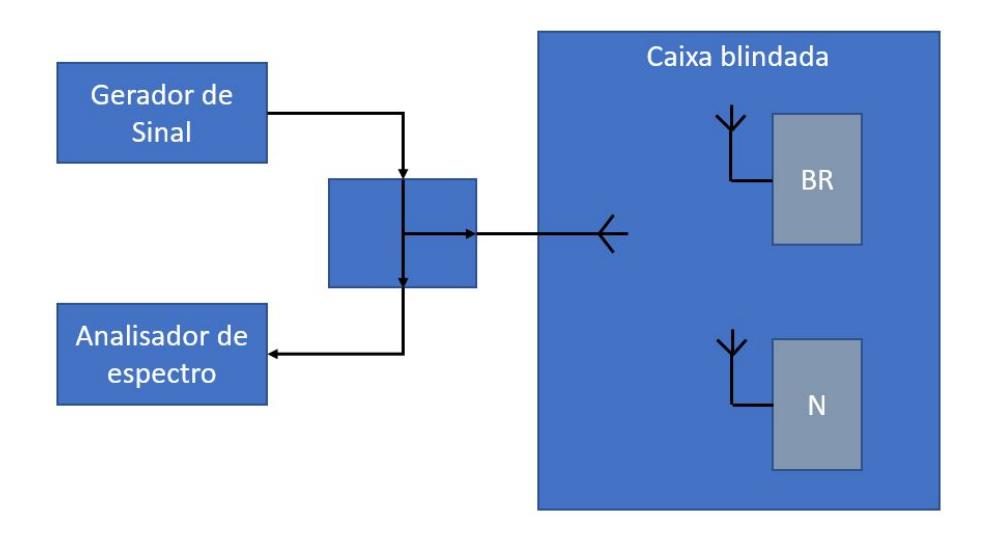

Fonte: Autor (2020).

Como o Wi-SUN FAN utiliza o CCA modo 1 para analisar se o canal está disponível, a intensidade do ruído será ajustada no ponto em que aconteça uma completa interrupção de comunicação entre os dois kits uma vez que ao utilizar esse modo de acesso, o BR analisa o canal antes de tentar enviar algum *frame*.

Em posse da intensidade do ruído obtida nessa primeira etapa, serão efetuados testes com diferentes larguras de AWNG e a rede Wi-SUN FAN será configurada no modo *frequency hopping*. Para cada teste serão enviados 100 mensagens ICMPv6 *Echo Request* entre os dispositivos a fim de se determinar qual o limite de ruído que faça com que a rede não atenda as especificações da Tabela [2.1.](#page-25-0)

## **4.4 Considerações do capítulo**

Nesse capítulo foram abordados os métodos aplicados na elaboração dos experimento embasados na revisão da rede apresentada no capítulo [3.](#page-26-0) O método de avaliação da periodicidade crítica foi concebido para se determinar o menor período em que a rede Wi-SUN FAN apresenta a confiabilidade e latência esperada para aplicações de AMI. O método de avaliação de *throughput* foi desenvolvido para se determinar a influência dos parâmetros dessa rede *Mesh* na taxa de transferência para direcionar o uso de protocolos que necessitam uma troca intensa de dados como FOTA. Por fim, o método de avaliação de rede sob interferência de RF, foi pensado para determinar o número máximo de canais bloqueados que a rede pode suportar mantendo os requisitos das aplicações de AMI. No próximo capítulo serão apresentados os resultados obtidos nos experimentos com discussões sobre a influência dos parâmetros e sobre sua aplicabilidade em AMI.

#### **5 RESULTADOS**

Neste capítulo serão apresentados e discutidos os resultados dos testes experimentais da rede conforme os métodos de avaliação apresentados no capítulo [4.](#page-43-0)

#### <span id="page-55-2"></span>**5.1 Experimento da periodicidade crítica**

Os resultados deste experimento serão divididos por cenários e por modo de uso dos canais. Os gráficos de confiabilidade apresentam os valores individuais dos nós N1 à N6 e os gráficos de latência apresentam os valores médios e desvio padrão de cada nó do RTT de 100 mensagens.

## <span id="page-55-1"></span>5.1.1 Cenário 1 - Canal Fixo

Neste experimento todos os nós (N1-N6) estavam diretamente associados ao BR utilizando apenas um salto para a comunicação dos dados (Figura [4.3\)](#page-45-0) e utilizaram o canal 0 para a transmissão e recepção de *Unicast*. Usando a Tabela [2.1](#page-25-0) para avaliação dos resultados, é possível verificar nos gráficos da Figura [5.1](#page-56-0) que, no modo de transmissão *Unicast* DFE, os níveis de confiabilidade para AMR (>98%), DR (>98%), FOTA (>98%) e DA (>99.5%) só ocorreram a partir de uma periodicidade de 3 segundos para *payloads* de 10 e 100 Bytes e 5 segundos para um *payload* de 1000 Bytes (Tabela [5.1\)](#page-55-0). Com relação à latência, as médias e desvio padrão de todos os elementos ficaram abaixo dos 4 segundos para todos os *payloads* mostrando que a rede nessa configuração atende o requisito de todas as aplicações de AMI apresentadas.

A Figura [5.1](#page-56-0) mostra um aumento significativo na média da latência e no seu desvio padrão para periodicidade de 100ms em todas as configurações de cenário e modo de transmissão sendo o motivo deste aumento a maior taxa de retransmissão e o aumento no *backoff* numa situação em que vários dispositivos tentam acessa a rede ao mesmo tempo. É possível notar que a latência diminui e fica mais estável (próximo a media geral) quando a periodicidade aumenta e os dispositivos conseguem acessar o canal e transmitir sem ter que utilizar os mecanismos de retransmissão.

**Tabela 5.1 –** Valores médios de confiabilidade dos seis nós em modo DFE.

<span id="page-55-0"></span>

| Periodo<br>ms                                    | $1000\,$ |                  |                          |                 | 3000     |                 |                 | 5000            |        | L0000           |            |        |  |
|--------------------------------------------------|----------|------------------|--------------------------|-----------------|----------|-----------------|-----------------|-----------------|--------|-----------------|------------|--------|--|
| (Bytes)<br>$\mu_{auload}$                        | $10^{1}$ | $10^{2}$         | 10 <sup>3</sup>          | 10 <sub>1</sub> | $10^{2}$ | 10 <sup>3</sup> | 10 <sup>1</sup> | 104<br>ΠU.      | $10^3$ | 10 <sub>1</sub> | 104<br>ΙU. | $10^3$ |  |
| '%<br>$\cdot$ $\cdot$ $\cdot$<br>onfiabilidade:/ | 95.<br>- | $\Omega$<br>89,2 | $\overline{\phantom{0}}$ | 100.0           | 100.0    | 59.5            | 100.0           | 100.0<br>$\sim$ | 100.0  | 100.0           | 100.0      | 100,0  |  |

<span id="page-56-0"></span>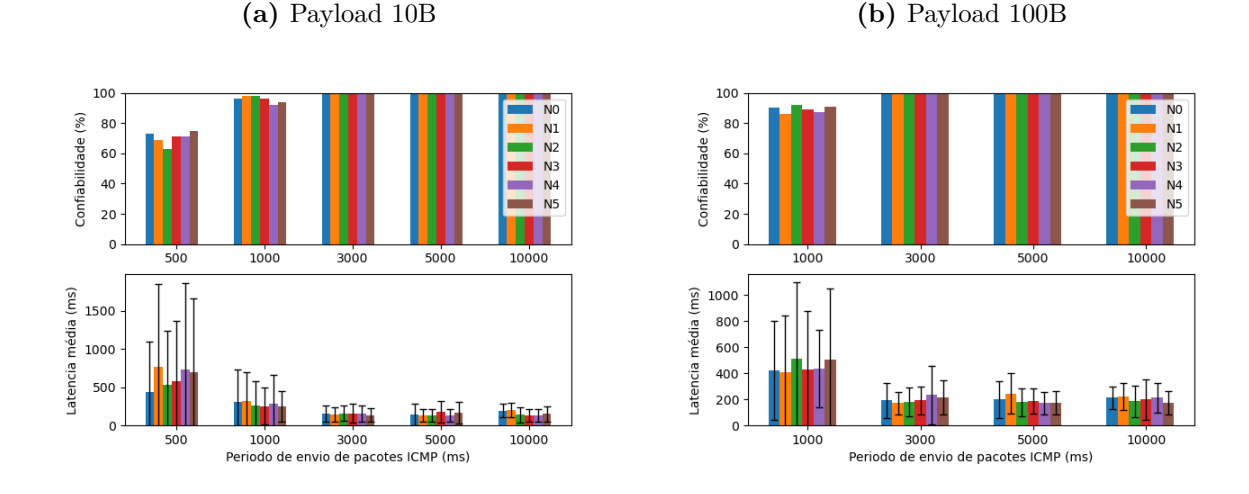

**Figura 5.1 –** Resultado Cenário 1 com canal fixo e modo DFE.

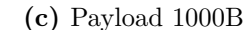

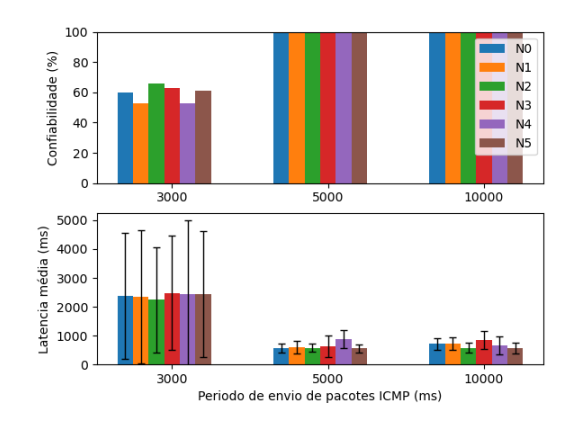

Fonte: Autor (2020).

O desempenho do modo de transmissão *Unicast* EDFE é apresentado na Figura [5.2](#page-57-0) e é possível verificar uma piora significativa nos níveis de confiabilidade uma vez que neste modo o acesso ao meio (CCA modo 1) apenas analisa o estado do canal e, caso esteja ocupado, tenta a retransmissão sem o uso de um intervalo randômico em contraste com o CSMA-CA. A Tabela [5.2](#page-56-1) mostra que os níveis de confiabilidade não foram atingidos utilizando as periodicidades propostas no experimento. Entretanto, em uma aplicação real o protocolo de aplicação pode atingir os níveis esperados, gerenciando os erros de transmissão ou aumentando a periodicidade.

**Tabela 5.2 –** Valores médios de confiabilidade dos seis nós em modo EDFE.

<span id="page-56-1"></span>

| Periodo<br>ms                          | 000  |                 |                 |                 | 3000           |          |            | $5000\,$   |                       | $10000\,$       |          |           |  |
|----------------------------------------|------|-----------------|-----------------|-----------------|----------------|----------|------------|------------|-----------------------|-----------------|----------|-----------|--|
| Bytes<br>'aytoad<br>້                  | ⊥∪   | 10 <sup>2</sup> | 10 <sup>3</sup> | 10 <sub>1</sub> | $\Omega$<br>TÛ | ∩€<br>τu | τU         | ⊾∩ '<br>ΠU | ി<br>TÛ               | 10 <sub>1</sub> | ∩∠<br>ΙU | ΙU        |  |
| $\overline{\%}$<br>'∩nfia∟<br>bilidade | 11.Z | 40.5            | -               | eΩ<br>∪∠√       | $-1$<br>⊥,∪    | ປ∠⊾ປ     | 80<br>00.O | 94.5       | $H\Omega$<br>4.0<br>◡ | 95,5            | 96.5     | 09<br>JZ. |  |

<span id="page-57-0"></span>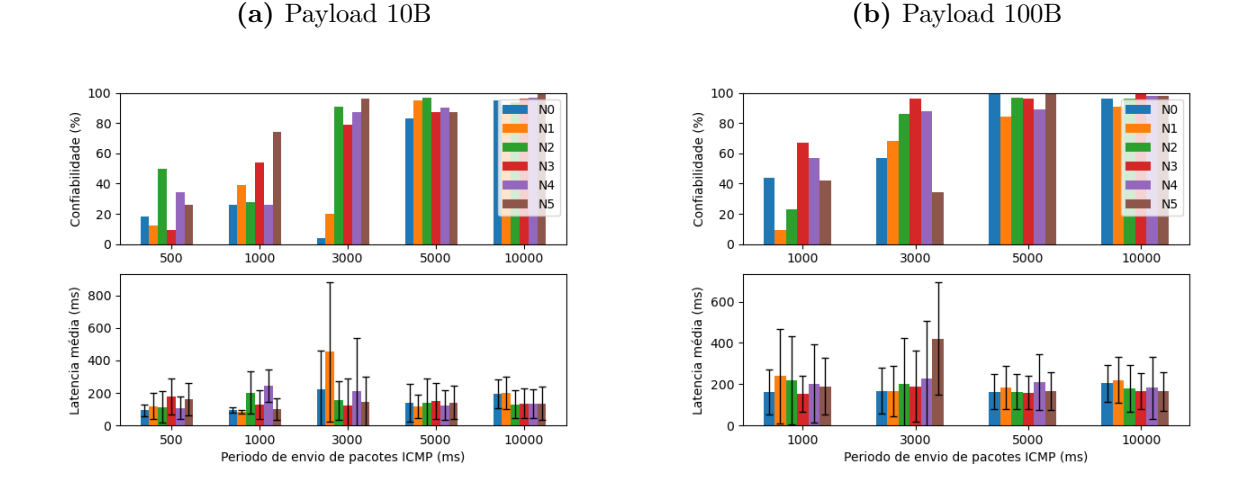

**Figura 5.2 –** Resultado Cenário 1 com canal fixo e modo EDFE.

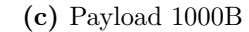

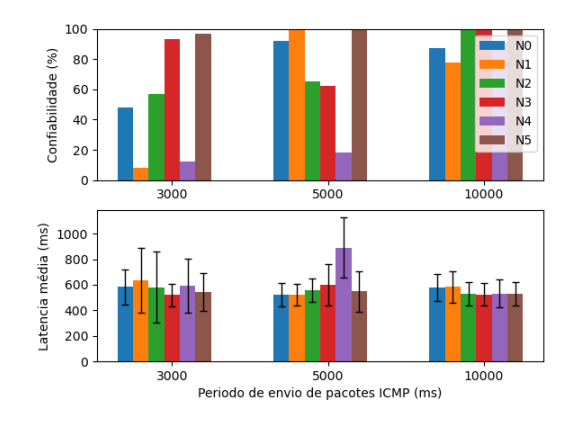

Fonte: Autor (2020).

### <span id="page-57-1"></span>5.1.2 Cenário 1 - *Frequency hopping*

Neste experimento foi utilizado o mesmo cenário da seção [5.1.1](#page-55-1) porém, o modo FH (129 canais) foi habilitado para a transmissão e recepção *Unicast*. Usando a Tabela [2.1](#page-25-0) em comparação com a Figura [5.3,](#page-58-0) é possível verificar que os níveis de confiabilidade para AMI em modo DFE só ocorreram a partir de 5 segundos para *payload* de 10 e 100 Bytes e foi atingido apenas para AMR, DR e FOTA para *payloads* de 1000 Bytes (Tabela [5.3\)](#page-58-1). Com relação à latência, as médias ficaram em 187 ms para *payload* de 10 Bytes; 241 ms para 100 Bytes evidenciando que acima de 5 segundos para *payloads* de 10 e 100 bytes a rede atendeu os requisitos mínimos da aplicação. Comparando os resultados das Tabela [5.1](#page-55-0) e [5.3,](#page-58-1) houve um aumento de 22% e 25% na latência média dos *payloads* de 10 B e 100 B na mesma periodicidade (5 segundos) devido ao fato que com o uso do FH o dispositivo pode esperar o próximo canal *Unicast* disponível para efetuar a transmissão.

<span id="page-58-1"></span>

| ms<br>Periodo           | L000            |            |                          | 3000            |                       |                 |                 | 5000 |                                        | 10000 |                  |                 |
|-------------------------|-----------------|------------|--------------------------|-----------------|-----------------------|-----------------|-----------------|------|----------------------------------------|-------|------------------|-----------------|
| Payload<br><b>Bytes</b> | 10 <sup>1</sup> | ിച്<br>ΙU  | $10^{3}$                 | 10 <sup>1</sup> | $\Omega$ <sup>2</sup> | 10 <sup>3</sup> | 10 <sup>1</sup> | 102  | 10 <sup>3</sup>                        |       | ு ∩∠             | 10 <sup>3</sup> |
| $\%$<br>bonfiabilidade  | ن. ۱ د          | Q9.<br>ാം. | $\overline{\phantom{0}}$ | 98<br>JU.U      | 98,5                  | $\overline{a}$  | 100.0           | 99,8 | Q <sub>1</sub><br>$\boldsymbol{\cdot}$ | 100,0 | <b>QQ</b><br>ししへ | 99,2            |

**Tabela 5.3 –** Valores médios de confiabilidade e latência dos seis nós em modo DFE.

**Figura 5.3 –** Resultado Cenário 1 com FH e modo DFE.

<span id="page-58-0"></span>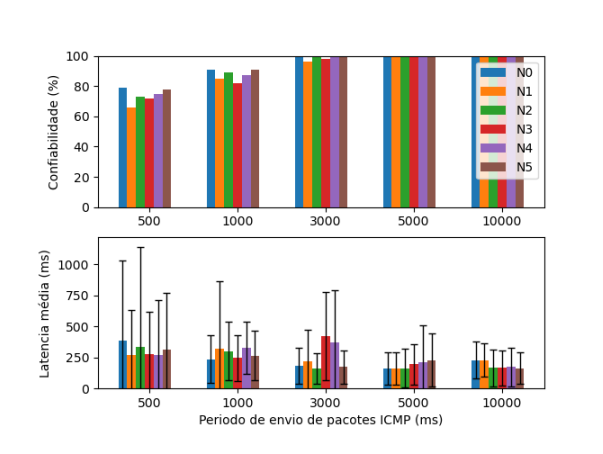

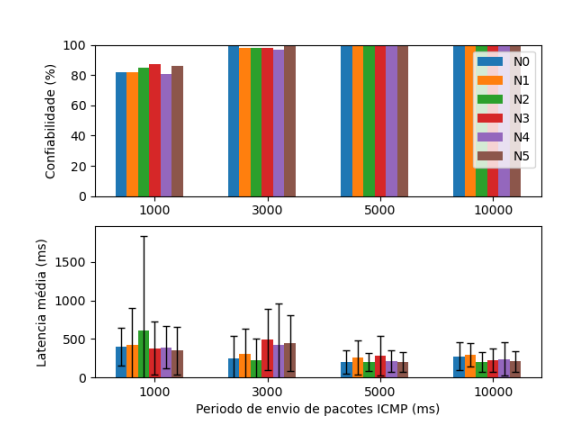

#### **(c)** Payload 1000B

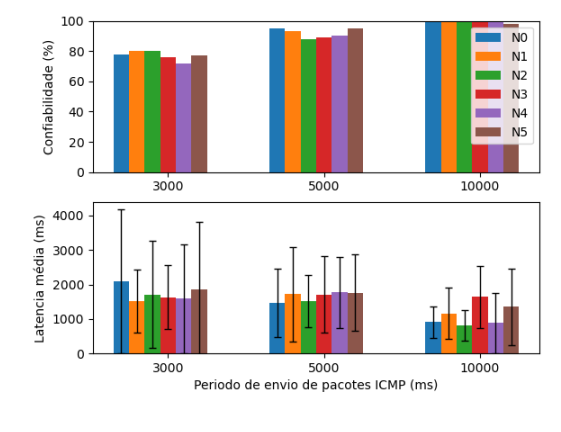

Fonte: Autor (2020).

O desempenho do modo de transmissão *Unicast* EDFE com FH é apresentado na Figura [5.4.](#page-59-0) A Tabela [5.4](#page-59-1) mostra a média da confiabilidade dos nós evidenciando que os mínimos esperados para a aplicação de AMI não foram alcançados dentro da periodicidade aplicada. Com relação à latência, notou-se um aumento das médias e no desvio padrão, quando comparados ao modo DFE, devido ao número de retransmissões experimentado pela rede. Nesse experimento é possível verificar que alguns nós tiveram desempenho muito diverso à média que pode ser explicado pelo método que a comunicação EDFE utiliza para acesso ao canal e seu algorítimo de retransmissão. Pela analise do gráfico é possível assumir

que este método é menos persistente que o DFE causando a discrepância no gráfico de consistência e uma menor latência média de transmissão.

**Tabela 5.4 –** Valores médios de confiabilidade e latência dos seis nós em modo EDFE.

<span id="page-59-1"></span>

| Período<br>'ms                 | .000            |        |           |                         | 3000           |                 |              | 5000             |                 | 10000                     |                 |              |
|--------------------------------|-----------------|--------|-----------|-------------------------|----------------|-----------------|--------------|------------------|-----------------|---------------------------|-----------------|--------------|
| $\alpha$ uloaa<br><b>Bytes</b> | 10 <sub>1</sub> | $10^2$ | ിച്<br>ΙU | 10 <sub>T</sub>         | $\Omega$<br>τu | 10 <sup>3</sup> | $10^{\circ}$ | 10 <sup>2</sup>  | 10 <sup>3</sup> | 10 <sub>T</sub>           | 10 <sup>2</sup> | $10^{\circ}$ |
| '%.<br>onfiabilidade:          | $^{16.3}$       | 16.7   | -         | $\circ$ $\circ$<br>O4.U | H<br>$\circ$ . | 40.0            | 96,7         | $H \Omega$<br>3, | -66.2           | Q <sub>2</sub><br>بن کو ب | 96.2            | 86,6         |

**Figura 5.4 –** Resultado Cenário 1 com FH e modo EDFE.

**(a)** Payload 10B **(b)** Payload 100B

<span id="page-59-0"></span>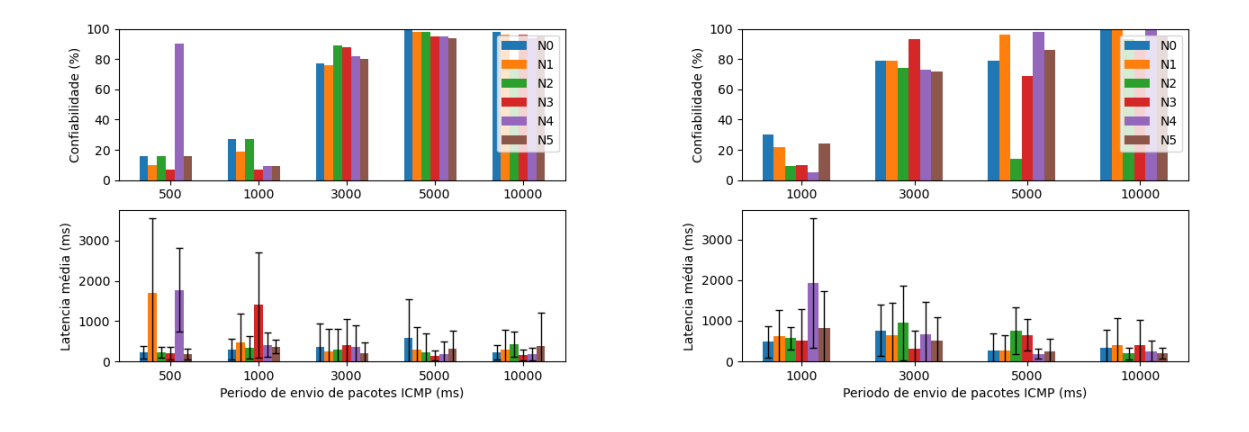

**(c)** Payload 1000B

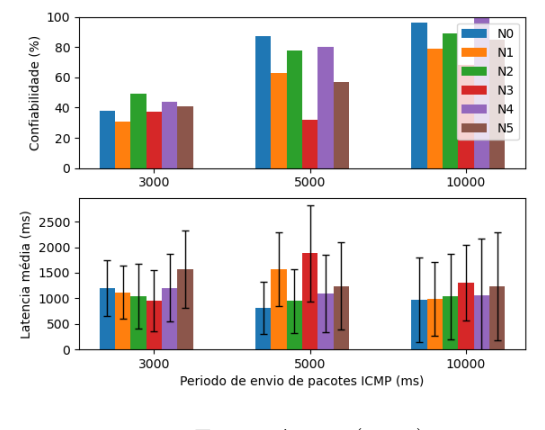

Fonte: Autor (2020).

## <span id="page-59-2"></span>5.1.3 Cenário 2 - Canal Fixo

Neste experimento os nós N3, N5, N4 e N6 estavam afastados do BR no DODAG por um *hop*, conforme a Figura [4.4.](#page-46-0) Usando a Tabela [2.1](#page-25-0) para avaliação dos resultados e modo de transmissão *Unicast* DFE, é possível verificar pela Tabela [5.5](#page-60-0) que os níveis de confiabilidade de entrega dos dados para AMR (>98%), DR (>98%), FOTA (>98%) e DA (>99.5%) só ocorreram a partir de 3 segundos para *payload* de 10 e 100 Bytes e 10 segundos para um *payload* de 1000 Bytes. Nos gráficos da Figura [5.5,](#page-60-1) é possível verificar um aumento na latência dos elementos N3, N5, N4 e N6 com relação aos valores de N1 e N2 já que nestes nós o acesso ao BR não foi direto. Essa tendência não é verificada quando muitos erros de comunicação ocorrem, caso observado com o payload de 1000 Bytes (Figura [5.5c\)](#page-60-2) que ocupa o canal por mais tempo.

**Tabela 5.5 –** Valores médios de confiabilidade e latência dos seis nós em modo DFE.

<span id="page-60-0"></span>

| ms<br>Periodc                             | $1000\,$        |                 |                          |                 | 3000 |                    |            | 5000     |                 | 10000           |                   |        |  |
|-------------------------------------------|-----------------|-----------------|--------------------------|-----------------|------|--------------------|------------|----------|-----------------|-----------------|-------------------|--------|--|
| <b>Bytes</b><br>$\alpha$ uloaa            | 10 <sub>1</sub> | $10^{2}$        | 10 <sub>3</sub>          | 10 <sub>1</sub> | ے م  | 10 <sup>3</sup>    | נח י<br>ΙU | $10^2$   | 10 <sup>3</sup> | 10 <sub>1</sub> | ے م<br>ΙU         | $10^z$ |  |
| $\%$<br>$\cdot$ $\cdot$<br>∂onfiabilidade | 39.3            | ۔<br>01<br>ບ⊥∗ບ | $\overline{\phantom{0}}$ | 100,0           | 99,0 | $\sqrt{2}$<br>44.0 | 100,0      | 99.<br>- | ÷<br>45,        | 100,0           | QΟ<br><i>JJ</i> , | 100,0  |  |

<span id="page-60-1"></span>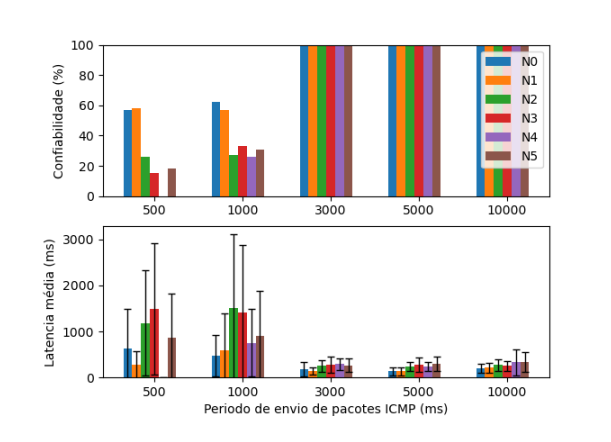

**Figura 5.5 –** Resultado Cenário 2 com canal fixo e modo DFE.

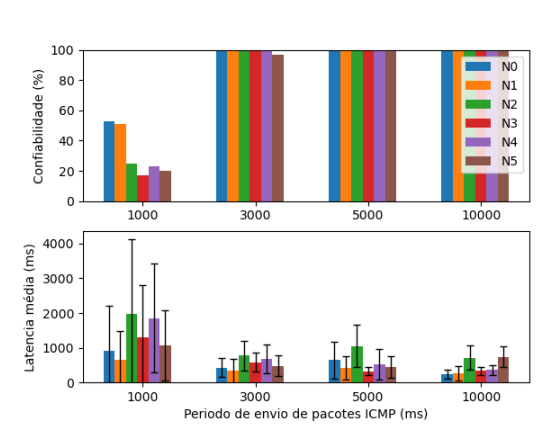

**(a)** Payload 10B **(b)** Payload 100B

**(c)** Payload 1000B

<span id="page-60-2"></span>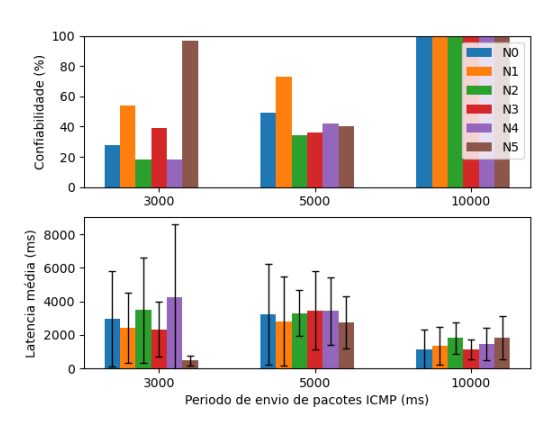

Fonte: Autor (2020).

O desempenho do modo de transmissão *Unicast* EDFE com canal fixo é apresentado na Figura [5.6.](#page-61-0) A Tabela [5.6](#page-61-1) mostra que nenhuma configuração atingiu os mínimos esperados para a aplicação de AMI, dentro da periodicidade aplicada. Com relação à latência, as

médias sofreram um acréscimo significativo com relação ao modo DFE devido ao número de retransmissões experimentado pela rede, mas mostra uma tendência de maior latência nos nós sem acesso direto ao BR.

**Tabela 5.6 –** Valores médios de confiabilidade e latência dos seis nós em modo EDFE.

<span id="page-61-1"></span>

| Periodo<br>$\rm ms$                         | LOO0            |                  |                 |                       | 3000            |                 |              | 5000            |                 | 10000           |                 |                                     |
|---------------------------------------------|-----------------|------------------|-----------------|-----------------------|-----------------|-----------------|--------------|-----------------|-----------------|-----------------|-----------------|-------------------------------------|
| 'ayload<br><b>Bytes</b>                     | 10 <sub>1</sub> | $10^2$           | 10 <sup>3</sup> | ' വ                   | 10 <sup>2</sup> | 10 <sup>3</sup> | Τſ           | 10 <sup>2</sup> | 10 <sup>3</sup> | 10 <sup>1</sup> | 10 <sup>2</sup> | 10 <sup>3</sup>                     |
| $\sim$<br>$\cdots$<br>$\%$<br>onfiabilidade | $-1$<br>54.5    | $\Omega$<br>+⊥.∪ | -               | $\sim$ $\sim$<br>01.1 | ำ4.∪            | 46,2            | റപ<br>ن ، ےن | 85,0            | 58,5            | 94,8            | 96.8            | 70<br>$\mathsf{U} \cdot \mathsf{A}$ |

**Figura 5.6 –** Resultado Cenário 2 com canal e fixo modo EDFE.

**(a)** Payload 10B **(b)** Payload 100B

<span id="page-61-0"></span>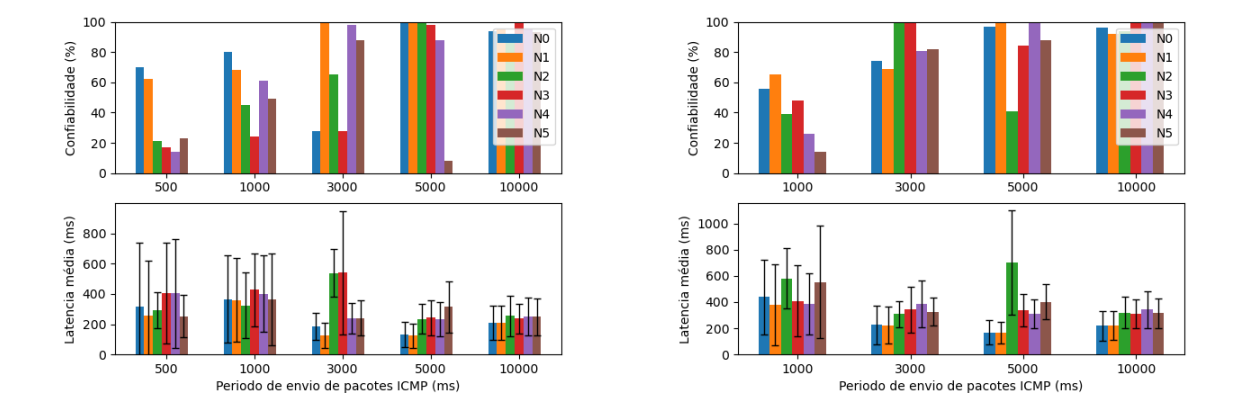

**(c)** Payload 1000B

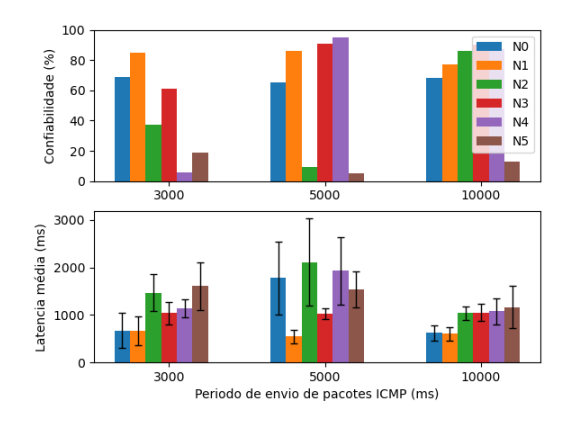

Fonte: Autor (2020).

### 5.1.4 Cenário 2 - *Frequency hopping*

Neste experimento foi utilizado o mesmo cenário da seção [5.1.3.](#page-59-2) Porém, o modo FH (129 canais) foi habilitado para a transmissão e recepção *Unicast*. Usando a Tabela [2.1](#page-25-0) em conjunto com a Figura [5.7](#page-62-0) é possível verificar que os níveis de confiabilidade para AMI em modo DFE só ocorreram a partir de 3 segundos para *payload* de 10 e 5 segundos para *payload* de 100 Bytes e não foram atingidos dentro do intervalo para *payload* de 1000 Bytes (Tabela [5.7\)](#page-62-1). Com relação à latência, as médias ficaram menores que 4 segundos atendendo as aplicações de AMI. Comparando os resultados com a rede utilizando canal fixo, houve um aumento de 25% na latência média individual dos dispositivos.

**Tabela 5.7 –** Valores médios de confiabilidade e latência dos seis nós em modo DFE.

<span id="page-62-1"></span>

| ms<br>Periodo                                                                     | .000            |      |        | 3000 |          |                |                          | $_{\rm 5000}$ |        | 10000           |          |          |
|-----------------------------------------------------------------------------------|-----------------|------|--------|------|----------|----------------|--------------------------|---------------|--------|-----------------|----------|----------|
| Bytes<br>$\mu$ ayload                                                             | 10 <sub>T</sub> | ے ہ  | $10^3$ | ∗∩'  | $10^{2}$ | $10^{3}$       | $10^{1}$                 | $10^{2}$      | $10^3$ | 10 <sup>1</sup> | $\Omega$ | $10^{3}$ |
| $\overline{\%}$<br>$\cdot$ 1 $\cdot$<br>$\mathcal{L}$ onfiabilidade $\mathcal{L}$ | 60,5            | 52,3 | -      | 99,5 | -97.6    | 01<br>. U.L. 1 | QQ<br><i><b>JJ.4</b></i> | 99.7<br>-     | 62,5   | 99.7            | 99,2     | 94,7     |

<span id="page-62-0"></span>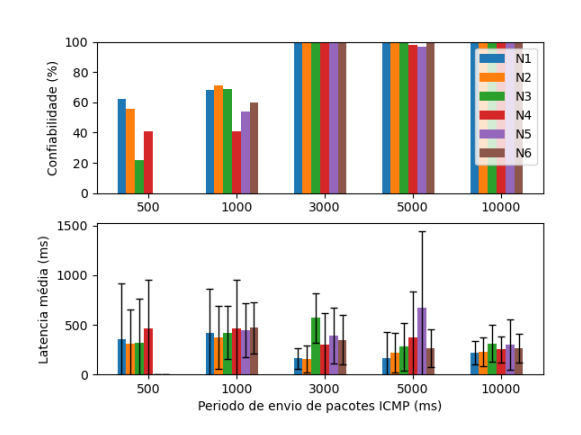

**Figura 5.7 –** Resultado Cenário 2 com FH e modo DFE.

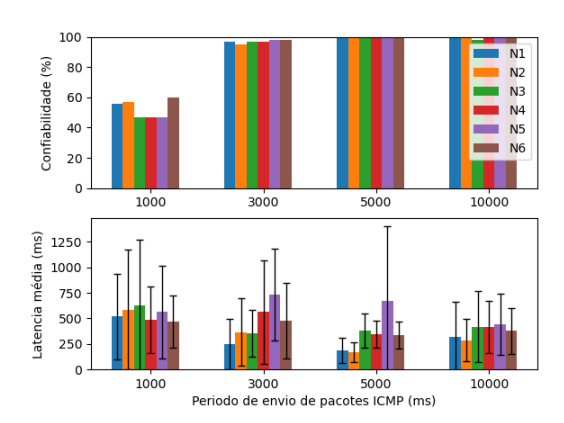

**(a)** Payload 10B **(b)** Payload 100B

**(c)** Payload 1000B

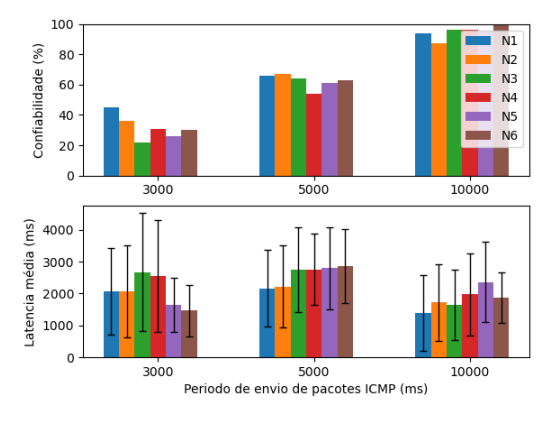

Fonte: Autor (2020).

O desempenho do modo de transmissão *Unicast* EDFE com FH é apresentado na Figura [5.8.](#page-63-0) Segundo a Tabela [5.8](#page-63-1) é possível verificar que nenhuma configuração atingiu os mínimos esperados para a aplicação de AMI dentro da periodicidade aplicada. Com relação à latência, as médias sofreram um acréscimo significativo com relação ao modo

DFE devido ao número de retransmissões experimentado pela rede e a comparação com o modo fixo fica prejudicada pela característica randômica do acesso aos canais.

**Tabela 5.8 –** Valores médios de confiabilidade e latência dos seis nós em modo DFE.

<span id="page-63-1"></span>

| Período<br>ms                    | 1000            |                 |                          | 3000            |          |        |                 | $5000\,$ |            | 10000           |                                      |                |
|----------------------------------|-----------------|-----------------|--------------------------|-----------------|----------|--------|-----------------|----------|------------|-----------------|--------------------------------------|----------------|
| 'ayload<br><b>Bytes</b>          | 10 <sub>1</sub> | 10 <sup>2</sup> | ക്                       | 10 <sub>1</sub> | $10^2$   | $10^3$ | 10 <sup>1</sup> | ി≙       | $10^{3}$   | 10 <sub>T</sub> | 10 <sup>2</sup>                      | $\Omega$<br>ΙU |
| $\sigma$<br>onfiabilidade:<br>'∪ | -<br>u<br>エジィワー | 28,3            | $\overline{\phantom{0}}$ | ວາ<br>്ക്ക      | H<br>6.6 | 39.4   | 90,t            | 95.      | --<br>აა.ა | 95,5            | Q9<br>-<br>$\boldsymbol{\omega}$ . I | റെ<br>ن∡نے ب   |

**Figura 5.8 –** Resultado Cenário 2 com FH e modo EDFE.

**(a)** Payload 10B **(b)** Payload 100B

<span id="page-63-0"></span>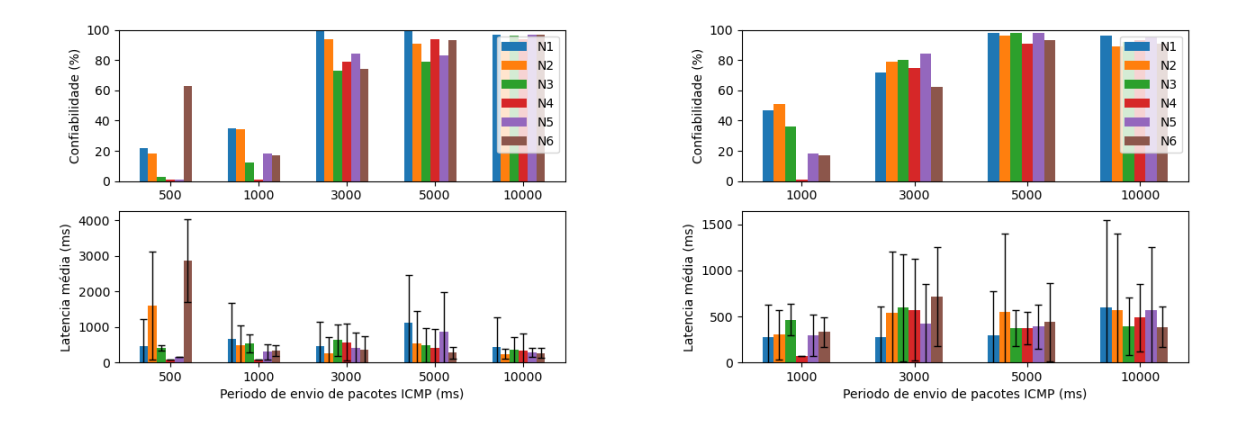

**(c)** Payload 1000B

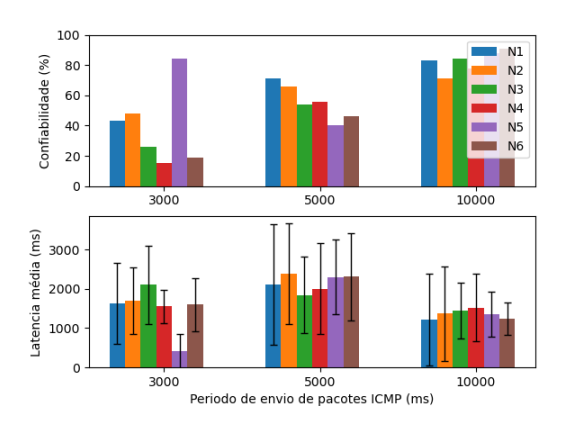

Fonte: Autor (2020).

## <span id="page-63-2"></span>5.1.5 Cenário 3 - Canal Fixo

Neste experimento a rede foi dividida em dois ramos sendo; ramo 1: N1,N3 e N5 e ramo 2: N2,N4 e N6, conforme a Figura [4.5.](#page-46-1) Usando a Tabela [2.1](#page-25-0) em comparação com a Figura [5.9](#page-64-0) é possível verificar que os níveis de confiabilidade para AMI em modo DFE só ocorreram a partir de 3 segundos para *payload* de 10, 5 segundos para *payload* de 100 Bytes e 10 segundos intervalo para *payload* de 1000 Bytes (Tabela [5.9\)](#page-64-1). Com relação à latência, as médias foram menores que 4 segundos atendendo as aplicações de AMI e é possível verificar um aumento linear na latência dos elementos com relação ao número de *Hops* até o BR.

**Tabela 5.9 –** Valores médios de confiabilidade e latência dos seis nós em modo DFE.

<span id="page-64-1"></span><span id="page-64-0"></span>

| ms<br>Periodo                             | $1000\,$        |                 |                          | 3000            |                        |               |                 | 5000        |                 | 10000           |                  |            |
|-------------------------------------------|-----------------|-----------------|--------------------------|-----------------|------------------------|---------------|-----------------|-------------|-----------------|-----------------|------------------|------------|
| $\alpha$ uload<br><b>Bytes</b>            | 10 <sup>1</sup> | 10 <sup>2</sup> | 10 <sup>3</sup>          | 10 <sup>1</sup> | $10^{2}$               | $10^{3}$      | 10 <sub>1</sub> | $10^{2}$    | 10 <sub>3</sub> | 10 <sub>1</sub> | $\Omega^2$<br>ᆂᅜ | $10^3$     |
| $\%$<br>$\cdot$ $\cdot$<br>onfiabilidade. | 48.u            | $^{43.2}$       | $\overline{\phantom{0}}$ | 99,2            | 95.7<br>$\overline{ }$ | ഹ<br>-<br>44. | 100,0           | 00<br>-99.0 | 42.5            | 100.            | 100,0            | QQ<br>∂∂งง |

**Figura 5.9 –** Resultado Cenário 3 com canal fixo e modo DFE.

**(a)** Payload 10B **(b)** Payload 100B

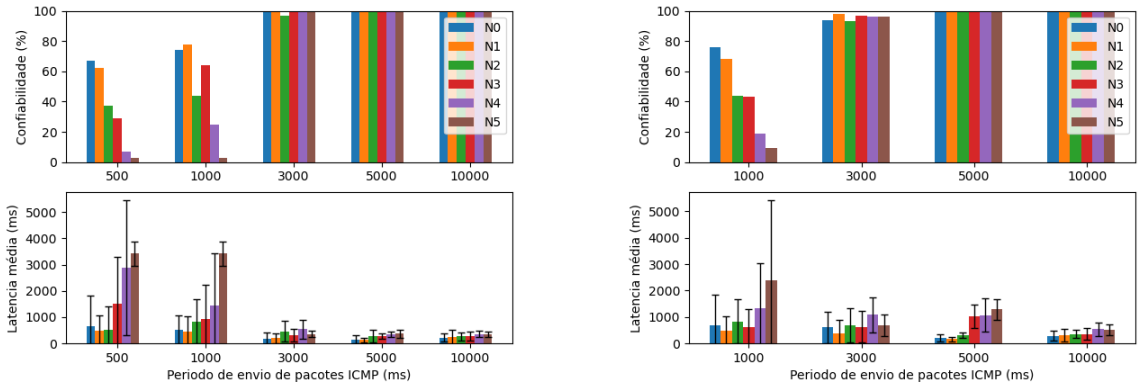

**(c)** Payload 1000B

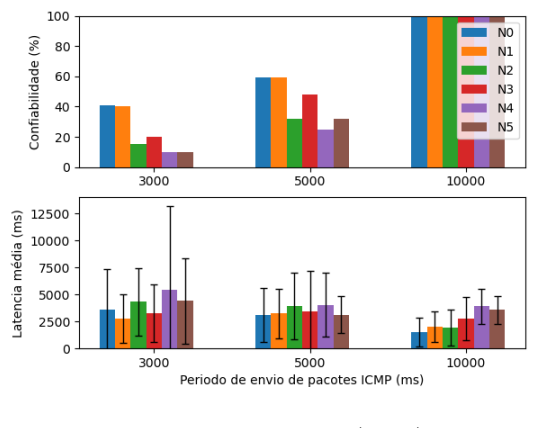

Fonte: Autor (2020).

O desempenho do modo de transmissão *Unicast* EDFE com canal fixo é apresentado na Figura [5.10.](#page-65-0) Segundo a Tabela [5.10](#page-65-1) é possível verificar que nenhuma configuração atingiu os mínimos esperados para a aplicação de AMI dentro da periodicidade aplicada. Com relação à latência, as médias sofreram um acréscimo significativo com relação ao modo DFE, devido ao número de retransmissões experimentado pela rede ficando evidente a influência dos *Hops* na latência dos elementos.

<span id="page-65-1"></span>

| Periodo<br>$\rm ms$                      | 1000            |                        |                          | 3000            |                 |                 | 5000        |          |          | 10000    |                       |                 |
|------------------------------------------|-----------------|------------------------|--------------------------|-----------------|-----------------|-----------------|-------------|----------|----------|----------|-----------------------|-----------------|
| $\mu$ ayload<br><b>Bytes</b>             | 10 <sub>T</sub> | $^{\circ}$ $\Omega$    | 10 <sup>3</sup>          | 10 <sub>1</sub> | 10 <sup>2</sup> | 10 <sub>3</sub> | $^{\Omega}$ | $10^{2}$ | $10^3\,$ | $10^{1}$ | 10 <sup>2</sup>       | 10 <sup>3</sup> |
| $\overline{\%}$<br>.1.<br>onfiabilidade: | 44.7            | 30<br>$\Omega$<br>∙∍ ∍ | $\overline{\phantom{0}}$ | '4.5            | 75,8            | 49,0            | 96,7        | 88,5     | 50,      | 94.5     | 79<br>$\cup$ . $\cup$ | 63,5            |

**Tabela 5.10 –** Valores médios de confiabilidade e latência dos seis nós em modo DFE.

**Figura 5.10 –** Resultado Cenário 3 com canal fixo e modo EDFE.

<span id="page-65-0"></span>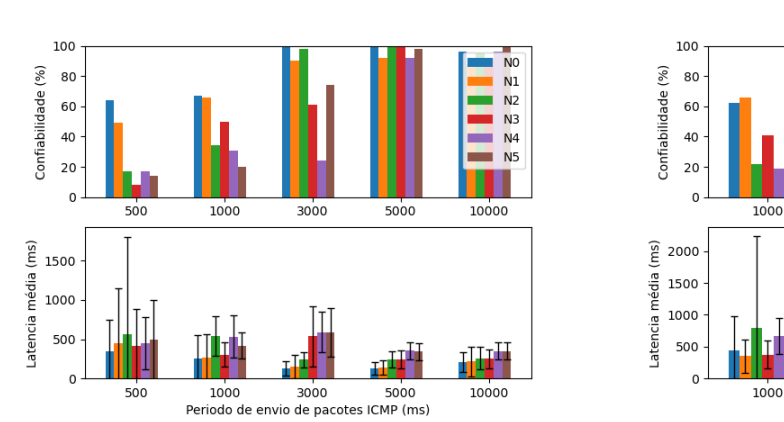

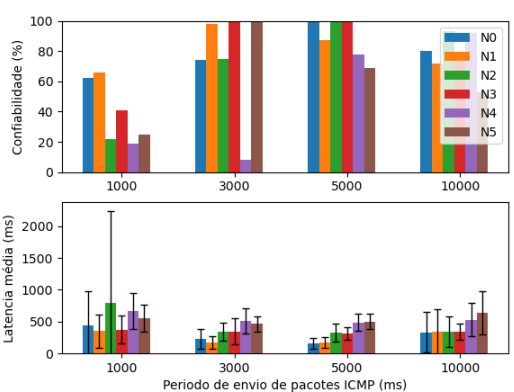

#### **(c)** Payload 1000B

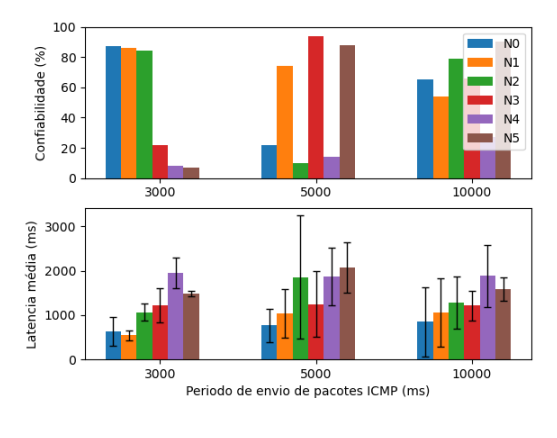

Fonte: Autor (2020).

## 5.1.6 Cenário 3 - *Frequency hopping*

Neste experimento foi utilizado o mesmo cenário da seção [5.1.5,](#page-63-2) porém o modo FH (129 canais) foi habilitado para a transmissão e recepção *Unicast*. Usando a Tabela [2.1](#page-25-0) em conjunto com a Figura [5.11](#page-66-0) é possível verificar que os níveis de confiabilidade para AMI em modo DFE só ocorreram a partir de 3 segundos para *payload* de 10 e 5 segundos para *payload* de 100 Bytes e foi atingido apenas para AMR e DR para o *payload* de 1000 Bytes (Tabela [5.11\)](#page-66-1). Com relação à latência, as médias menores que 4 segundos atendendo as aplicações de AMI. Comparando os resultados com a rede utilizando canal fixo, houve um aumento na faixa de 0 à 8% na latência média individual dos dispositivos.

<span id="page-66-1"></span>

| Periodo<br>ms                                | $1000\,$        |          |                          | 3000            |            |                  | $5000\,$                              |          |               | $10000\,$                             |                 |                 |
|----------------------------------------------|-----------------|----------|--------------------------|-----------------|------------|------------------|---------------------------------------|----------|---------------|---------------------------------------|-----------------|-----------------|
| <b>Bytes</b><br>$\mu$ ayloaa                 | 10 <sup>1</sup> | $10^{2}$ | $10^{3}$                 | 10 <sup>1</sup> | '∩'∠<br>ΤÛ | 10 <sup>3</sup>  | $10^{\scriptscriptstyle{\mathrm{1}}}$ | $10^{2}$ | $10^3$        | $10^{\scriptscriptstyle{\mathrm{1}}}$ | 10 $\sim$<br>τU | 10 <sup>3</sup> |
| '%<br>$\cdot$ $\cdot$<br>ubilidade<br>ำntia. | 48<br>–<br>IV,  | 38,8     | $\overline{\phantom{0}}$ | 00<br>ししょい      | 98,2       | ററ<br>$U \sim U$ | 99,3<br>$\Omega$                      | 99.<br>- | ∩₩<br>$\cdot$ | 100,0                                 | 100.0           | 98.8            |

**Tabela 5.11 –** Valores médios de confiabilidade e latência dos seis nós em modo DFE.

**Figura 5.11 –** Resultado Cenário 3 com FH e modo DFE.

<span id="page-66-0"></span>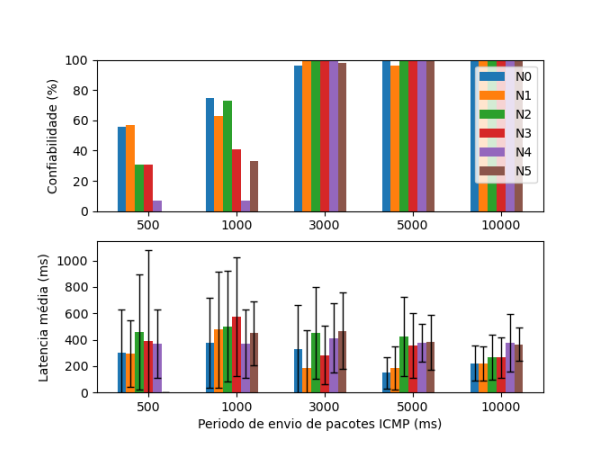

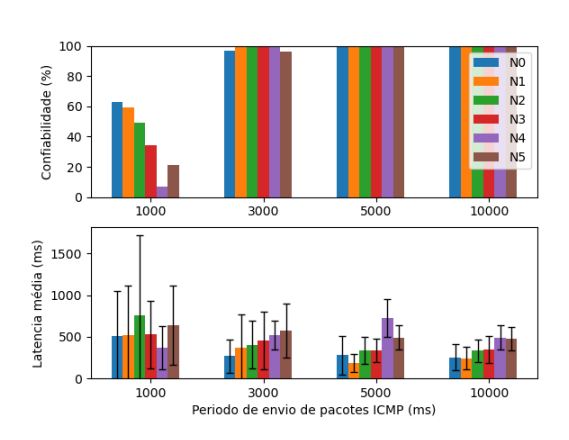

### **(c)** Payload 1000B

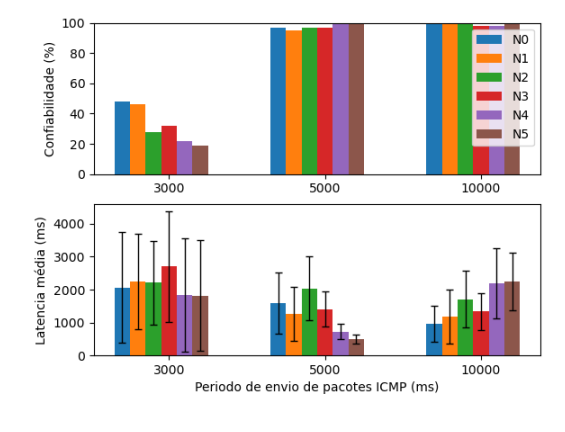

Fonte: Autor (2020).

O desempenho do modo de transmissão *Unicast* EDFE com canal fixo é apresentado na Figura [5.12.](#page-67-0) Segundo a Tabela [5.12](#page-67-1) é possível verificar que nenhuma configuração atingiu os mínimos esperados para a aplicação de AMI dentro da periodicidade aplicada. Com relação à latência, as médias sofreram um acréscimo significativo com relação ao modo DFE, devido ao número de retransmissões experimentado pela rede ficando evidente a influência dos Hops na latência dos elementos.

<span id="page-67-1"></span>

| Periodo<br>ms                             | .000 |           |        | 3000 |                      |      |                 | 5000 |                                         | L0000    |                 |              |
|-------------------------------------------|------|-----------|--------|------|----------------------|------|-----------------|------|-----------------------------------------|----------|-----------------|--------------|
| <b>Bytes</b><br>$\mu$ ayload              |      | -02<br>ΙU | $10^3$ | ۰Λ.  | ΠU                   | റാ   | 10 <sup>1</sup> | ⊾∩ ' | 10 <sup>3</sup>                         | $10^{1}$ | 10 <sup>2</sup> | $10^{\circ}$ |
| $\sim$<br>.1.1<br>$\%$<br>onfiabilidade:/ | 41.U | ດ 1<br>4⊥ | -      | 01.6 | $\rightarrow$<br>4.0 | 20,5 | 86,5            | 93,5 | $\overline{1}$<br>4 <sub>1</sub><br>ن د | 96.5     | 96,0            | 78<br>$\cup$ |

**Tabela 5.12 –** Valores médios de confiabilidade e latência dos seis nós em modo DFE.

**Figura 5.12 –** Resultado Cen3 FH modo EDFE.

<span id="page-67-0"></span>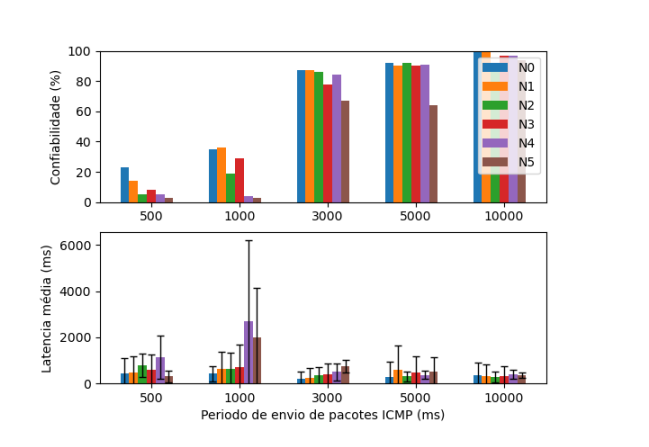

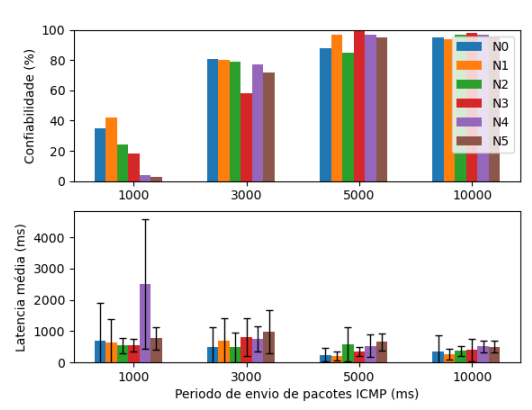

#### **(c)** Payload 1000B

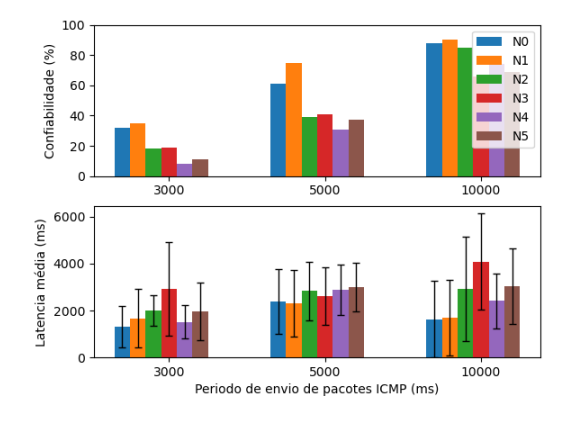

Fonte: Autor (2020).

## 5.1.7 Correlação

Este experimento obteve uma quantidade considerável de dados (894 linhas por 8 colunas) tornando complexa a análise dos resultados apenas por meios gráficos. Para se determinar a relação entre os parâmetros e as métricas foi utilizado o pacote de análise de dados *Pandas* [\(TEAM,](#page-81-2) [2020\)](#page-81-2) que disponibiliza uma ferramenta de correlação entre variáveis. A Figura [5.13](#page-68-0) mostra uma mapa de calor indicando a correlação entre os parâmetros da rede e as métricas em que 0 indica nenhuma correlação e 1 ou -1 uma interdependência total.

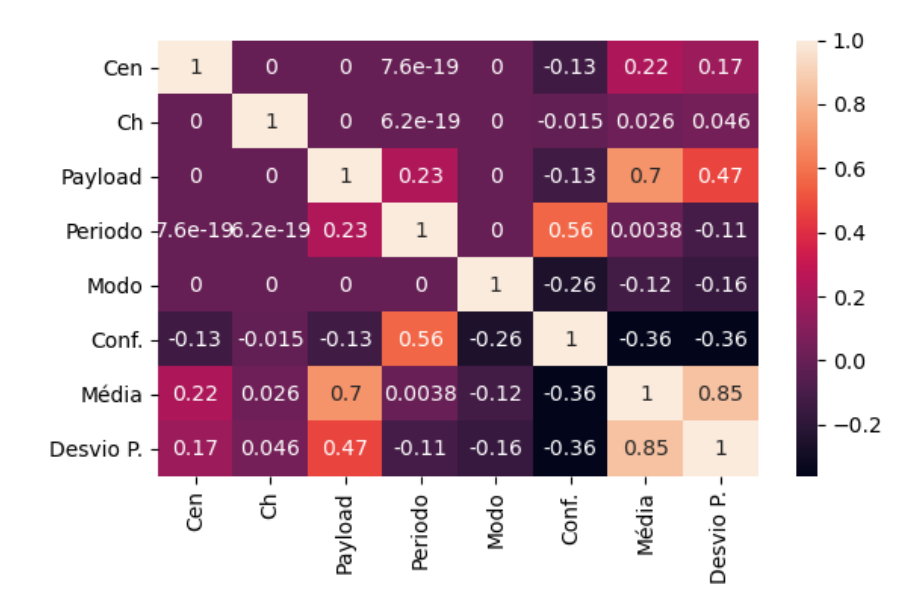

<span id="page-68-0"></span>**Figura 5.13 –** Correlação dos parâmetros com as métricas no experimento da seção. [5.1](#page-55-2)

#### Fonte: Autor (2020).

O modo de uso dos canais (*Ch*) teve pouca influência nas três variáveis de saída (latência média, desvio padrão médio e confiabilidade), enquanto o modo de transmissão (*Modo*) demonstrou uma correlação negativa no EDFE (piora) na confiabilidade e uma menor média e desvio padrão da latência que é explicado pela menor persistência deste método em retransmitir o dado conforme discutido na seção [5.1.2](#page-57-1) modo EDFE. Como esperado, as variações de cenário (inserção de *Hops*) e tamanho do *payload* aumentaram a latência e diminuíram a confiabilidade já que o aumento destes parâmetros acarreta em um mais tempo de canal ocupado. Por fim, a variável com maior influência na confiabilidade foi a periodicidade uma vez que o BR tem uma capacidade limitada de processar as informações dos roteadores.

#### **5.2 Experimento de** *throughput*

Os resultados deste experimento serão divididos em: Modo de uso dos canais e modo de transmissão *Unicast*. A obtenção dos dados seguiram a metodologia descrita na seção [4.2](#page-51-2) usando a topologia da Figura [4.9.](#page-51-1)

## 5.2.1 Modo canal fixo

A rede foi configurada para utilizar os parâmetros da Tabela [4.1](#page-43-2) e, após a associação de todos os elementos em linha, foram enviadas mensagens do BR por um período (P) de 60 segundos variando o tamanho do payload do ICMPv6 *echo request/reply*. A Figura [5.14](#page-69-0) mostra os resultados do *throughput* em bits por segundo (bps) dos *payloads* com tamanhos de 10 Bytes (Figura [5.14a\)](#page-69-1), 100 Bytes (Figura [5.14b\)](#page-69-2), e 1000 Bytes (Figura [5.14c\)](#page-69-3) utilizando o modo de transmissão *Unicast* DFE. O *throughput* máximo alcançado de 23200 bps foi influenciado pelo tamanho do payload já que a proporção deste parâmetro com o cabeçalho do *frame* das mensagens ICMPv6 *Echo Request/Reply* é de 0,1 para 10 Bytes, 1,01 para 100 Bytes e 10,1 para 1000 Bytes justificando a diferença de aproximadamente 10 vezes entre o *throughput* máximo da Figura [5.14a](#page-69-1) e da Figura [5.14b.](#page-69-2) Entretanto, a diferença entre o *throughput* de 100 e 1000 Bytes é de aproximadamente 5 vezes, uma vez que com *frame* mais longo, existe uma probabilidade maior de falhas de comunicação e uma quantidade menor de mensagens conseguem concluir a comunicação. O gráfico mostra um aumento linear da média da latência proporcional ao número de *hops* em todos os tamanhos de *payload*, enquanto a curva de *throughput* máximo segue uma tendência inversamente proporcional ao número de *hops*.

<span id="page-69-2"></span>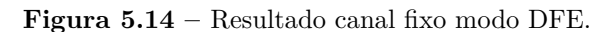

<span id="page-69-1"></span><span id="page-69-0"></span>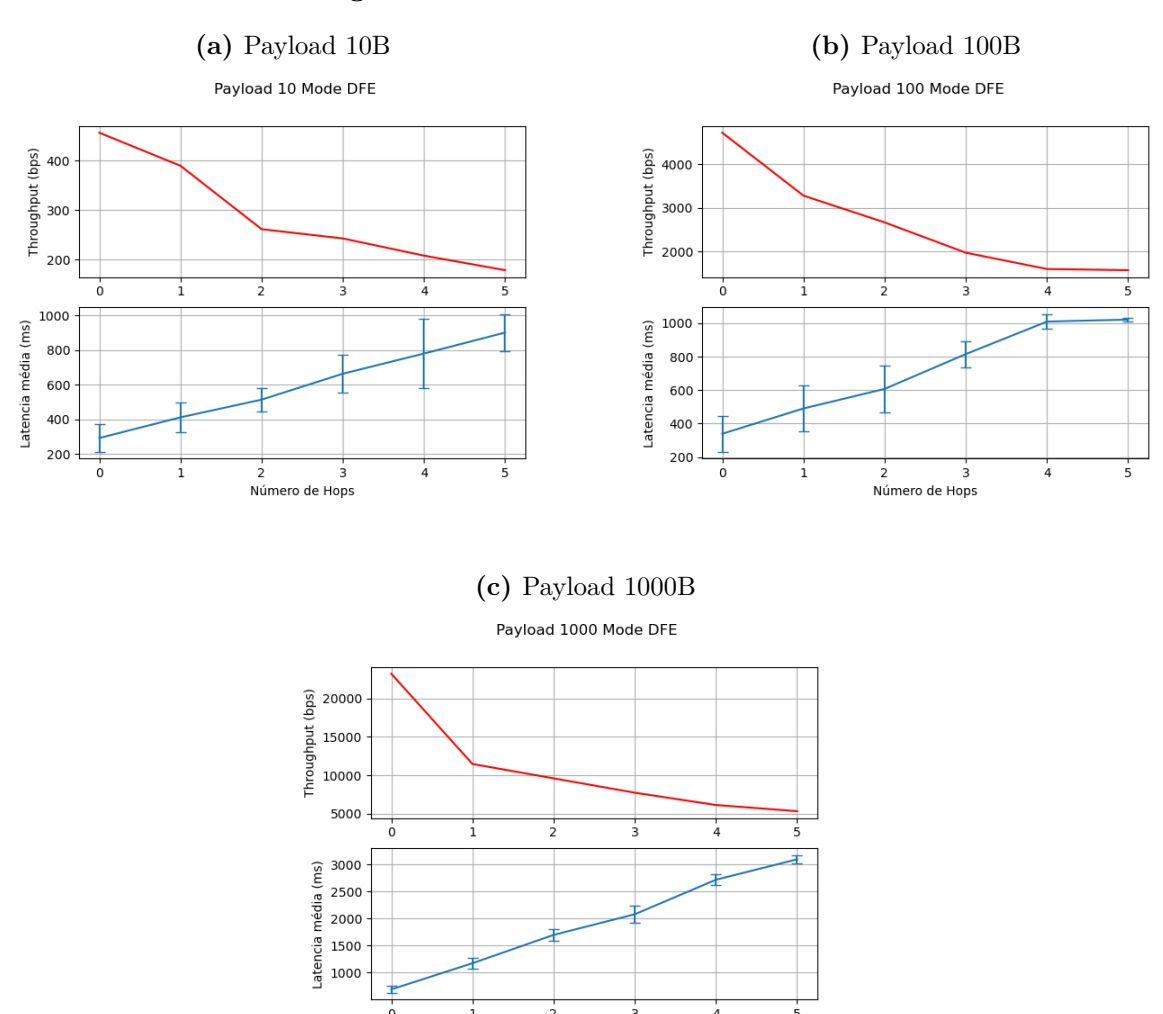

Fonte: Autor (2020).

<span id="page-69-3"></span>Número de Hops

A Figura [5.15](#page-70-0) mostra os resultados do *throughput* dos *payloads* com tamanho de 10 Bytes (Figura [5.15a\)](#page-70-1), 100 Bytes (Figura [5.15b\)](#page-70-2) e 1000 Bytes (Figura [5.15c\)](#page-70-3), utilizando o modo de transmissão *Unicast* EDFE. É possível notar um ligeiro aumento (em média 5%) nos *throughput* máximos que pode ser explicado pelo uso da comunicação bidirecional.

<span id="page-70-1"></span><span id="page-70-0"></span>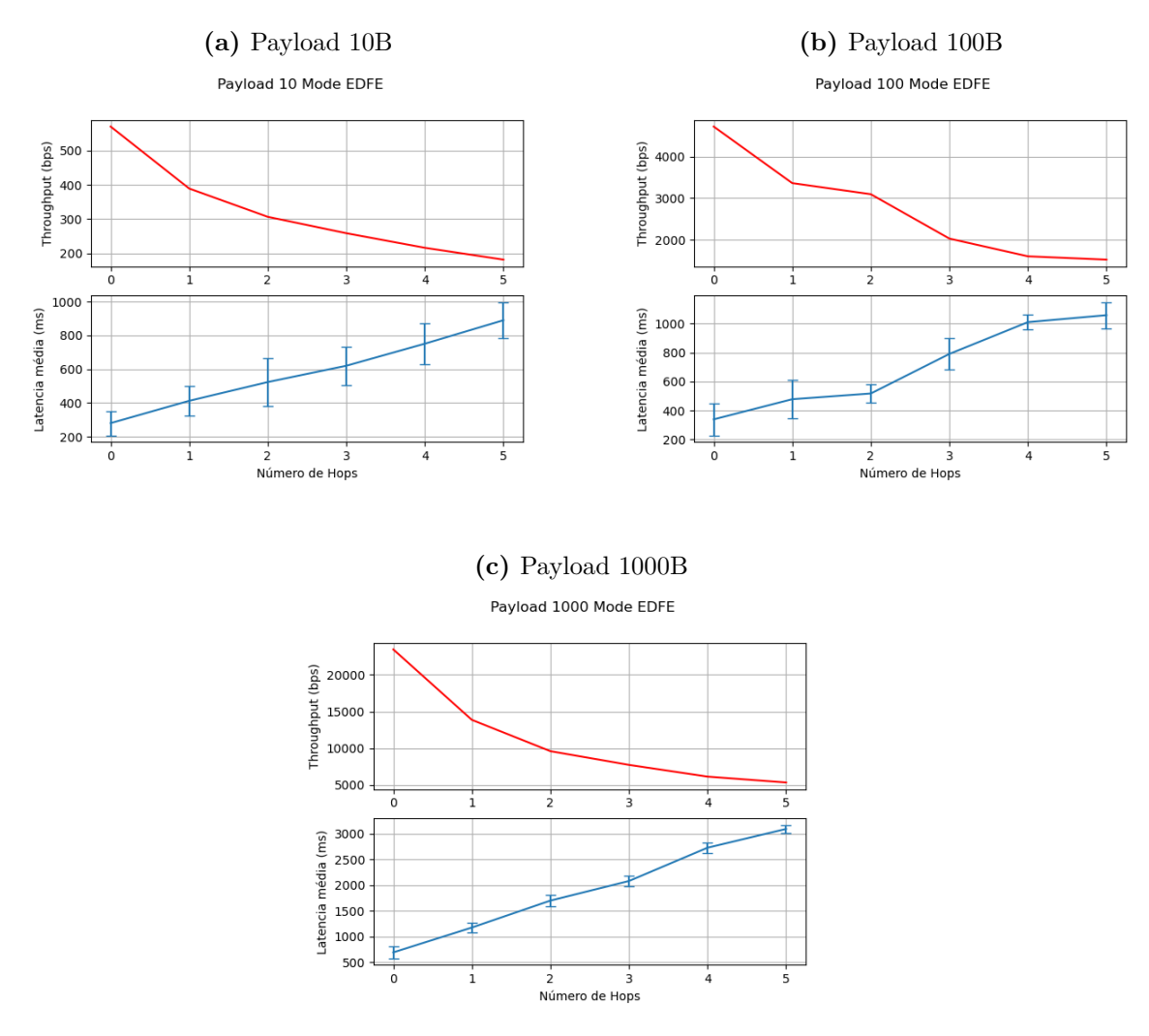

<span id="page-70-2"></span>**Figura 5.15 –** Resultado canal fixo modo EDFE.

<span id="page-70-3"></span>Fonte: Autor (2020).

# 5.2.2 Modo FH

A rede foi configurada para utilizar os parâmetros da Tabela [4.2](#page-44-0) e, após a associação de todos os elementos em linha, foram enviadas mensagens do BR por um período (P) de 60 segundos variando o tamanho do *payload* do ICMPv6 *echo request/reply*. A Figura [5.16](#page-71-0) mostra os resultados do *throughput* em bits por segundo (bps) dos *payloads* com tamanho de 10 Bytes (Figura [5.16a\)](#page-71-1), 100 Bytes (Figura [5.16b\)](#page-71-2) e 1000 Bytes (Figura [5.16c\)](#page-71-3), utilizando o modo de transmissão *Unicast* DFE. Houve uma diminuição média de aproximadamente 25% nos *throughputs* máximos além de um aumento significativo nos desvios padrão da latência que são resultado do modo de operação do *frequency hopping*, em que o nó pode esperar o UDI para realizar a transmissão dentro da sequência de canais *Unicast* do nó adjacente.

<span id="page-71-1"></span><span id="page-71-0"></span>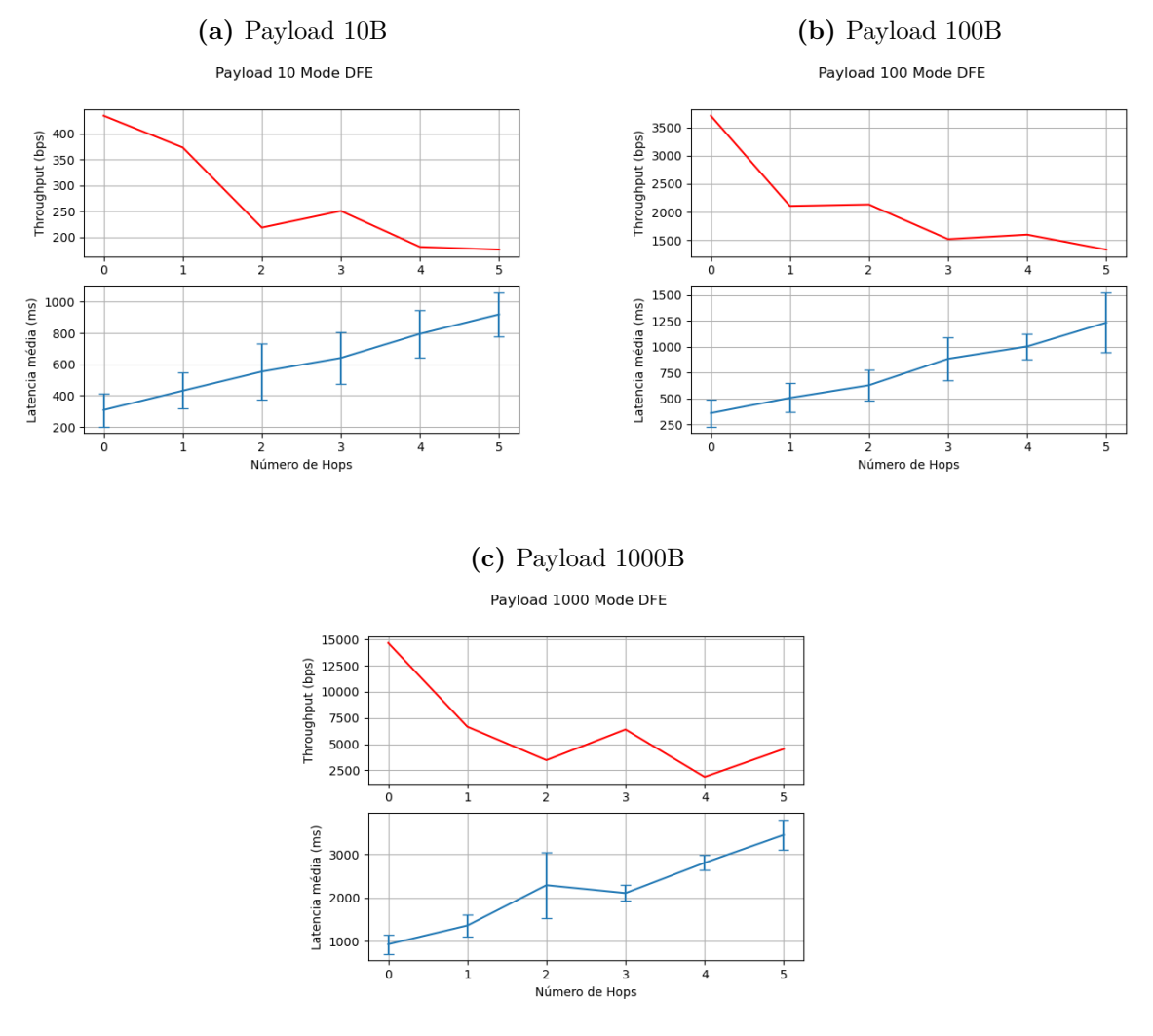

<span id="page-71-2"></span>**Figura 5.16 –** Resultado para uso de canal com FH modo DFE.

<span id="page-71-3"></span>Fonte: Autor (2020).

A Figura [5.15](#page-70-0) mostra os resultados do *throughput* dos *payloads* com tamanho de 10 Bytes (Figura [5.15a\)](#page-70-1), 100 Bytes (Figura [5.15b\)](#page-70-2) e 1000 Bytes (Figura [5.15c\)](#page-70-3), utilizando o modo de transmissão *Unicast* EDFE. Assim como no uso de canal fixo com modo EDFE, também foi possível notar um ligeiro aumento (em média 4%) nos *throughput* máximos com relação ao modo DFE.
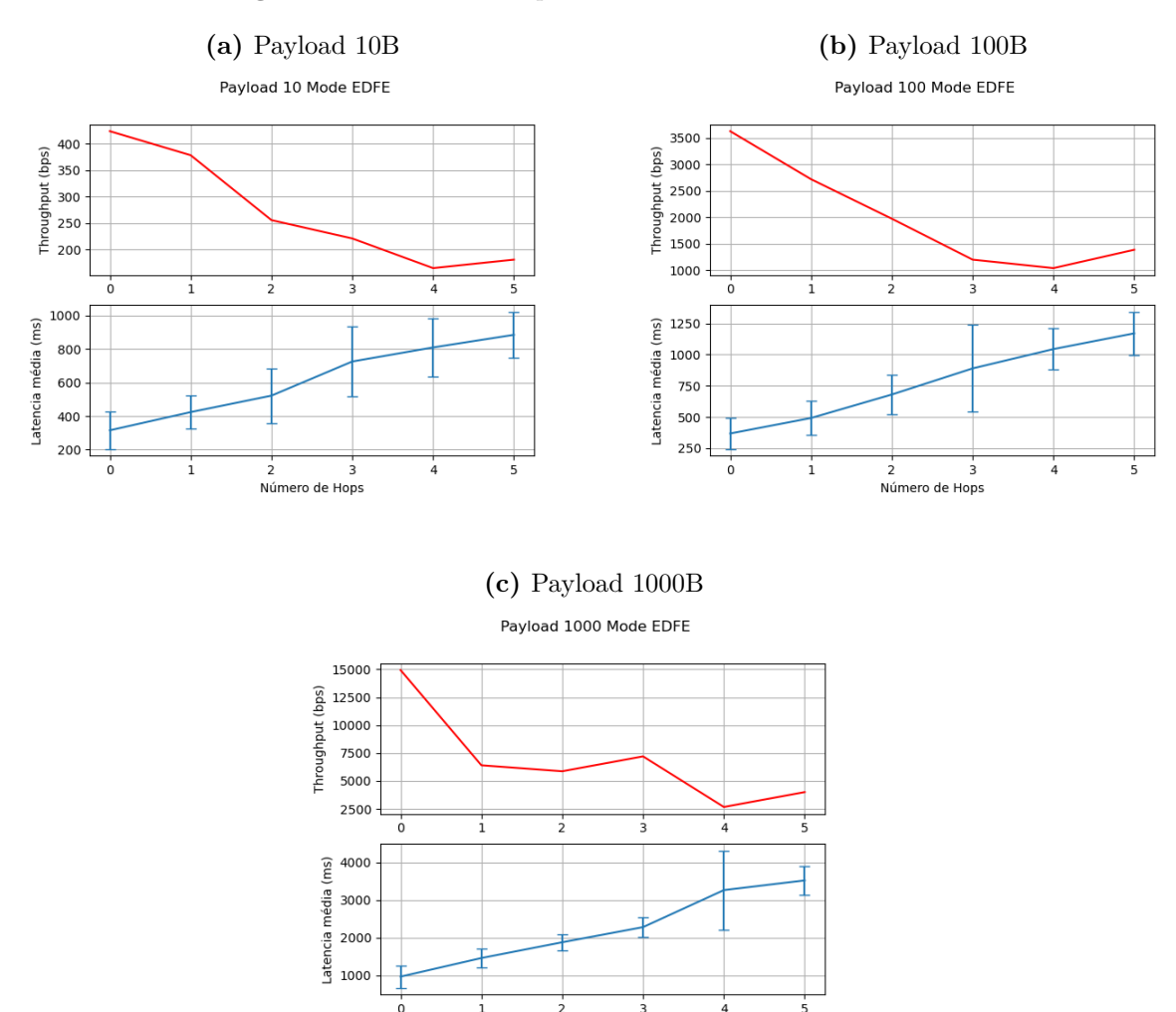

**Figura 5.17 –** Resultado para uso de canal com FH modo EDFE.

Fonte: Autor (2020).

ro de Hops

Nún

#### **5.3 Experimento de desempenho da rede sob interferência de RF**

Esta seção irá apresentar os resultados obtidos em um experimento que seguiu o método de avaliação descrito na seção [4.3.](#page-53-0)

Conforme a Figura [5.18,](#page-73-0) duas MB-RX604S-02 foram posicionadas dentro de uma caixa blindada e este posicionamento foi mantido durante todos os ensaios para que a intensidade de ruído não apresentasse variação nos dispositivos estudados. Na primeira etapa, a configuração de canal fixo da Tabela [4.1](#page-43-0) foi utilizada em ambos os dispositivos para se determinar a magnitude do sinal interferente que impedisse a comunicação. Essa interrupção ocorreu por volta dos -70dBm medidos no analisador de espectro.

<span id="page-73-0"></span>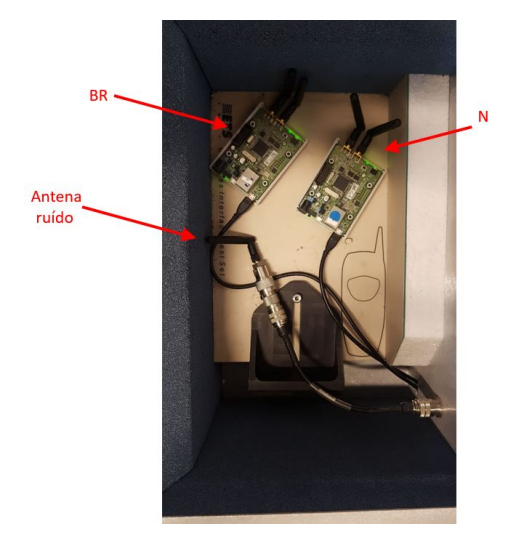

**Figura 5.18 –** Foto do ensaio de ruído.

Fonte: Autor (2020).

Nesta etapa do experimento, os dispositivos receberam uma nova configuração para alterar o modo de uso dos canais para FH (Tabela [4.2\)](#page-44-0). A Figura [5.19](#page-73-1) mostra o analisador de espectro configurado para medir a faixa de frequência utilizada pelo Wi-SUN FAN na região que, conforme visto em [3.1.1,](#page-29-0) é de 902 à 928MHz. A Figura [5.19](#page-73-1) mostra o *frequency hopping* ocorrendo e enfatiza que a magnitude do sinal AWGN utilizado impede o uso dos canais.

<span id="page-73-1"></span>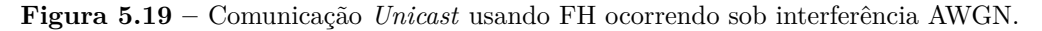

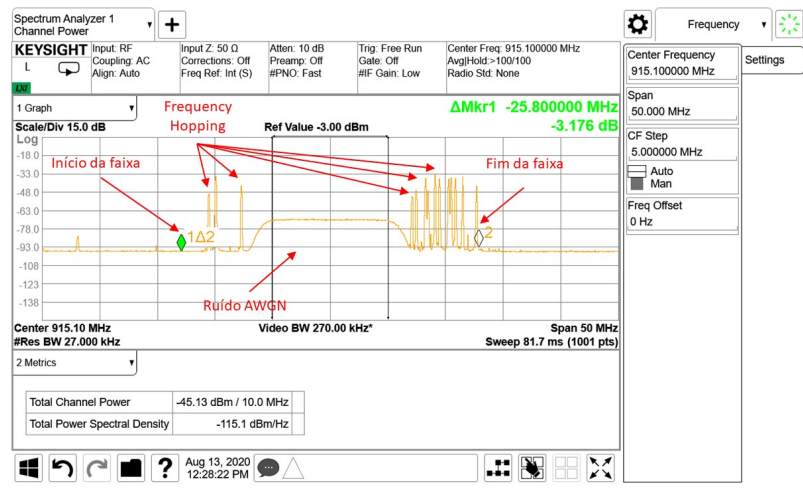

Fonte: Autor (2020).

No total foram realizados quatorze ensaios variando o nível do sinal, conforme as Figuras [5.20a](#page-74-0) à [5.20g,](#page-74-1) que ocuparam, 0%, 2%, 4%, 15%, 30% e 38% do espectro ISM 915MHz e o método de transmissão *Unicast* (modo DFE e EDFE).

<span id="page-74-0"></span>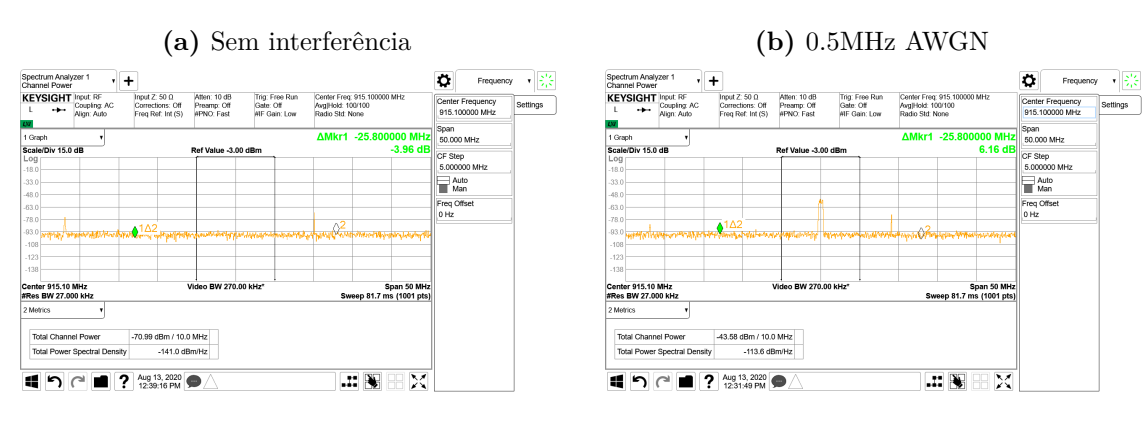

**Figura 5.20 –** Variação da interferência no experimento.

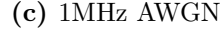

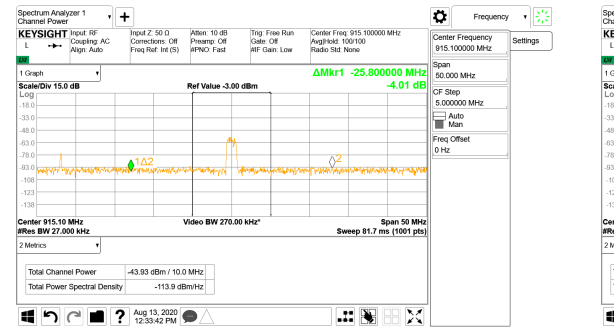

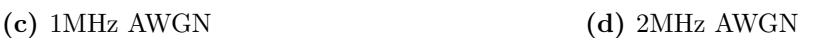

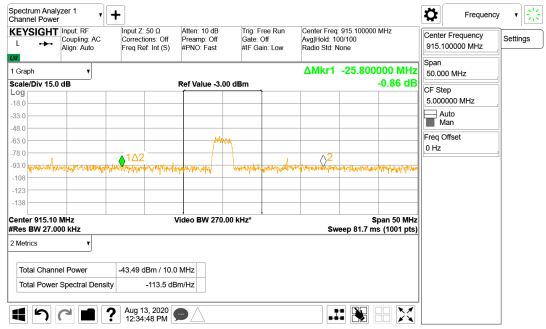

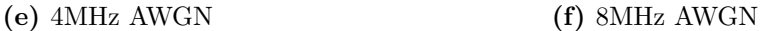

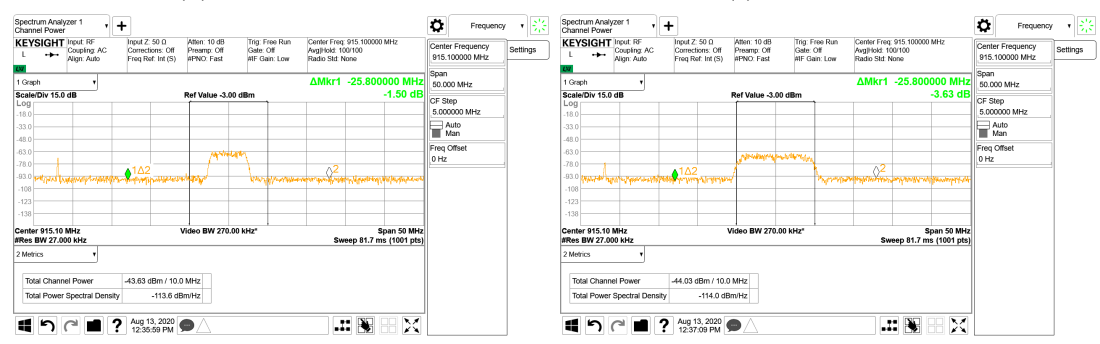

**(g)** 10MHz AWGN

<span id="page-74-1"></span>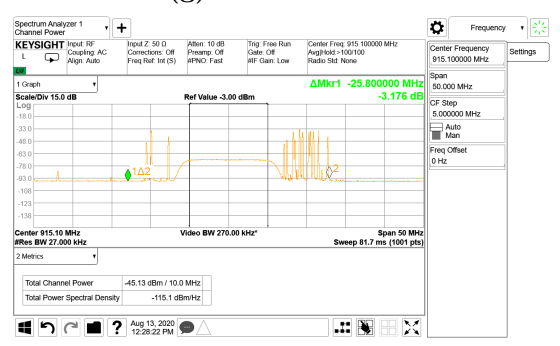

Fonte: Autor (2020).

A Figura [5.21](#page-75-0) apresenta o gráfico obtido no experimento utilizando o modo de transmissão DFE, e é possível verificar um aumento na latência média e no seu desvio padrão com relação à interferência. Esse resultado é esperado já que o modo DFE utiliza o CSMA-CA para acesso ao meio e, com mais canais obstruídos, existe uma probabilidade maior de tentativas de retransmissão, aumentando a diferença entre os valores mínimos e máximos de latência. Com relação à confiabilidade do dado, é possível verificar a confiabilidade do dado fica abaixo de 99% com aproximadamente 4% da faixa ocupada.

<span id="page-75-0"></span>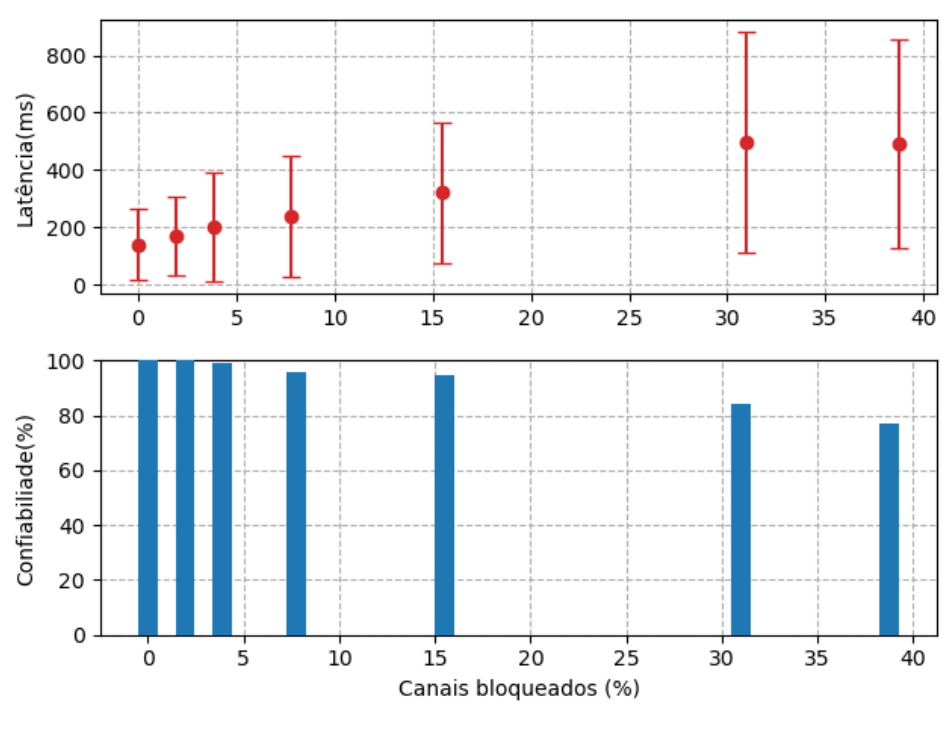

#### **Figura 5.21 –** Interferência em transmissão Modo DFE.

Fonte: Autor (2020).

A Figura [5.22](#page-76-0) apresenta o gráfico obtido com o modo de transmissão EDFE. Nesse experimento é possível verificar que a latência média segue o mesmo valor até começar a subir com aproximadamente 30% da banda ocupada. Esse comportamento é decorrente da natureza das transmissões EDFE que utiliza apenas o CCA modo 1 para analisar o canal usando um mecanismo menos insistente que o CSMA-CA para a retransmissão. É possível notar que a latência se mantem constante mas a confiabilidade do dado cai a aproximadamente, 90% mesmo com apenas 2% da banda ocupada.

<span id="page-76-0"></span>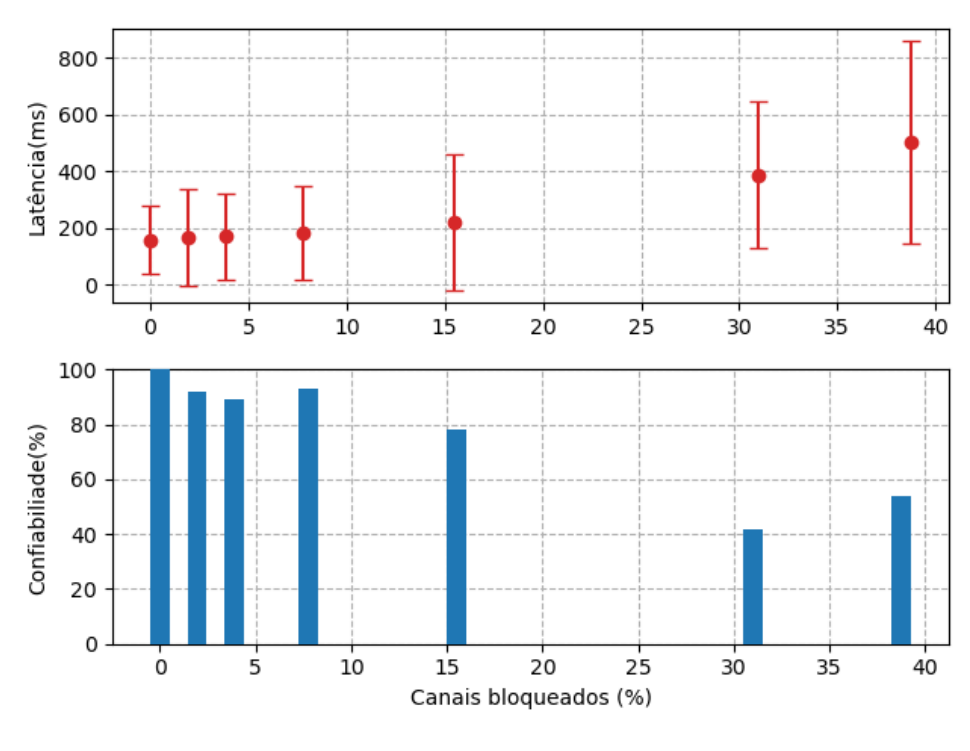

**Figura 5.22 –** Interferência em transmissão Modo EDFE.

Fonte: Autor (2020).

# **5.4 Considerações do capítulo**

Esse capítulo apresentou os resultados obtidos nos experimentos elaborados no capítulo [4.](#page-43-1) Foram apresentadas discussões sobre os resultados explorando a relação dos parâmetros da rede Wi-SUN FAN conforme as aplicações da Tabela [2.1.](#page-25-0) O próximo capítulo traz as conclusões finais deste trabalho, bem como algumas propostas para a continuidade deste estudo.

## **6 CONCLUSÕES FINAIS**

O objetivo deste estudo foi relacionar a rede de comunicação Wi-SUN, perfil FAN, com as necessidades do fluxo de dados para diversas aplicações em AMI. Com isso, foram apresentadas algumas contribuições enumeradas abaixo:

- 1. Definição e quantificação das métricas de rede segundo a aplicação correlacionando estudos da área e a norma IEEE2030-2011;
- 2. Estudo detalhado das camadas físicas e de enlace da rede Wi-SUN perfil FAN;
- 3. Metodologia para aquisição das métricas através de experimentos práticos;
- 4. Avaliação da influência do uso do *frequency hopping*; modos de transmissão *Unicast* (DFE e EDFE) e número de *hops* nas métricas escolhidas.
- 5. Apresentação de uma tabela de correlação dos parâmetros da rede Wi-SUN FAN com as métricas de latência média, confiabilidade e periodicidade;
- 6. Avaliação da rede Wi-SUN FAN sob interferência de RF;

Um total de 864 dados de médias de latência e confiabilidade foram adquiridos no experimento de periodicidade crítica sendo possível afirmar que a comunicação Wi-SUN FAN atende perfeitamente as aplicações de AMR, DR, DA e FOTA em relação à latência da informação e ao nível de confiabilidade de entrega para uma periodicidade mínima de 10 segundos em uma associação de até 7 nós utilizando modo de transmissão DFE tanto com uso de canal fixo como com uso de *Frequency Hopping*. O modo de transmissão EDFE apresentou um pior nível de confiabilidade com relação ao modo DFE que pode ser explicado pelo seu método de acesso ao meio e retransmissão de pacote associado a um aumento de alocação de uso do canal para comportar a transmissão bidirecional. Esse maior tempo de uso do canal pode sofrer com interferências e piorar as taxas de envio de pacote quando diversos dispositivos estão se comunicando simultaneamente, como visto no experimento da seção [5.1.](#page-55-0) Em contrapartida, o modo EDFE mostrou um melhor desempenho com relação ao *thoughput* aumentando em média %5 os *thoughput* máximos encontrados nos resultados do experimento de *thoughput* (seção [5.2\)](#page-68-0). Esse aumento pode ser explorado por aplicações que demandam uma maior taxa de transferência de dados, mas deve ser levado em consideração que esta operação deve ser realizada individualmente para não haver sobrecarga na rede. O modo de uso dos canais também teve uma influência negativa no *throughput*, mostrando que o uso do FH reduz o *throughput* máximo que a rede pode suportar.

Por fim, o experimento de desempenho sob interferência mostra que o uso da técnica de FH viabiliza o uso desta rede mesmo em ambientes com interferências dentro do espectro ISM. Esse experimento demonstrou que a confiabilidade esperada dentro do AMI é atingida mesmo com 4% da banda ocupada que corresponde a aproximadamente seis canais de 200KHz totalmente ocupados.

Uma consideração para o uso desta rede em DA é que a latência média mínima (RTT) por *hop*, utilizando o modo 1 (50Kbps), foi de aproximadamente 150ms para um *payload* de 10 Bytes com um desvio padrão de +/-50ms indicando que a rede deve ser utilizada com ressalvas em aplicações que demandam tempo real crítico como sistemas de controle. O experimento da seção [4.2](#page-51-0) indica que com 6 *hops* a latência média RTT é de 3 segundos para canal fixo e 3,5 segundos para FH e pode ficar crítico para sistemas de DA (<4 segundos) para *payloads* de 1000 Bytes.

#### **6.1 Sugestões para trabalhos futuros**

Esta dissertação colabora com o estudo da rede Wi-SUN FAN e abre espaço para outros estudos. Como sugestões para trabalhos futuros, recomenda-se:

- 1. Um experimento sobre a interferência de outras redes que utilizam a faixa ISM sub Giga Hertz (por exemplo,LoraWAN e SigFox) no desempenho da rede Wi-SUN FAN pode ser realizado para evidenciar a coexistência harmônica de diversas redes;
- 2. Um experimento com uma rede ortogonal pode indicar a variação das métricas em condições em que duas ou mais redes Wi-SUN FAN coexistam;
- 3. Um estudo sobre a variação dos intervalos UDI (Intervalo Dwell *Unicast*) e BDI (Intervalo Dwell *Broadcast*) e como a razão entre dois valores influenciam nas características da rede pode trazer mais informações sobre o tópico desse estudo;
- 4. Como a Wi-SUN *Alliance* irá lançar a versão 1.1 do perfil FAN em que a modulação OFDM poderá ser utilizada no perfil FAN, um estudo utilizando a mesma metodologia desta dissertação pode comparar os resultados desta nova modulação com relação ao FSK.
- 5. Uma revisão dos principais modelos de simulação como Cooja e NS-3, assim como uma possível implementação de nós com camada física e de enlace compatível com o Wi-SUN FAN, pode contribuir para uma melhor análise desta rede, uma vez que conforme visto nos resultados do capítulo [5,](#page-55-1) os modos de comunicação *Unicast* e o uso do *frequency hopping* tem influência nas métricas da rede. Com isso, é possível vislumbrar que simulações que não levem em consideração o *frequency hopping* assíncrono do Wi-SUN FAN e suas possibilidades dos modos de transmissão *Unicast*, podem trazer resultados equivocados na análise da rede.

# **REFERÊNCIAS**

ADVANCED Metering Infrastructure and Customer Systems: AMI and customer systems: Results from the SGIG program. *U.S Department of Energy*, 2016. Dispo-nível em: [<https://www.energy.gov/sites/prod/files/2016/12/f34/AMI%20Summary%](https://www.energy.gov/sites/prod/files/2016/12/f34/AMI%20Summary%20Report_09-26-16.pdf) [20Report\\_09-26-16.pdf>.](https://www.energy.gov/sites/prod/files/2016/12/f34/AMI%20Summary%20Report_09-26-16.pdf) Acesso em: 9 ago. 2020. Citado 2 vezes nas páginas [17](#page-17-0) e [18.](#page-18-0)

AGÊNCIA NACIONAL DE TELECOMUNICAÇÕES. *Resolução nº 454*. [S.l.], 2006. Disponível em: [<https://www.anatel.gov.br/legislacao/resolucoes/2006/89-resolucao-454>.](https://www.anatel.gov.br/legislacao/resolucoes/2006/89-resolucao-454) Acesso em: 04 abr. 2020. Citado na página [31.](#page-31-0)

AGÊNCIA NACIONAL DE TELECOMUNICAÇÕES. *Ato nº 14448*. [S.l.], 2017. Disponível em: [<https://www.anatel.gov.br/legislacao/es/](https://www.anatel.gov.br/legislacao/es/atos-de-requisitos-tecnicos-de-certificacao/2017/1139-ato-14448) [atos-de-requisitos-tecnicos-de-certificacao/2017/1139-ato-14448>.](https://www.anatel.gov.br/legislacao/es/atos-de-requisitos-tecnicos-de-certificacao/2017/1139-ato-14448) Acesso em: 04 abr. 2020. Citado na página [31.](#page-31-0)

AMBROSIO, A.; RIELLA, R. J.; IANTORNO, L. M.; FERNÁNDEZ, E. M. G. Avaliação de métricas de desempenho da rede no sistema Wi-SUN FAN usando simulador Cooja. *XXXVII Simpósio Brasileiro de Telecomunicação e Processamento de Sinais*, 2019. Citado na página [20.](#page-20-0)

BARUA, A. M.; GOSWAMI, P. K. Smart metering deployment scenarios in india and implementation using RF mesh network. *IEEE International Conference on Smart Grid and Smart Cities (ICSGSC)*, p. 243–247, 2017. Citado na página [20.](#page-20-0)

BRADEN, R. *Requirements for Internet Hosts – Communication Layers*. [S.l.], 1989. 1-116 p. Disponível em: [<https://tools.ietf.org/html/rfc1122>.](https://tools.ietf.org/html/rfc1122) Acesso em: 15 Mai. 2020. Citado na página [27.](#page-27-0)

CHAN, J.; IP, R.; CHENG, K. W.; CHAN, K. S. P. Advanced metering infrastructure deployment and challenges. *IEEE PES GTD Grand International Conference and Exposition Asia (GTD Asia)*, p. 435–439, 2019. Citado na página [20.](#page-20-0)

CREMASCO, G. H.; BUENO, J. C. F.; FACCINI, C. Expansão da rede mesh - case CPFL. *XXII Seminário Nacional de Distribuição de Energia Elétrica*, p. 1–9, 2016. Citado na página [19.](#page-19-0)

CROWCROFT, J.; GOMEZ, C.; HEILE, B.; MINABURO, A.; PARADELLS, J.; PER-KINS, C. E. *LPWAN Overview*. Dublin, 2018. Disponível em: [<https://tools.ietf.org/id/](https://tools.ietf.org/id/draft-ietf-lpwan-overview-10.html) [draft-ietf-lpwan-overview-10.html>.](https://tools.ietf.org/id/draft-ietf-lpwan-overview-10.html) Acesso em: 26 mar. 2020. Citado na página [28.](#page-28-0)

FILHO, H. da G. S. *Os Desafios das redes inteligentes de energia elétrica no Brasil e uma solução viável de implementação*. Dissertação (Mestrado) — Universidade Estadual de Campinas, Campinas, 2017. Citado 3 vezes nas páginas [18,](#page-18-0) [19](#page-19-0) e [24.](#page-24-0)

GNAWALI, O.; LEVIS, P. *The Minimum Rank with Hysteresis Objective Function*. [S.l.], 2012. 1-13 p. Disponível em: [<https://tools.ietf.org/html/rfc6719>.](https://tools.ietf.org/html/rfc6719) Acesso em: 12 Mai. 2020. Citado na página [37.](#page-37-0)

GREER, C. et al. NIST framework and roadmap for smart grid interoperability stan-dards, release 3.0. 2014. Disponível em: [<https://www.nist.gov/system/files/documents/](https://www.nist.gov/system/files/documents/smartgrid/NIST-SP-1108r3.pdf) [smartgrid/NIST-SP-1108r3.pdf>.](https://www.nist.gov/system/files/documents/smartgrid/NIST-SP-1108r3.pdf) Acesso em: 02 abr. 2020. Citado na página [15.](#page-15-0)

HARADA, H.; MIZUTANI, K.; FUJIWARA, J.; MOCHIZUKI, K.; OBATA, K.; OKU-MURA, R. IEEE 802.15.4g based Wi-SUN communication systems. *IEICE Transactions on Communications*, E100.B, 01 2017. Citado na página [17.](#page-17-0)

HINDEN, R.; DEERING, S. *IP Version 6 Addressing Architecture)*. [S.l.], 2006. 1-25 p. Disponível em: [<https://tools.ietf.org/html/rfc4291>.](https://tools.ietf.org/html/rfc4291) Acesso em: 13 Mai. 2020. Citado 2 vezes nas páginas [38](#page-38-0) e [39.](#page-39-0)

INSTITUTE OF ELECTRICAL AND ELECTRONICS ENGINEER. *IEEE 2030* : Guide for smart grid interoperability of energy technology and information technology operation with the electric power system (eps), end-use applications, and loads. Nova York, 2011. 126 p. Citado 3 vezes nas páginas [23,](#page-23-0) [24](#page-24-0) e [25.](#page-25-1)

INSTITUTE OF ELECTRICAL AND ELECTRONICS ENGINEER. *IEEE Std 802.15.4™-2015* : Standard for low-rate wireless networks. Nova York, 2016. 709 p. Citado 7 vezes nas páginas [8,](#page-8-0) [28,](#page-28-0) [29,](#page-29-1) [30,](#page-30-0) [35,](#page-35-0) [48](#page-48-0) e [49.](#page-49-0)

INTERNATIONAL ORGANIZATION FOR STANDARDIZATION. *ISO/IEC 7498-1* : Information technology - open systems interconnection - basic reference model: The basic model. Geneve, 1994. 68 p. Citado na página [26.](#page-26-0)

JUNJALEARNVONG, T.; OKUMURA, R.; MIZUTANI, K.; HARADA, H. Performance evaluation of multi-hop network configuration for Wi-SUN fan systems. *2019 16th IEEE Annual Consumer Communications Networking Conference (CCNC)*, 2019. Citado na página [20.](#page-20-0)

KUZLU, M.; PIPATTANASOMPORN, M.; RAHMAN, S. Communication network requirements for major smart grid applications in HAN, NAN and WAN. *Computer Networks*, v. 67, p. 74 – 88, 2014. ISSN 1389-1286. Citado na página [25.](#page-25-1)

MILAM, M.; VENAYAGAMOORTHY, G. K. Smart meter deployment: US initiatives. *Innovative Smart Grid Technologies (ISGT)*, p. 1–5, 2014. Citado na página [15.](#page-15-0)

MOCHIZUKI, K.; OBATA, K.; MIZUTANI, K.; HARADA, H. Development and field experiment of wide area Wi-SUN system based on IEEE 802.15.4g. *IEEE 3rd World Forum on Internet of Things (WF-IoT)*, p. 76–81, 2016. Citado na página [20.](#page-20-0)

MUÑOZ, J.; CHANG, T.; VILAJOSANA, X.; WATTEYNE, T. Evaluation of IEEE 802.15.4g for environmental observations. *Sensors (Basel)*, 2018. Citado 2 vezes nas páginas [20](#page-20-0) e [30.](#page-30-0)

PRANDO, L. R.; LIMA, E. R. de; MORAES, L. S. de; HAMERSCHMIDT, M. B.; FRAINDENRAICH, G. Experimental performance comparison of emerging low power wide area networking (LPWAN) technologies for IoT. *IEEE 5th World Forum on Internet of Things (WF-IoT)*, 2019. Citado na página [20.](#page-20-0)

REBELATO, J. G. B. *Internet das Coisas para medição inteligente de energia com ênfase em tecnologias de comunicação*. 2018. Trabalho de Conclusão de Curso (Especialização em Internet das Coisas) - Universidade Tecnológica Federal do Paraná, Curitiba. Citado na página [19.](#page-19-0)

TEAM, T. P. development. *pandas-dev/pandas: Pandas*. Zenodo, 2020. Disponível em:  $\langle \text{https://doi.org/10.5281/zenodo.3509134}\rangle$ . Citado na página [67.](#page-67-0)

WINTER, E. T.; THUBERT, E. e. a. P. *RPL: IPv6 Routing Protocol for Low-Power and Lossy Networks*. [S.l.], 2012. 1-24 p. Disponível em: [<https://tools.ietf.org/html/rfc6550>.](https://tools.ietf.org/html/rfc6550) Acesso em: 12 Mai. 2020. Citado na página [39.](#page-39-0)

WISUN ALLIANCE. *Field Area Network Working Group (FANWG)*: Technical profile specification field area network, version 1v00. [S.l.], 2016. 1-128 p. Citado 7 vezes nas páginas [8,](#page-8-0) [32,](#page-32-0) [33,](#page-33-0) [34,](#page-34-0) [38,](#page-38-0) [39](#page-39-0) e [40.](#page-40-0)

WISUN ALLIANCE. *PHY Working Group (PHYWG)*: Wi-SUN PHY specification, version 1v07. [S.l.], 2018. 1-24 p. Citado na página [31.](#page-31-0)

WISUN ALLIANCE. *Wi-SUN Alliance Overview*. 2019. Disponível em: [<http://www.](http://www.vertexcom.com/doc/Wi-SUN%20Introduction.pdf) [vertexcom.com/doc/Wi-SUN%20Introduction.pdf>.](http://www.vertexcom.com/doc/Wi-SUN%20Introduction.pdf) Acesso em: 26 mar. 2020. Citado na página [18.](#page-18-0)

# APÊNDICES

```
1 /∗
2 ∗ perf.c
3 ∗/
4
5 /∗
      ∗∗∗∗∗∗∗∗∗∗∗∗∗∗∗∗∗∗∗∗∗∗∗∗∗∗∗∗∗∗∗∗∗∗∗∗∗∗∗∗∗∗∗∗∗∗∗∗∗∗∗∗∗∗∗∗∗∗∗∗∗∗∗∗∗∗∗∗∗∗∗∗∗∗∗∗∗
6 Includes <System Includes>, "Project Includes"
7
      ∗∗∗∗∗∗∗∗∗∗∗∗∗∗∗∗∗∗∗∗∗∗∗∗∗∗∗∗∗∗∗∗∗∗∗∗∗∗∗∗∗∗∗∗∗∗∗∗∗∗∗∗∗∗∗∗∗∗∗∗∗∗∗∗∗∗∗∗∗∗∗∗∗∗∗∗∗
      ∗/
8 #include <stdio.h>
9 \#include \leq tdlib.h>
10 \#include \leq string .h>
11
12 #include 'r_{\text{mvk\_api.h}}"
13 #include "r_nwk_os_wrapper.h"
14
15 #include 'r\_io\_vec.h"
16 #include "sys/ctimer.h"
17 #include "mac_mcps. h"
18 #include "mac_mlme.h"
19 #include "r_6lowpan_headers.h"
20 \#include " r_frag.h"
21 \#include "r_mac_wrapper.h"
22 #include "r_nwk_disc_join.h"
23
24 #include "r_byte_swap.h"
25 #include "r_mem_tools.h"
26 #include "r\_rpl\_api.h"
27
28 #include "net/uip-ds6-source-route.h"
29
30 #include "r_auth_br.h"
31
32 #include "FreeRTOS.h"
33 #include "task.h"34 #include "semphr.h"
35
36 #include "perf.h"
37
38 #include \langle \text{math.h}\rangle39
```
# **APÊNDICE A – Customização da aplicação do WiSUN FAN 1.0**

```
40
41 \#define TABLE ELEMENTS 100
42 #define TABLE_SIZE 5
43 #define STACK SIZE 409644
45 const char icmp str | = "ICMP";
46 const char start str[] = "start";
47 const char stop str | = "stop";
48 const char ber_str [] = "ber";49 const char lat str || = " lat";50
51 uint8_t dstAddress [R_IPV6_ADDRESS_LENGTH] = {0x20, 0x17, 0x00, 0x00, 0x00}, 0 \times 00, 0 \times 00, 0 \times 00,52 0x76, 0x90, 0x50, 0x00, 0x00, 0x00, 0x00, 0x00 };
53
54 uint8 t srcAddress [R_IPV6_ADDRESS_LENGTH] = {0 x 20, 0 x17, 0 x00, 0 x00, 0 x00}, 0 \times 00, 0 \times 00, 0 \times 00,55 0x76, 0x90, 0x50, 0x00, 0x00, 0x00, 0x00, 0x02 };
56
57 uint16 t dstPort = 0x0E1A;
58 uint16 t srcPort = 0x0E1A;
59 uint8_t icmp_payload [MAX_PAYLOAD_SIZE];
60
61 uint16_t sent_seq = 0;
62 uint16_t received_seq = 0;
63 uint16_t ber;
64
65 TickType_t TickReq = 0 ;
66 TickType t TickRcv = 0;
67 uint16 t timeTable [TABLE_ELEMENTS] = \{0\};68 uint16 t seqTable [TABLE_ELEMENTS] = \{0\};69 uint 16 t errTable [TABLE_ELEMENTS] = \{0\};70
71 perf t g parameters;
72
73 void init perf (void)
74 {
75 memset(\&g_parameters, 0, size of (perf_t));
76 g_parameters . perf_lat . vector = timeTable;
77 \qquad g parameters . perf lat . seq = seqTable;
78 g parameters . perf lat . err = errTable;
79 }
80
81 void perf parser ( uint8 t *p_data )
82 {
83 char *p_token = strtok((char *p\_data, " " );
84 if (strcmp((char *)p_data, icmp_str) = 0)
```

```
85 {
86 g_parameters . perf icmp . p_payload = icmp_payload ;
87 p\_token = strtok (NULL, " " );88 if (strcmp(p token, start str ) = 089 {
90 p \text{token} = \text{strtok}(\text{NULL}, " " );91 g_parameters . perf icmp . p a yload size = atoi (p_token);
92 p \text{token} = \text{strtok} (\text{NULL}, " " );
93 g_parameters . perf_icmp . period = atoi(p_ttoken);
94 p token = strtok (NULL, " ");
95 g_parameters . perf icmp . exc_mode = at o i (p_token) ;
96 g_parameters . perf_icmp . start = 1;
97 sent seq = 0;
98 \text{received\_seq} = 0;
99 memset ( timeTable, 0, 2*TABLE_ELEMENTS) ;
100 memset (seqTable, 0, 2*TABLE ELEMENTS);
101 memset ( errTable, 0, 2*TABLE_ELEMENTS) ;
102 }
103 if (strcmp(p\_token, stop\_str) = 0)104 {
105 memset(\&g parameters . perf icmp , 0, size of ( perf icmp t ) );
106 }
107 }
108 if (strcmp ((char *)p_data, ber_str) = 0)109 \{110 ber = (received\_seq * 10000)/sent\_seq;111 g parameters . perf ber . p_payload = (uint8_t t *)&ber;
112 \quad p\_token = strtok (NULL, " " );113 g_parameters . perf_ber . payload_size = 2;
114 g parameters . perf ber . start = 1;
115 }
116 if (stremp ((char *)p data, lat str) = 0 )117 {
118 g_parameters . p er f lat.p payload = ( uint 8 t *) g_parameters . p er f lat .
      vector:
119 p \text{ token} = \text{strtok} (\text{NULL}, " " );120 g_parameters . perf lat . payload size = 2∗TABLE ELEMENTS;
121 g_parameters.perf lat . start = 1;
122 }
123 }
124
125 void perf task (void)
126 {
127 static TickType t previous Tick = 0xFFFFFFFF;
128 uint16 t options = 0;
129
130 options \&= (~R_OPTIONS_NON_BLOCKING);
```

```
131 if (g parameters . perf ber start = 1132 {
133 R_UDP_DataRequest (dstAddress, dstPort, srcPort, g_parameters.perf_ber.
      p_payload, g_parameters . perf_ber . payload_size, options);
134 g_parameters . perf_ber . start = 0;
135 }
136
137 if (g_parameters.perf_icmp.start = 1 & g_parameters.perf_icmp.period
     > 100138 {
139 if (xTaskGetTickCount() - previousTick > g_parameters .perf_icmp.
      period)
140 {
141 if (g_parameters . perf_icmp . exc_mode) /* check if EDFE frame exchange
       mode is set */142 \qquad \qquad \{143 options |= R OPTIONS FRAME EXCHANGE EDFE;
144 }
145 previousTick = xTaskGetTickCount();
146 TickReq = xTaskGetTickCount();
147 g_parameters . perf lat . er r [sent seq ]=R_ICMP_EchoRequest ( dstAddress ,
      0, sent_seq, g_parameters.perf_icmp.p_payload, g_parameters.perf_icmp.
      p ayload size, options, 0xFF ;
148 sent_seq++;
149 if (sent seq = TABLE ELEMENTS)
150 {
151 memset(\&g parameters . perf icmp , 0, size of ( perf icmp t ) ;
152 }
153 }
154 }
155 e l s e
156 {
157 previous Tick = 0xFFFFFFFF;
158 }
159
160 if (g parameters perf lat.start = 1)
161 {
162 R_UDP_DataRequest ( dstAddress , dstPort , srcPort , g_parameters . perf_lat.
      p_payload, g_parameters.perf_lat.payload_size, options);
163 g_parameters.perf_lat.start = 0;164 }
165
166 }
167
168
169 void echo_received (uint16_t seq)
170 {
```

```
171 static uint16_t i = 0;
```

```
172 TickRcv = xTaskGetTickCount();
```

```
173 g_parameters . perf_lat . vector [\text{received\_seq}] = (\text{uint16\_t}) (\text{TickRcv -}TickReq ) ;
```

```
174 g_parameters . perf_lat . seq [received_seq] = seq;
```

```
175 r e c ei v e d_ s e q++;
```

```
176 }
```
### **APÊNDICE B – Código para a obtenção das métricas**

```
1 from WiSUN import WiSUN
2 import time
3 import numpy as np
4 from sklearn.linear_model import LinearRegression
5 import matplotlib . pyplot as plt
6 import binascii
7 import struct
8 import array
9 import random
10 import pandas as pd
11 from multiprocessing import Process
12 import time
13
14 \text{ def } \text{main}():
15 " " "
16 Teste de desempenho WiSUN FAN v1.
17 " " "
18 DST= [
19 20170000000000000769050000000001,
20 \rightarrow 2017000000000000076905000000000221 20170000000000000769050000000003,
22 2017000000000000076905000000000423 201700000000000007690500000000005,
24 20170000000000000769050000000006,
2526 SRC = '2017000000000000769050000000000'27 PORT = ' 0E1A'28 PAYLOAD = '010203040506070809'29 COM BR = 'COM20'
30 #COM_BR = 'COM18 '
31 XML BR = \cdot.. \ BorderRouter US Band 50kbps Ch0 . xml '
32 \qquad \text{node} = \text{WisUN}(\text{COM} \cdot \text{BR})\frac{33}{4} print ("Border Router COM:", COM_BR)
34 \# value = input ('Inicio: frio ou quente:')
35 \qquad \# \text{ if value} \equiv \text{ 'frio ' :}36 # print ('Border Router xml:', XML_BR)
37 \# load (node, XML BR)
38 # \frac{1}{2} start (node)
\text{39} # payload Size = len (PAYLOAD. encode ('utf -8'))
40 \# ret = node.icmp_ping_req (DST, SRC, PAYLOAD, payload Size /2, 0)
41 \# while ret != 0:
42 # ret = node.icmp_ping_req (DST, SRC, PAYLOAD, payload Size /2, 0)
43 \# print (ret)
```

```
44 \#\ print (node. icmp_ping_reply ())
45 \#\qquad \text{time.sleep}(1)46 value = input ('ping/rotas/teste:')47 while value \equiv 'exit'
48 command = value . split ()
49 if command [0] = 'ping':
50 \qquad \qquad \text{node\_num} = \text{command} [1]51 payload Size = len (PAYLOAD. encode ( 'utf -8'))
52 if node_num = 'all':
53 for node in DST:
54 ret = node . icmp_ping_req ( node_ip , SRC, PAYLOAD,
     payloadSize / 2, 0)55 p r in t ( ret )
56 time . s leep (1)57 print (node . icmp_ping_reply (1))
58 if node num . is n um eric ( ) :
59 tb = time. time ()
60 ret = node . icmp_ping_req (DST[ in t ( node_num ) - 1 ] ,SRC,
    PAYLOAD, payloadSize/2, 0)
61 print (ret)
62 print (node.icmp_ping_reply (1))
\text{ta} = \text{time} \cdot \text{time}()64 print ( 'RTT: {} ' .format ( ta-tb))
65 time \text{sleep}(1)66
67 if command [0] = 't \text{este}'.68 \qquad \qquad \text{node} \quad \text{num} = \text{command} [1]test\_type = command [2]70 \quad \text{test} \quad \text{com} = \text{command} [ 3 ]71 if ( test com = ' start ' ) :
72 test payload = command [4]
73 test period = command [ 5 ]
74 test_mode = command [6]^{75} udp_payload = \{\} {} {} {} {} \format (test_type, test_com,
      test payload, test period, test mode)
76 if ( test com = ' stop ' ) :
\text{adp\_payload} = \{\} \{\} \text{'}. \text{format}(\text{test\_type}, \text{ test\_com})\}78 print (udp_payload)
79 11 = [c \text{ for } c \text{ in } udp\_payload] # in Python, a string is just a
     sequence, so we can iterate over it!
80 l 2 = [int (ord(c)) for c in udp payload
81 texto = binascii.hexlify (bytearray (12))
82 print ( texto . decode ( 'utf −8') )
83 print (11)84 print (12)
85 payload Size = len ( texto . decode ( 'utf -8'))
86 print (node . udp_send (DST[int (node_num) - 1 |, SRC, PORT, PORT, 0,
```

```
texto. decode('utf-8'), payloadSize, 0)87
88 if command [0] = 't \text{este\_ber}':89 \text{test\_type} = \text{command} [1]90 \text{test\_com} = \text{command} [2]91 if ( test com = ' start ' ) :
92 test payload = command [3]
93 test period = command [4]
94 \text{test\_mode} = \text{command} [5]95 udp_payload = \{\} {} {} {} {} {} ( : format ( test_type , test_com ,
      test payload, test period, test mode)
96 \# \text{offset} = (\text{int}(\text{test\_period}) + \text{int}(\text{test\_period})/5)/100097 if (\text{test\_com} = ' \text{stop '}):
98 \text{udp\_payload} = \{\} \{\} \text{ format}(\text{test\_type}, \text{ test\_com})99 of f s e t = 1
100 print (udp payload )
101 l 11 = [c \text{ for } c \text{ in } u] a string is just a notation of 11 = [c \text{ for } c \text{ in } u]sequence, so we can iterate over it!
102 l 2 = [int (ord(c)) for c in udp_payload
103 texto = binascii.hexlify (bytearray (12))
104 print (texto.decode ('utf-8'))
105 print (11)
106 print (12)
107 payloadSize = len(texto.decode('utf-8'))
108 for i in range (6):
109 print (node.udp_send (DST[i], SRC, PORT, PORT, 0, texto.decode (
      'utf-8'), payloadSize, 0))
110 \text{offset} = 0.05* \text{random.random} \cdot \text{randint}(1, 100)111 print ( of fset )
112 time s leep ( of f s e t )
113
114 if command [0] = 't este in it':
115 \text{test\_type} = \text{command} [1]116 test com = command [ 2 ]117 if (\text{test\_com} = ' start'):
118 \#test payload = ['10', '100', '1000']119 \text{test\_payload} = ['1000']120 \text{\#test\_period} = ['500', '1000', '3000', '5000']121 \quad \text{test\_period} = [\text{ '15000'}]122 #test mode = [ ' 0 ', ' 1' ]123 test mode = [ ' 1' ]124 timeList = [125 for k in range (\text{len}(\text{test}\_\text{mode})):
126 for i in range (len (test period )):
127 for i in range (len (test_payload)):
128 if test_payload [i] = '100' and int (test\_period[j] \leq 1000:
```
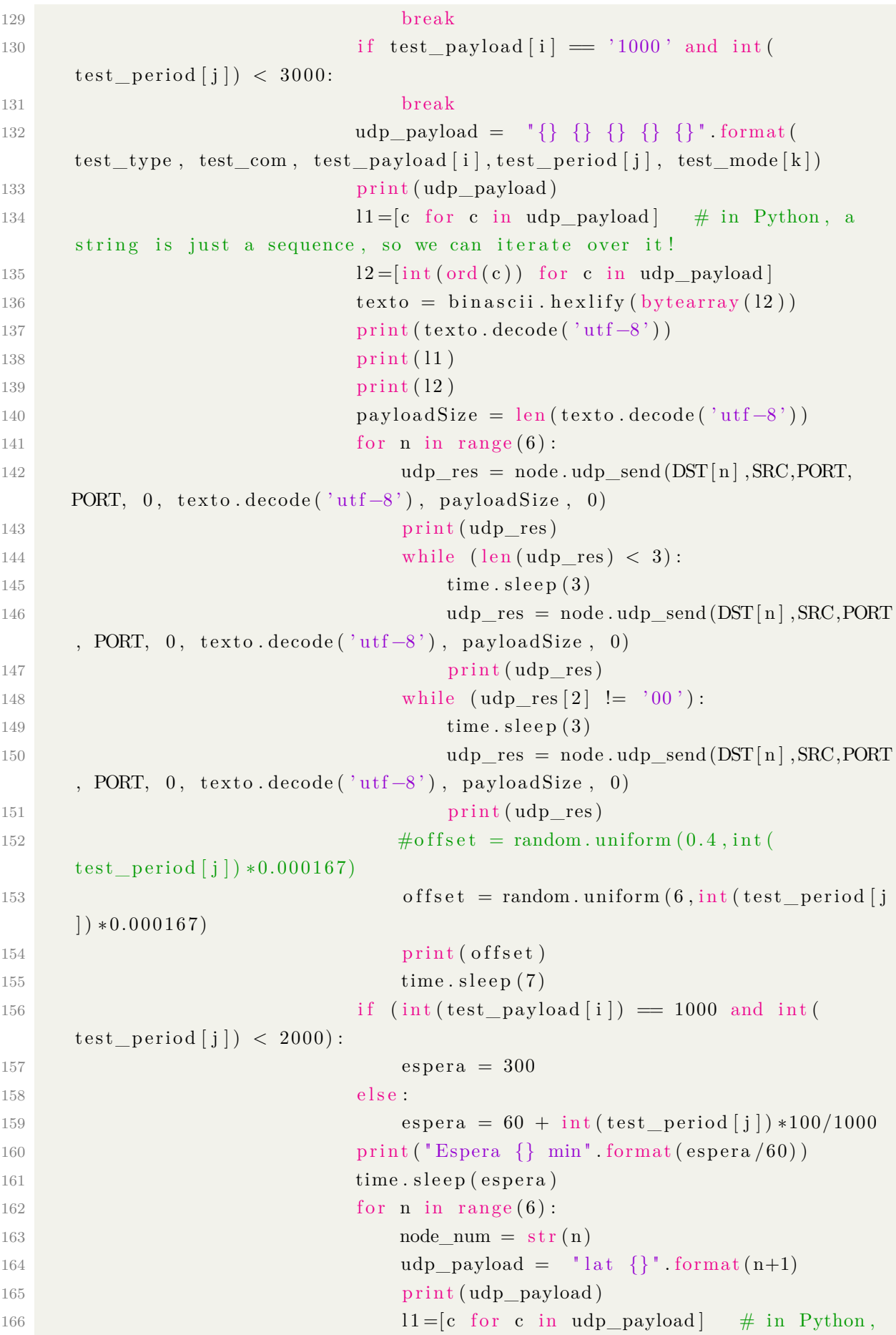

```
a string is just a sequence, so we can iterate over it!
167 l 2 = \left[ \ln t \left( \text{ord}(c) \right) \right] for c in udp payload ]
168 texto = binascii.hexlify (bytearray (12))
169 print ( texto. decode ( 'utf -8') )
170 \qquad \qquad \text{print} (11)\frac{171}{2} p r in t \left(\frac{12}{2}\right)172 payloadSize = len(texto.decode('utf-8'))
173 \quad \text{reply} = []174 while (\text{len}(\text{reply}) < 9):
175 print (node . udp_send (DST[n], SRC, PORT,
    PORT, 0, texto.decode ('utf-8'), payload Size, 0))
176 reply = node.udp_rcvi()
177 print (reply)
178 print ("Tamanho reply \{\}" .format (len (
    reply))179 time . s leep (2)180 \quad d = \text{reply } [9]181 s = "'.join([m[2:4] + m[0:2] for m in [d[i:1]+4 for i in range (0, len(d), 4)]
182 timetable = \int \int \ln(t) s(t; i + 4), 16) for i in
    range (0, len(s), 4)183 while 0 in timetable: timetable.remove (0)
184 print (timetable)
185 time List. append ( time table )
186 filename = "data_{\{} \{\} \{\} \{\} \}. csv" . format (
    node\_num, test\_payload[i], test\_period[j], test\_mode[k])187 #pd . DataFrame
188 np.savetxt(filename, timetable, delimiter='
    , '
189 print (len (timetable))
190 x = np \cdot \text{arange}(0, \text{ len}(\text{timetable}), 1)191 print (np. average (timetable))
192 print (np. std (timetable))
193 time \text{sleep}(2)194 \# filename = "data.csv"
195 \# \text{ np.savetzt}(\text{filename}, \text{ timeList}, \text{ delimiter} = ', \text{'})196 print (timeList)
197
198 if command [0] = 't \text{este int}':
199 \text{test\_type} = \text{command} [1]200 test com = command [ 2 ]201 if (\text{test\_com} = ' start'):
202 \#test\_payload = ['10', '100', '1000']203 test payload = [ ' 10' ]204 \quad \text{test\_period} = [2000]205 test_mode = [ '0', '1' ]206 timeList = [
```

```
207 for k in range (len (test mode ) ) :
208 for j in range (len (test period )):
209 for i in range (len (test_payload )):
210 \# if test payload [ i ] = '100' and int (
     test\_period[j]) < 1000:
211 break \# break
212 \#\text{ if test payload}[i] = ' 1000' \text{ and int} (test period [j] \leq 3000:
213 break
214 udp payload = \{\} \{\} \{\} \{\} \} \ format (
     test_type, test_com, test_payload [i], test_period [j], test_mode [k] )
215 print (udp_payload)
216 l 11 = [c \text{ for } c \text{ in } udp\_payload] # in Python, a
     string is just a sequence, so we can iterate over it!
217 l 2 = \left[ \ln t \left( \text{ord}(c) \right) \right] for c in udp payload ]
218 texto = binascii.hexlify (bytearray (12))
219 print ( texto . decode ( ' utf −8 ' ) )
220 p r in t (11)221 p r in t (12)p \text{ a } y \text{ a } s \text{ is } p \text{ a } y \text{ a } s \text{ is } p \text{ a } y \text{ a } s \text{ is } p \text{ a } s \text{ is } p \text{ a } s \text{ is } p \text{ a } s \text{ is } p \text{ a } s \text{ is } p \text{ a } s \text{ is } p \text{ a } s \text{ is } p \text{ a } s \text{ is } p \text{ a } s \text{ is } p \text{ a } s \text{ is } p \text{ a } s \text{ is } p \text{ a } s \text{ is } p \text{ a } s \text{ is } p \text{ a } s \text{ is } p \text{ a } s \text{223
<sup>224</sup> udp_res = node . udp_send (DST[0] , SRC, PORT, PORT,
     0, \text{text. decode}('utf-8'), \text{payloadSize}, 0)225 print ( udp\_res )226 while (\text{len}(\text{udp\_res}) < 3):
227 time \text{sleep}(3)228 udp res = node. udp send (DST[0], SRC, PORT,
     PORT, 0, texto.decode ('utf-8'), payload Size, 0)
229 print (udp res)
230 while ( \text{udp} \text{res} [2] ! = '00'):
231 time . s leep (3)232 udp res = node. udp send (DST[0], SRC, PORT,
     PORT, 0, texto.decode ('utf-8'), payload Size, 0)
233 print (udp_res)
234 offset = 0.05* random . r andint (1,100)235 print (offset)
236 time . s leep ( of f s e t )
237
238 if (int (test\_payload[i]) = 1000 and int(test\_period[j]) < 2000:
239 \qquad \qquad \text{espera} = 300240 e l s e :
241 espera = 60 + int (test_period [j]) *100/1000
242 print ("Espera {} min" . format (espera /60))
243 time . s leep (espera)
244
245 \quad \text{node\_num} = \text{str}(0)
```
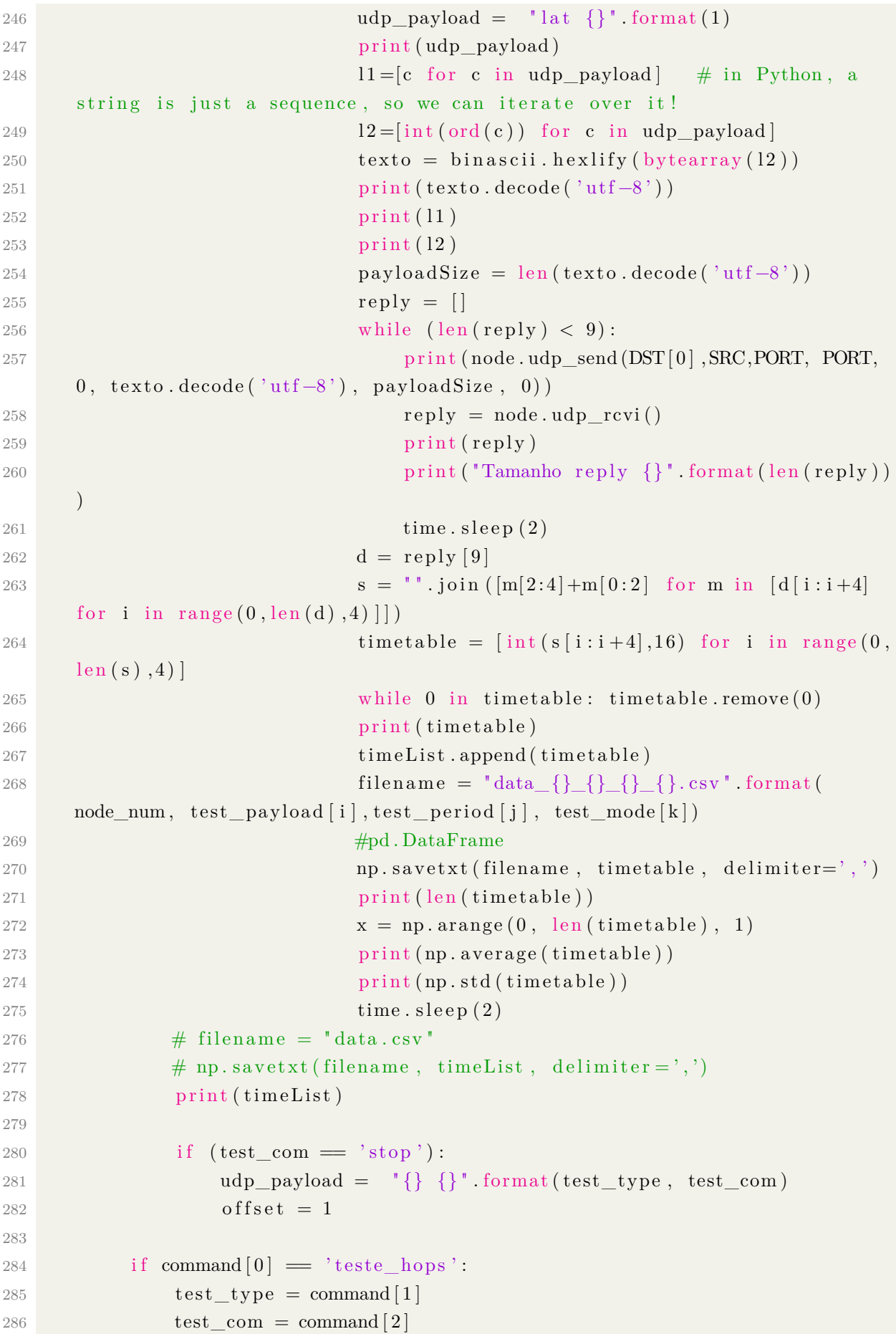

```
287 if (\text{test\_com} = ' start'):
288 test payload = [10, 100, 1000]289 initPayload = 'AA'
290 P10 = initPayload291 for i in range (\text{test\_payload}[0] - 1):
P10 = P10 + 'AA'293 P100 = \text{initPayload}294 for i in range (test payload [1] - 1):
P100 = P100 + 'AA'296 P1000 = initPayload297 for i in range (\text{test\_payload} [2] -1):
P1000 = P1000 + 'AA'299 list payload = [P10, P100, P1000]300 \quad \text{test\_period} = [0.2, 0.4, 0.6, 0.8, 1]301 test mode = [0, 1]302 for k in range (len (test mode)) :
303 for i in range (\text{len}(\text{test} \text{ payload})):
304 for n in range (6):
305 print ('Node \{\}' .format (n))
306 timeList = [307 print ( 'espera 60 s ' )
308 timeb = time . time ()
309 ping (node, DST[n], SRC, list\_payload[i],
    test\_payload[i], test\_mode[k], 100, timeList)
310 time = time . time ()
311 print ( 'Tempo de fn : {} ' format ( timea – timeb ) )
\# action process = Process ( target=ping ( node ,
    \text{DST}[n], \text{SRC}, \text{list\_payload}[i], \text{test\_payload}[i], \text{test\_mode}[k], \text{test\_period}[i]j \mid, 100, timeList))
\frac{313}{4} # We start the process and we block for 5
    seconds.
\text{314} \text{4} action process start ( )
\text{315} \text{4} action process . join (time out =5)
316
\frac{317}{4} We terminate the process.
\# action process terminate ( )
319
320 filename = "data_{\{\{\{\{\}\}}}\ . csv" . format (n,
    test\_payload[i], test\_mode[k]321 np. savetxt(filename, timeList, delimiter=',')
322 print (len (timeList))
x = np \cdot \text{arange}(0, \text{ len}(\text{timeList}), 1)324 print (np. average (timeList))
325 print (np. std (timeList))
326 time \text{sleep}(2)327
328 if command [0] = 'ber':
```

```
329 \qquad \qquad \text{node} \quad \text{num} = \text{command} [1]330 udp payload = \{\} \{\} format (command [0] , command [1] )
331 print (udp_payload)
11 = [c \text{ for } c \text{ in } u] a string is just a payload \frac{11}{2} for \frac{1}{2} in Python, a string is just a
      sequence, so we can iterate over it!
333 l 2 =[int (ord (c)) for c in udp payload]
334 texto = binascii.hexlify (bytearray (12))
335 print ( texto. decode ( 'utf -8'))
336 print (11)
337 print (12)338 payload Size = len (texto. decode ('utf-8'))
339 print (node.udp_send (DST | int (node_num) - 1 |, SRC, PORT, PORT, 0,
      texto. decode('utf-8'), payloadSize, 0)340 \quad \text{reply} = \text{node}. \text{udp\_rcvi}()341 print (reply)
342 \quad d = \text{reply } [9]343 s = "'.join([m[2:4]+m[0:2] for m in [d[i:i+4] for i in range(0,len(d), 4)]
344 \text{ ber} = \text{int} (\text{s}, 16) / 100345 print (ber)
346
347 if command [0] = 'lat'.348 \qquad \qquad \text{node} \quad \text{num} = \text{command} [1]349 \qquad \qquad \text{udp\_payload} = \{\} \{\} \text{ 'formula } (\text{command} [ 0 ] ), \text{ command } [ 1 ] )350 print (udp payload)
11 = [c \text{ for } c \text{ in } udp payload] # in Python, a string is just a
      sequence, so we can iterate over it!
352 l 2 = \left[ \text{int} (\text{ord}(c)) \right] for c in udp_payload
353 texto = binascii.hexlify (bytearray (12))
354 print ( texto . decode ( 'utf -8 ') )
355 print (11)356 p r in t (12)357 payload Size = len (texto.decode ('utf-8'))
358 print (node . udp_send (DST | int (node_num ) - 1 | , SRC, PORT, PORT, 0 ,
      texto. decode('utf-8'), payloadSize, 0)359 \quad \text{reply} = \text{node}. \, \text{udp} \, \text{rcvi}()360 \quad d = \text{reply } [9]361 s = "'.join([m[2:4]+m[0:2] for m in [d[i:i+4] for i in range(0,len(d), 4)]
362 #chunks, chunk size = len(s), 4
363 #timehexarray = \int s[i:i+chunk size] for i in range (0, chunks,
      chunk size ]
364 #print (int (timehexarray, 16))
365 time table = \left[ \text{int} (s[i:i+4], 16) \right] for i in range (0, \text{len}(s), 4)366 while 0 in timetable: timetable.remove (0)
367 print (timetable)
368 filename = "data_{s}}. csv" format(node_{num})
```

```
369 np. savetxt (filename, timetable, delimiter=',')
370 \# \text{plt} \cdot \text{xlabel('Numero de ping') }\frac{371}{4} plt . y label ('Latencia (ms)')
\# \text{plt} \cdot \text{xticks} (\text{np} \cdot \text{arange} (0, 30, 1))373 print (len (timetable))
374 \quad x = np \cdot \text{arange}(0, len(\text{timetable}), 1)375 print (np. average (timetable))
376 print (np.std (timetable))
377 \# \text{plt } \text{. grid } ()378 \#\text{plt.plot}(x, \text{ timetable})379 \# \text{plt.show}()380
381
382 if command [0] = 'rotas':383 print (node . route list ())
384 if command [0] = 'nbcache':385 print (node . neighbor cache () )
386
387 \text{ value} = \text{input('ping/rotas/teste:')}388 d el node
389 print ('fim')
390
391
392 \text{ def } \text{start}(\text{node}):
393 " " " Inicializa o processo de Joining " "
394 \qquad \text{node.start}()395 status = node.status ()
396 print (status)
397 while (status [0] != '05'):
398 status = node.status ()
399 print (status)
400 time . s leep (2)401 print ('Conectado')
402
403 \text{ def load} (\text{node}, \text{xml}):
404 " "Ira carregar o xml de configuração na plaça na porta COM" "
405 \qquad \text{node}.\text{reset}()406 \qquad \text{node.load}(\text{xml})407
408 def ping (node, DST, SRC, payload, size, mode, num_msgs, timeList):
409 print ('DST \{\}' . format (DST))
410 print ('SRC {}' .format (SRC))
411 #print ('payload { }'. format (payload))
412 print ('size \{}\\' format (size))413 print ('mode \{\}\' format (mode))
414 timeB = time . time ()
415 while ( time . time () - \text{timeB} < 60 ):
```
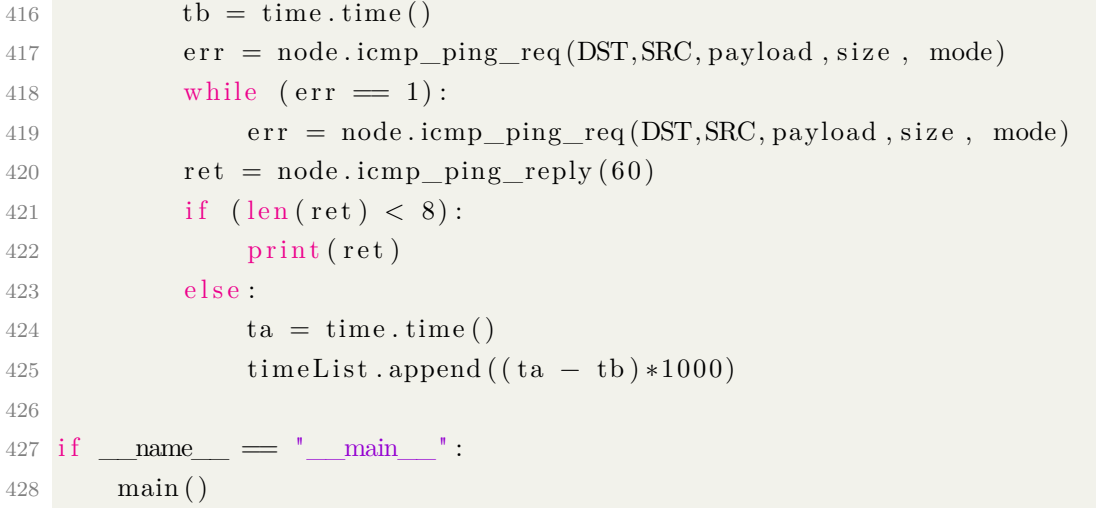